# **CAPITULO I**

# **DESCRIPCIÓN GENERAL**

### **1.1 SITUACIÓN ACTUAL DE DIARIO EXPRESO Y EXTRA**

Diario Expreso y Extra es un medio de información muy conocido. El diario se encarga de la publicación de noticias a través de la emisión de periódicos. Pero desde hace un par de años, el diario también es publicado en Internet con el fin de que cualquier persona pueda tener acceso a la publicación cotidiana del mismo. Para esto, diario Expreso y Extra ha venido contratando los servicios de una compañía en Miami llamada Net Advisor, la cual les alquila mensualmente un espacio dentro del disco duro en un servidor de páginas Web del cual ellos disponen, y en el cual se encuentra la edición de diario Expreso y Extra correspondiente a cada día. Con el fin de que cualquier persona de cualquier parte del mundo pueda tener acceso a la página del diario a cualquier hora del día, este servidor de Net Advisor tiene una conexión con Internet las 24 horas del día.

Diario Expreso y Extra no cuenta actualmente con una conexión permanente de Internet. En estos momentos el diario se comunica vía telefónica (Dial-up) con los servicios de Interactive (conexión a Internet) que les brinda la compañía IMPSAT. La actualización de la edición diaria del periódico se realiza a través de un

software llamado FEPCH, el cual está instalado en un servidor Macintosh en las oficinas del diario, el cual realiza una llamada (vía modem) a Interactive y envía carpetas que contienen textos e imágenes del periódico hacia el servidor Web en Miami. Esta replicación se realiza una vez al día entre las 9 y 10 de la noche. Fuera de esto, también se requiere tener comunicación con Internet para fines de investigación y transmisión/recepción de correo electrónico (e-mail). Aparte del servidor Macistosh, sólo otras seis máquinas pueden conectarse a Internet por medio de modems, para lo cual cada una debe realizar una llamada por separado. Se desea que un total de 20 máquinas puedan tener acceso a la navegación.

### **1.1 REQUERIMIENTO DE LLAMADAS INTERNACIONALES**

El Diario requiere tener comunicación telefónica con los Estados Unidos (específicamente con Miami) por lo menos de 2 a 4 veces por día. Esto se debe a que todos los proveedores del Diario en lo referente a suministros y equipos se encuentran en Miami, además del personal técnico que brinda el mantenimiento de los mismos. Entre estos equipos se encuentran filmadoras y procesadoras de película, escaners de tambor (alta precisión), rotativas de imprenta, además de la tinta, el papel, etc.

### **1.2 PROPUESTA A DIARIO EXPRESO Y EXTRA**

La propuesta consiste en brindarle al Diario una conexión a Internet ilimitada las 24 horas del día. De esta manera el diario podría instalar en sus propias oficinas un Servidor Web en el cual se encontrarían las ediciones diarias del periódico, prescindiendo de esta manera del alquiler del espacio en el disco duro del servidor Web de Miami. Además, teniendo su propio servidor de páginas Web, el Diario no tendría que esperar a una hora determinada del día para realizar la actualización de las páginas, si no que esto se podría realizar en cualquier momento. Al tener una conexión permanente, todas las máquinas que se encuentran en la red del Diario podrían navegar a cualquier hora del día (aproximadamente 20 máquinas) y tener servicio de correo electrónico, ya que también será instalado un servidor de correo. Esta solución será brindada por una compañía proveedora de servicios de Internet (ISP) llamada GloboNet, la cual no sólo les proporcionará la conexión 24 horas a Internet, si no que también les proporcionará 2 canales de voz con los cuales podrán realizar llamadas a Miami a través de Internet, ahorrándose de esta manera el pago de las tarifas de la red telefónica pública. La conexión entre el Diario y Globonet podrá ser realizada a través de un enlace de radio de 64 Kbps, por medio de un enlace de fibra óptica o a través de una línea dedicada de Pacifictel. La decisión debe ser tomada por el cliente considerando la relación de precios que existe entre estos medios.

# **CAPITULO II**

### **PROTOCOLOS A UTILIZARSE**

Dentro de los protocolos que utilizaremos para nuestra implementación se encuentra el protocolo TCP/IP, el cual será la base de nuestro proyecto, ya que a través de este viajará el tráfico de voz y datos. Por esta razón, debemos comprender el funcionamiento del mismo, con el objeto de entender como la voz es encapsulada en este protocolo y viaja a través de toda la Internet.

Hacemos también referencia al Protocolo NAT (Traslación de Direcciones de Red), el cual nos permitirá la navegación en Internet (y el paso del tráfico de voz).

Realizaremos también una descripción del protocolo Frame Relay, además del método de establecimiento de una comunicación telefónica, multiplexación T1, protocolo E&M, etc.

### **2.1 TCP/IP**

# **2.1.1 RESEÑA HISTÓRICA**

El conjunto de protocolos TCP/IP fue desarrollado por el Departamento de Defensa del gobierno de los Estados Unidos (DOD por sus siglas en inglés). El esfuerzo comenzó con responder a las necesidades de tener todos los recursos computacionales del DOD y del gobierno en una sola red interconectada. Esta configuración podría hacer toda la administración de los datos de dichos recursos disponibles para personal autorizado, sin importar en que lugar de la red estuvieren. Esta meta fue compartida por investigadores trabajando principalmente para universidades y colegios a lo largo de los Estados Unidos. Los investigadores, en todos los aspectos de la ciencia y la ingeniería, querían una red que pudiera permitir un fácil e "instantáneo" intercambio de los documentos de investigación y los resultados, además de correo electrónico.

Dada la magnitud de la diversidad en las plataformas de software y hardware que el gobierno, y las universidades tenían, el DOD creyó extremadamente caro el tener todas estas plataformas conectadas a una sola red global, sin recurrir a una solución de algún tipo de vendedor independiente. Como resultado, en 1969, la Agencia de Investigación y Proyectos de Defensa dio la orden de trabajar en el desarrollo de una red experimental de conmutación de paquetes, en busca de una solución que pudiera contemplar todos sus requerimientos. La red, llamada ARPANET, fue construida para usarse en el desarrollo y prueba de tecnologías que pudieran conseguir la meta final: una conectividad confiable, e independiente de cualquier vendedor que permitiera a cualquier plataforma "hablar" con otra, sin importar sus diferencias inherentes.

Mientras el esfuerzo seguía en su fase experimental, las partes participantes usaron ARPANET para sus actividades diarias, las cuales se hicieron más viables en respuesta a las necesidades y ambiciones citadas anteriormente. En 1975, la ARPANET fue declarada una red operacional, y su administración fue delegada a la Agencia de Comunicaciones de Defensa (DCA por sus siglas en inglés). En ese entonces, el TCP/IP no había sido desarrollado. ARPANET estuvo basada en una red de líneas dedicadas conectadas por nodos conmutados especiales, conocidos en ese tiempo como Procesadores de Mensajes de Internet (IMP por sus siglas en inglés). La conversión a TCP/IP comenzó en 1983, luego vendría su adopción formal como un estándar militar.

El término *Internet* fue inicialmente utilizado como sinónimo de ARPANET, el cual fue luego cambiado por DCA en MILNET, una nueva y más pequeña ARPANET. MILNET fue conocida por aplicaciones militares mientras que ARPANET fue conocida por la investigación continua. Al pasar los años sin embargo, ARPANET alcanzó un inesperado nivel de popularidad. Las facilidades computacionales a lo largo de Norte América, Europa, Japón, y en una menor proporción el resto del mundo, estaban conectadas al Internet a través de sus propias sub-redes, constituyendo la más grande red en el mundo. En 1990 ARPANET dejo de existir, e Internet fue declarada formalmente como la red más grande del mundo.

Con el incremento de la popularidad del Internet, la comunidad de usuarios tomó interés en el conjunto de protocolos TCP/IP como una herramienta útil en la construcción de sus propias redes locales, con la capacidad ya demostrada para la integración de sistemas híbridos. Como consecuencia, la mayoría de vendedores saltaron al vagón del TCP/IP, y lo implementaron en sus plataformas. Hoy en día, los productos TCP/IP incluyen soporte para ambientes que van desde computadores de escritorio, hasta Mainframes, con un amplio rango de sistemas operativos corriendo en ellos.

### **2.1.2 REQUERIMIENTO PARA COMENTARIOS (RFCs)**

Los estándares relacionados con TCP/IP están documentados y publicados mediante los comúnmente llamados Requerimientos para Comentarios (Request For Comments, RFCs). Los RFCs son números asignados para identificar un protocolo o estándar en particular. Por ejemplo, IP (Internet Protocol) tiene asignado el número 791, y consecuentemente el documento es conocido como RFC 791. Los números asignados a los RFCs reflejan el orden cronológico en el que fueron publicados. Cuando un RFC es corregido, la edición siguiente siempre tiene asignada un número nuevo, y mayor. El lector es entonces advertido para que siempre busque el más alto número asignado a un estándar específico, para así conseguir la versión más reciente.

### **2.1.3 ARQUITECTURA EL PROTOCOLO TCP/IP**

La figura 2.1 muestra un modelo de cuatro capas, correspondiente a la arquitectura de comunicaciones de TCP/IP. Como está mostrado en el diagrama, el modelo está formado por las capas de aplicación, host-a-host, internet y acceso a la red. Esta arquitectura está basada en un entendimiento de la comunicación de datos que envuelve tres conjuntos de procesos independientes: proceso representativo de aplicación, proceso representativo de host y proceso representativo de red. Cada conjunto de procesos se encarga de las necesidades envueltas en el intercambio de datos en la red.

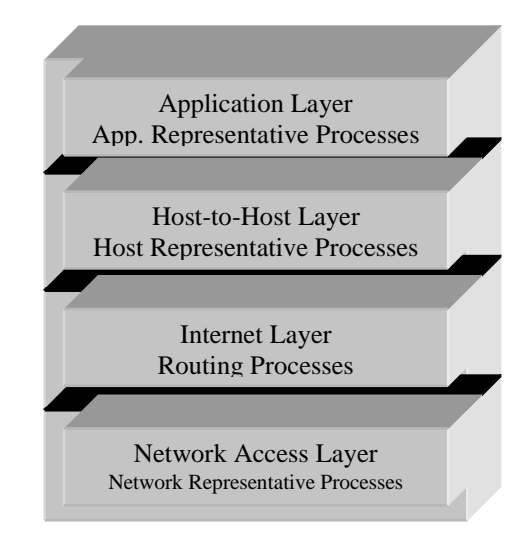

#### **FIG 2.1 ARQUITECTURA TCP/IP**

Un ejemplo de las necesidades que el proceso representativo de aplicación debe tomar es el reajustar las diferencias entre la sintaxis de las plataformas en las cuales las aplicaciones están corriendo. La necesidad del proceso representativo de host está justificada por el hecho de que las aplicaciones puedan ejecutarse en hosts que soporten sistemas operativos multiusuarios/multitarea. Es así que la responsabilidad del proceso representativo de host es de garantizar la integridad de los datos que serán intercambiados, sin confundir las identidades de las aplicaciones que se comunican. Finalmente el proceso representativo de red se encarga del envío de los datos sobre el cable, hacia el host destino. Si el host destino está en la misma red, los datos son enviados directamente al host. De otra forma, si el destino pertenece a otra red, el proceso emplea un procedimiento de enrutamiento para ayudar al envío.

Para mostrarnos la información anteriormente expuesta está la figura 2.2, en la cual podemos apreciar la arquitectura TCP/IP comparada con el modelo OSI. Note que la capa de aplicación en TCP/IP incluye a las capas de sesión, presentación y aplicación en el modelo OSI. Note también que la capa de acceso a la red de TCP/IP incluye a las capas de enlace de datos, y física.

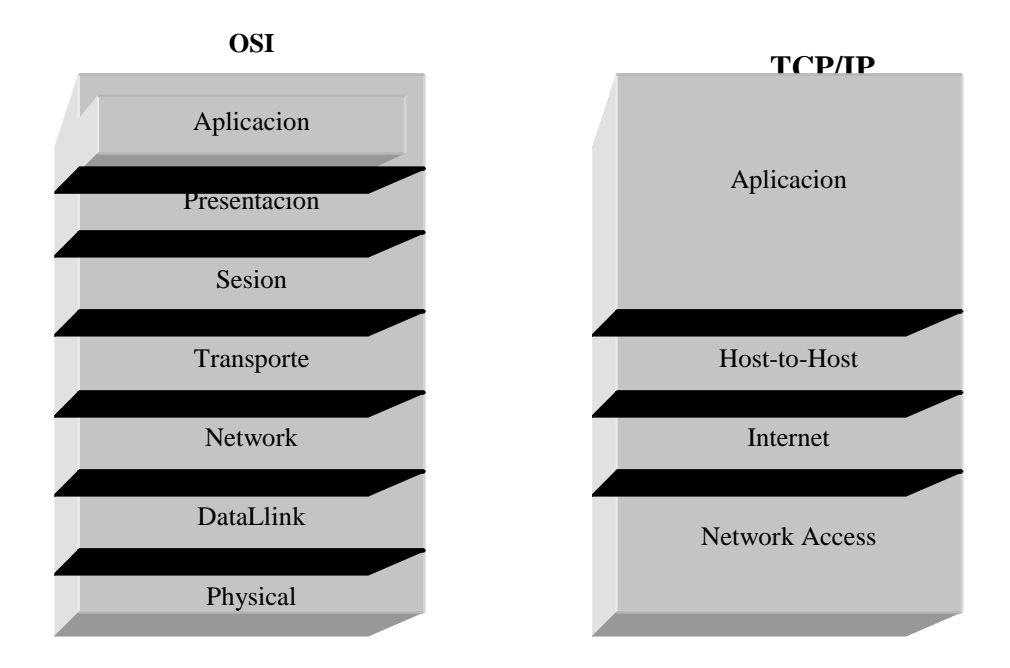

**FIG 2.2 TCP/IP FRENTE AL MODELO OSI**

### **2.1.4 ENCAPSULAMIENTO DE DATOS TCP/IP**

Un protocolo TCP/IP envuelve el que un puerto se comunique con su contraparte en la red, agregando cabeceras de información a los datos antes de enviarlos a su capa inmediata inferior. La figura 2.3 muestra lo que sucede cuando los datos pasan desde la capa de aplicación en el host A, a las capas inferiores para el envío hacia el host B. Nótese como cada capa agrega información de cabecera (la parte compartida) que es entendida por su pareja solamente.

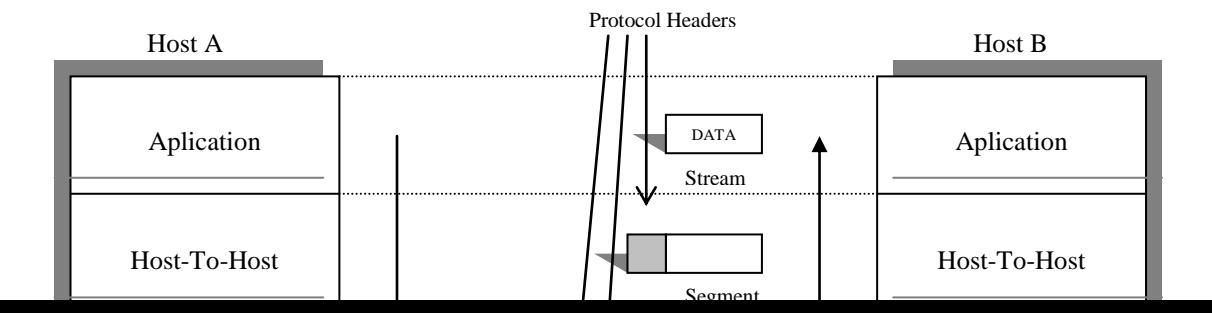

### **FIG 2.3 CARGA DE INFORMACION TCP/IP A TRAVES DE LAS CAPAS DEL MODELO OSI**

A continuación veremos ejemplos de lo que cada cabecera puede contener:

- En la capa de transporte, la cabecera contiene los puertos de origen y destino.  $\bullet$ Estos son tratados como números de identificación de proceso, lo que ayuda en el intercambio de los datos encapsulados entre los procesos designados, sin confundir unos con otros que podrían estar ejecutándose al mismo tiempo en los mismos hosts involucrados. Los datos y la cabecera en esta capa forman una unidad de datos conocida como un *segmento de datos*.
- En la capa de Internet, las cabeceras además pueden contener la dirección IP  $\bullet$ (esto es, la dirección completa) de los sistemas finales que están comunicándose.

Los datos y la cabecera en esta capa, forman una unidad de datos comúnmente conocida como un *datagrama IP*.

En la capa de acceso a la red, las cabeceras incluyen las direcciones de control de acceso al medio (MAC por sus siglas en inglés) de los dispositivos origen y destino comunicándose en la *misma* red física. Las unidades de datos formados en esta capa son conocidas como *tramas de datos*.

### **2.1.5 CAPA DE ACCESO A LA RED**

Como podemos observar en la figura 2.2 la capa de acceso a la red provee las mismas características que la capa física y la de enlace de datos en el modelo de comunicación OSI. Los protocolos implementados en esta capa son responsables del envío de los datos hacia los dispositivos conectados a la *misma* red física. La capa de acceso a la red es la única capa que tiene conocimiento de los detalles de la red básica. Dado que TCP/IP formaliza el intercambio de datos a través de los límites de la red en el mismo host, se puede ver como una nueva tecnología de acceso a la red puede ser introducida sin afectar al resto de la jerarquía del protocolo. Ethernet y

Token-ring son ejemplos de las tecnologías de red distintas, que pueden intercambiar información.

La implementación de la capa de acceso a la red incluye la tarjeta de interface de red (NIC por sus siglas en inglés, es el hardware de comunicaciones) que cumple con el medio de comunicación, y con los protocolos que controlan la totalidad de las acciones (mirar figura 2.4). Un ejemplo de implementación de protocolos a este nivel es el Protocolo de Resolución de Direcciones (ARP por sus siglas en inglés), el cual se encarga de mapear una dirección lógica IP con su correspondiente dirección de hardware (MAC).

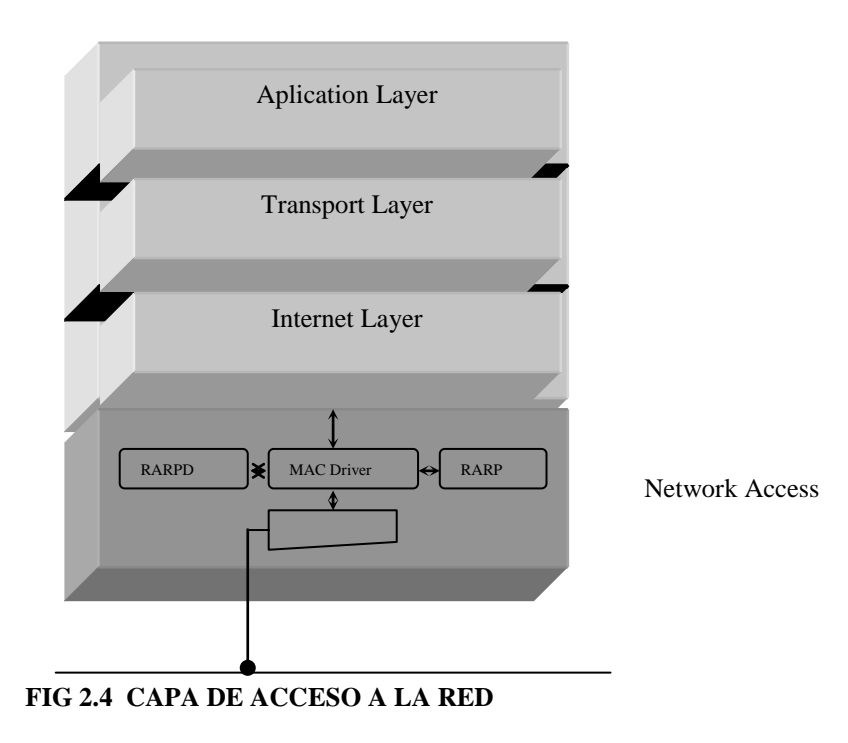

Entre otras funciones, la capa de acceso a la red encapsula los datos, recibidos desde la capa de internet, en *tramas* para su subsecuente envío a la red. Tengan en cuenta, sin embargo, que el formato de la trama es función de la tecnología de acceso al medio que se esté usando.

### **2.1.6 LA CAPA DE INTERNET**

La capa de Internet corresponde generalmente a la capa de red en el modelo OSI. Dos protocolos están definidos a este nivel: El Protocolo Internet de Control de Mensajes (ICMP por sus siglas en inglés, RFC792), y el Protocolo Internet (IP, RFC791). El propósito del IP es de manejar el enrutamiento de los datos alrededor de la inter-red (comúnmente llamada *Internet*), donde el ICMP está para manejar los errores de enrutamiento, y recuperarlos. IP es la piedra angular del conjunto de protocolos TCP/IP.

# **2.1.6.1 ESTRUCTURA DE DIRECCIONES**

La estructura de una dirección IP se muestra en la figura 2.4.a. Esta estructura es la que se ha adoptado para que la autoridad encargada de establecer la Internet tenga cierta flexibilidad al asignar direcciones.

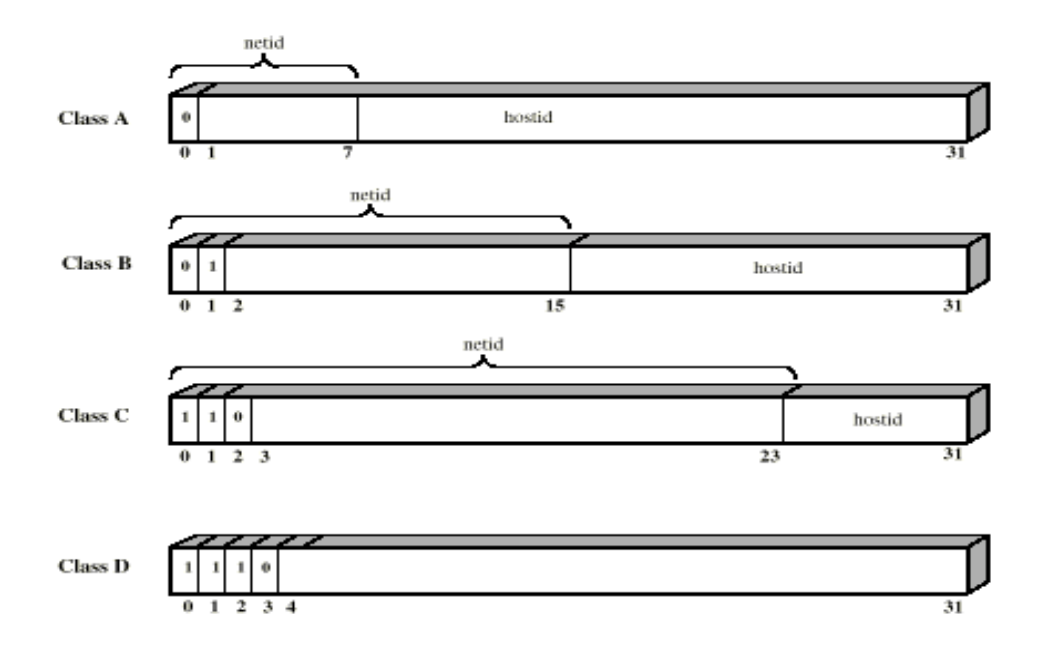

**FIG 2.5 ESTRUCTURA DE DIRECCIONES IP**

Para asegurar que todos los hosts tengan un identificador único, para cada dirección IP se usa un entero de 32 bits. Después, se definen tres formatos de dirección distintos para manejar los diferentes tamaños de red a los que puede estar conectado un anfitrión. Cada formato se conoce por su clase de dirección; en una misma interred puede haber direcciones de todas las clases. Las tres clases primarias son A, B y C, cada una de ellas destinada a una red de tamaño diferente. La clase a la que pertenece una dirección puede determinarse por la posición del primer bit cero en los cuatro primeros bits. Los bits restantes especifican dos subcampos: un identificador de red (netid) y un identificador de host (hostid). Las fronteras de los subcampos coinciden con fronteras de bytes a fin de simplificar la decodificación.

Las direcciones de clase A tienen 7 bits para el netid y 24 bits para el hostid; las direcciones de clase B tienen 14 bits para el netid y 16 para el hostid; y las direcciones de clase C tienen 21 bits para el netid y 8 bits para el hostid. Las direcciones de clase A están pensadas para usarse en redes con un gran número de hosts conectados (hasta  $2^{24}$ ), en tanto que las direcciones de clase C contemplan un gran número de redes, cada una con un número reducido de hosts conectados (hasta 256). Un ejemplo de red de clase A es la ARPANET; un ejemplo de red de clase C es una LAN que abarca un solo sitio.

Se usa una dirección con hostid de cero para referirse a la red identificada en el campo de netid, no a un solo host. De manera similar, una dirección con un hostid formado sólo por unos se refiere a todos los hosts conectados a la red identificada en el campo de netid o, si este último también contiene sólo unos, a todos los anfitriones de la interred. Estas direcciones se destinan a propósitos de difusión.

La comunicación de direcciones de IP se facilita dividiendo los 32 bits en cuatro bytes, que se convierten en su equivalente decimal con un punto entre cada uno. A esta representación se le llama *decimal con puntos.* He aquí algunos ejemplos de direcciones:

00001010 00000000 00000000 000000000 = 10.0.0.0 = clase A = netid 10 (ARPANET)

10000000 00000011 00000010 00000011 = 128.3.2.3 = clase B = netid 128.3 hostid 2.3

11000000 00000000 00000001 11111111 = 192.0.1.255 = clase C = difusión para todos los hosts con netid 192.0.1

Las direcciones clase D están reservadas para la multidifusión. En una LAN, una trama puede enviarse a una dirección individual, difundida o de grupo.

A fin de asegurar que las direcciones IP en Internet sean únicas, la asignación suele efectuarse en dos niveles. En primer lugar, se establece una autoridad central que asigne los netid y direcciones de multidifusión; en segundo lugar, una autoridad asociada a cada red asignará los hostid en esa red. La autoridad central de la Interned es el Centro de Información de Red (NIC: Network Information Center).

### **2.1.6.2 DATAGRAMA**

Todos los protocolos TCP/IP se comunican con sus parejas en la red, corriendo datagramas IP.

La figura 2.6 muestra la estructura de los datos de un datagrama IP.

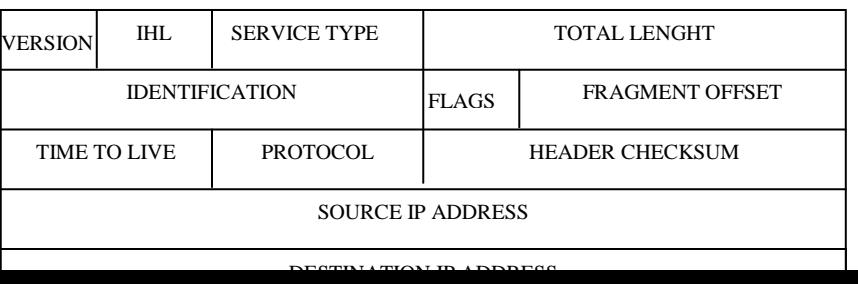

17

# **2.1.6.3 PRINCIPALES CARACTERÍSTICAS DE IP FIG 2.6 DATAGRAMA IP**

IP es un protocolo sin conexión. Esto significa que IP no intenta entablar una conexión con su pareja antes de enviar datos. Un protocolo *orientado a conexión* soporta algunos tipos de intercambios (handshake) con su pareja en el sistema remoto. El propósito del intercambio es doble: verifica si está listo el puerto remoto para recibir datos antes de enviarlos, y durante el intercambio, ambos extremos de la conexión intentan alcanzar el mutuo acuerdo en algunos parámetros que deberían gobernar el proceso de intercambio de datos. Un ejemplo de un parámetro negociado es el tamaño máximo de la unidad de datos que puede ser intercambiada durante la conexión.

Además IP proporciona un servicio *poco productivo*. La poca productividad parte del hecho de que IP no hace detección ni corrección de errores. Todos lo que le importa a IP es el envío de los datos a su destino. Lo que sucede con el datagrama durante el envío es algo que le concierne, por diseño, a los usuarios de servicios IP (esto es, la capa superior del protocolo). Esto es muy similar a un servicio postal, el cual envía cartas en un mejor esfuerzo, pero no se preocupa de la calidad de lo que fue enviado, o recibido.

### **2.1.6.4 FUNCIONES DE IP**

Las funciones de IP incluyen:

- Encapsulamiento de datos y formato de cabecera.  $\bullet$
- Enrutamiento de datos a través de la red.  $\bullet$
- El pasar datos a los otros protocolos.  $\bullet$
- Fragmentación y reensamblaje.

# **2.1.6.5 ENCAPSULAMIENTO DE DATOS**

El encapsulamiento de datos comprende el aceptar datos desde la capa de transporte, y agregarle la cabecera de información de control de IP. Como muestra la figura 2.5, la cabecera IP son cinco o seis palabras de 32-bits de longitud, y esto es por que la sexta palabra es opcional, justificando el campo IHL (esto es, el de Longitud de Cabecera de Internet). El primer campo se refiere a la versión de IP que se está usando, con el número que actualmente se usa, el 4. El tercer campo es el Tipo de Servicio (TOS por sus siglas en inglés). TOS puede ser configurado para especificar una clase de servicio, como requerimientos por aplicación. Ejemplos de clases de servicio soportados por IP son: retardo mínimo, el cual es requerido por los protocolos de aplicación tales como RLOGIN y TELNET; y, máximo desempeño, el cual es requerido por las aplicaciones tales como FTP y SMTP. El campo de longitud total, menos el campo IHL le indican a IP la longitud del campo de datos. El campo Tiempo de Vida (TTL por sus siglas en inglés) indica el máximo número de ruteadores que un datagrama puede cruzar antes de alcanzar su destino. Por ejemplo, si TTL fue configurado con 32, este valor será decrementado en uno por cada router que cruce. Tan pronto como TTL llegue a cero (0) el datagrama es removido por el siguiente ruteador. La idea fundamental es que con el TTL, una pérdida del datagrama puede ser detenida desde cualquier lazo en la red.

Si bien IP es un protocolo poco productivo, en el sentido de que no realiza detección y corrección de errores, este si se ocupa de la integridad de su propia cabecera de información de control. Con la ayuda del *checksum de cabecera*, IP verifica la integridad de los datos en los campos de cabecera. Si el chequeo de

integridad falla, IP simplemente desecha el datagrama. IP no comunica una notificación de la falla, también llamada *reconocimiento negativo* (NACK por sus siglas en inglés) al host que envió los datos.

Las direcciones de fuente y destino son de 32 bits de longitud. El último campo es el campo de opciones, el cual puede incluir otra información de control. Un ejemplo de información adicional de control es el registro de rutas, el cual incluye las direcciones de cada router que un datagrama ha atravesado durante su viaje por la red.

### **2.1.6.6 ENRUTAMIENTO IP**

El enrutamiento IP es uno de los más simples, y aun eficientes métodos para enrutar datos en una red compleja. IP diferencia lo que son *host* y *gateways*. Un gateway en TCP/IP es actualmente un ruteador que conecta dos o más redes con el propósito de proveer servicios de traspaso entre ellos. La figura 2.7 muestra un gateway traspasando un datagrama entre dos redes. Un host es el sistema final donde se ejecuta la aplicación de usuario. Por defecto, el enrutamiento en los hosts está limitado al envío de datagramas directamente al sistema remoto, si ambos hosts están conectados a la misma red física. Si no es así, IP envía el datagrama a un *gateway por defecto* (default gateway, este es el ruteador). El gateway por defecto, definido en el host, durante la configuración TCP/IP, es un ruteador conectado a la misma red física que el host. La figura 2.8 muestra el concepto de gateway por defecto. El host X en el diagrama tiene configurado al ruteador A como su gateway por defecto. Por

lo tanto cuando X quiera enviar datos a Y, este enviará el datagrama hacia el ruteador A (su gateway por defecto), no a B. Una vez examinada la dirección IP destino, el gateway A se percata de que la dirección pertenece al host Y, el cual está conectado a la red en la que el gateway B está conectado. Consecuentemente, el gateway A traspasa el datagrama al gateway B para el subsecuente manejo y envío hacia el host Y.

Podemos apreciar esto en la figura adjunta:

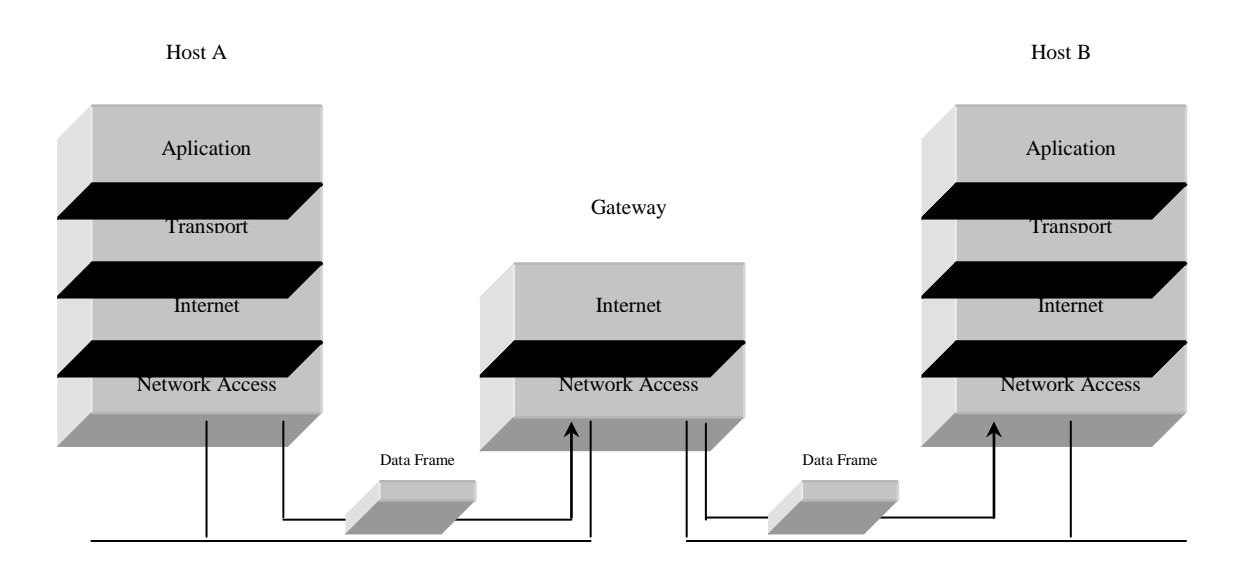

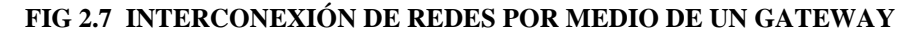

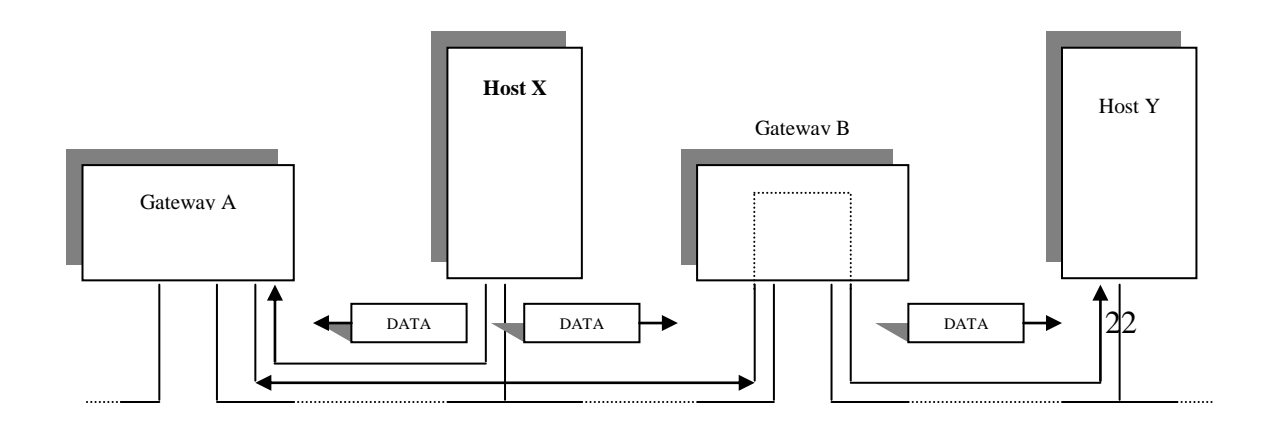

Uno de los grandes beneficios derivados del uso de los routers IP y de los multihomed hosts descansa en su capacidad para conectar redes físicamente desiguales. La figura 2.9 nos proporciona un escenario en el cual dos redes Ethernet y una Token-Ring conectadas juntas usando dos gateways. Esta capacidad es atribuible, una vez más, al diseño de capas de TCP/IP, el cual hábilmente oculta todos los detalles acerca de la red básica IP.

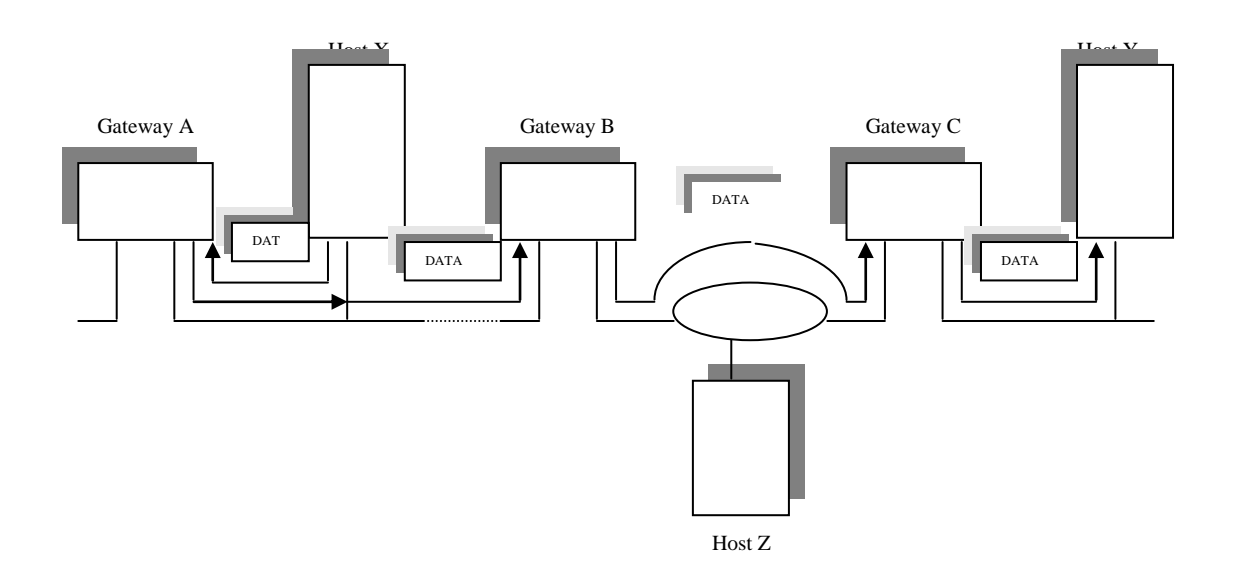

**FIG 2.9 INTERCONEXIÓN DE REDES TOKEN RING Y ETHERNET A TRAVÉS DE UN GATEWAY**

Para resumir los conceptos de enrutamiento, la figura 2.8 incluye un gráfico del flujo de un frame de datos que el host X le envía a Y:

- 1. Asumiendo que el router por defecto de X es el gateway A, la trama de datos es enviada primero al gateway A.
- 2. Usando una tabla de enrutamiento, el gateway A compara la dirección IP destino con los destinos que este conoce. La tabla de enrutamiento incluye información describiendo cada destino del que el router tiene conocimiento, la distancia (cuantos saltos o routers equivalentes) separan a este del destino en cuestión, el siguiente router al cual debe enviar los datos y la tarjeta de interface a la cual el envío fue designado. De acuerdo a la figura 2.8, el gateway A envía el datagrama al gateway B, *confiando* en que este está más cerca de la red designada, donde el host Y está conectado. La palabra *confiando* está inclinada para remarcar el hecho de que no importa a que distancia está el gateway A, el gateway B está más cerca del host X que cualquier otro gateway que el gateway A reconoce. Cómo y dónde el gateway B envíe el datagrama no es responsabilidad del gateway A.
- 3. Cuando el gateway B recoge el datagrama desde el cable, este consulta su tabla de enrutamiento y traspasa el datagrama a la red Token-ring hacia el gateway C.
- 4. Finalmente el gateway C, otra vez basado en su tabla de enrutamiento, envía el datagrama al host Y. En Y, IP envía datos embebidos en el datagrama al

protocolo descrito en el campo de protocolo en la cabecera IP, la cual discutiremos más adelante.

### **2.1.6.7 PASANDO DATOS HACIA OTROS PROTOCOLOS**

Como mencionamos al principio de esta sección, TCP/IP envía los datos a través de datagramas IP. Partiendo de esto, para ayudar al IP en el procesamiento de los datos que recibe desde el cable, hacia el protocolo deseado, un campo de *protocolo* es incluido en la cabecera IP. Debido a los estándares del protocolo TCP/IP, cada protocolo que use servicios de enrutamiento IP tiene asignado un número de identificación de protocolo. Configurando el número de protocolo a 6, por ejemplo, designa al protocolo TCP, mientras que el número 1 designa al protocolo ICMP. El número de protocolo 0 sin embargo, designa al protocolo IP, en cuyo caso los datos encapsulados son procesados por IP. La figura 2.10 ilustra como el campo de protocolo es usado para ordenar los datagramas para su subsecuente envío hacia sus protocolos de destino.

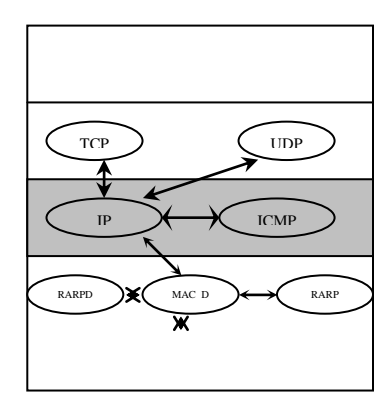

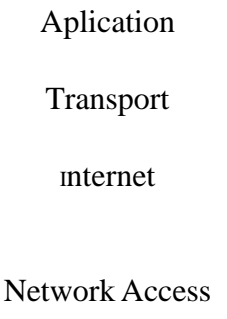

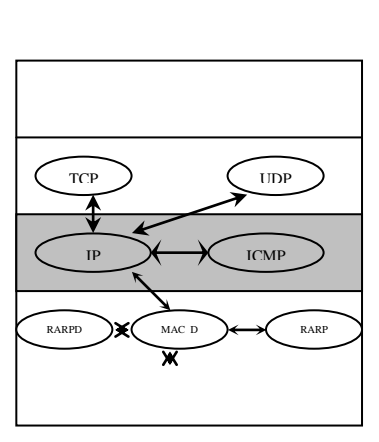

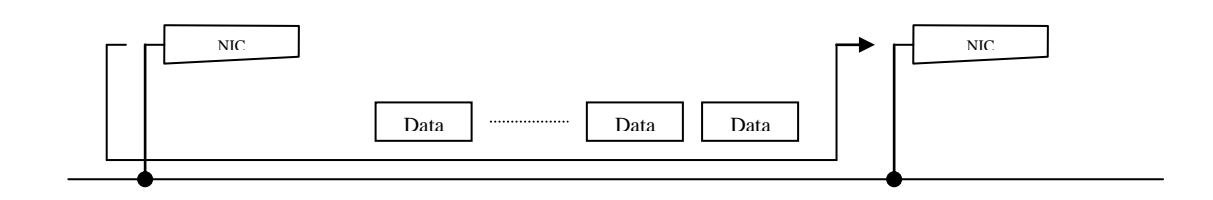

# **2.1.6.8 FRAGMENTACIÓN Y REEMSAMBLAJE FIG 2.10 PASO DE DATOS TCP/IP HACIA OTROS PROTOCOLOS**

Como se muestra en la figura 2.5, el campo de longitud total en la cabecera IP es de 16 bits, lo que quiere decir que el datagrama más grande permitido en IP es de 64 K. Sin embargo, ciertas redes básicas (tecnologías de acceso al medio) no toleran tantos datos en una sola trama. Una trama Ethernet, por ejemplo, no puede exceder de 1,524 bytes. En casos como este, IP recurre a algo conocido como *fragmentación de datos*. La fragmentación se usa siempre que las unidades de datos excedidas en tamaño a la capacidad de la trama son pasadas a IP por otro protocolo, para el subsecuente manejo en al red.

Si bien todos los fragmentos de datos son normalmente enviados usando la misma ruta, existe siempre la posibilidad de que una pequeña parte de ellos atraviesen rutas alternas. Esto podría pasar debido a una elevada congestión en los caminos seguidos por fragmentos anteriores, o debido a fallas de enlace. Cualquiera que sea el caso, los fragmentos que siguen distintos caminos corren el riesgo de llegar a su destino desordenados, con respecto al orden en el que fueron enviados. Para permitir la recuperación en caso de esta eventualidad, IP hace uso del campo

*fragmentación fuera de orden* (fragmentation offset) en su cabecera. El campo de fragmentación fuera de orden incluye información de secuencia que el puerto remoto IP usa para ordenar los fragmentos de datos que él recibe de la red, y para detectar paquetes perdidos. Los datos no pasan al protocolo definido en el campo de protocolo si los fragmentos relacionados no son debidamente recibidos y ordenados. Este proceso de recuperación de secuencia de los fragmentos es conocido como *reensamblaje de datos*.

¿Cómo hace IP cuando debe hacer fragmentación de dos datagramas extremadamente largos al mismo tiempo? ¿Qué pasa si todos los datos son enviados al mismo host?, ¿Cómo puede el host destino diferenciar entre fragmentos de distintos datagramas?. Las respuestas a esas preguntas recaen en el campo de *identificación*. Los fragmentos pertenecientes al mismo datagrama están asociados al tener el mismo valor en el campo de identificación. El extremo receptor usa este valor para recuperar los fragmentos IP hacia sus respectivos datagramas.

Finalmente podríamos preguntarnos: ¿Cómo puede un receptor IP saber si los datos están fragmentados?, ¿Cómo sabe que todos los datagramas fueron enviados ya? Las respuestas a esas preguntas caen sobre el campo *bandera* de cabecera. Entre otros bits, el campo de bandera incluye un bit de *"más bits"*, el cual está siempre en "on" en todos los fragmentos pertenecientes a un datagrama, a excepción del fragmento final.

# **2.1.7 EL PROTOCOLO DE CONTROL DE MENSAJES DE INTERNET (ICMP)**

El protocolo de Control de Mensajes de Internet (ICMP) forma parte integral del protocolo IP. Este es el "mensajero" que transporta mensajes entre hosts. Los mensajes ICMP transportan datos de control, información, y recuperación de errores. A continuación se encuentra una descripción de algunos de esos mensajes:

*Extinguir fuente (Source quench).* Este es un mensaje de control de flujo que el host receptor envía la fuente, requiriendo que este detenga el envío de datos. Esto normalmente ocurre cuando el buffer de comunicaciones del host receptor está casi lleno.

*Redirección de rutas (Route redirect).* Este es un mensaje de información que el gateway envía a los hosts que están requiriendo sus servicios de enrutamiento. Un gateway envía este mensaje para informar al host que envía datos, que existe otro gateway en la red, el cual se encuentra más cerca del destino.

*Host inalcanzable (Host unreachable).* Un gateway, o un sistema que encuentre problemas en el envío de un datagrama (por ejemplo una falla en el enlace, congestión en el enlace, o un host dañado), envía un mensaje de error de host inalcanzable. Normalmente, el paquete ICMP incluye información describiendo la razón por la que el host no pudo ser alcanzado.

*Requerimiento de eco/respuesta de eco (Echo request/echo reply).* Los usuarios comúnmente usan el comando ping para probar la disponibilidad de un host. Cuando es ingresado, el ping invoca ambos mensajes ICMP: requerimiento de eco y respuesta de eco. El requerimiento de eco es enviado por la estación en la cual el ping fue invocado hacia el sistema destino descrito en la línea de comando. Si el sistema remoto está funcionando, este responde con una respuesta de eco, el cual debería ser interpretado como una prueba de disponibilidad.

### **2.1.8 LA CAPA DE TRANSPORTE HOST-A-HOST**

La capa host-a-host, también conocida como capa de transporte, es la única capa que tiene conocimiento de la identidad del proceso representativo final de usuario en la capa de aplicación. Así, la capa de transporte representa el cuerpo para la comunicación de datos: La capa de transporte envía información desde una aplicación en una computadora, hacia otra aplicación en otra computadora.

En la capa de transporte, los protocolos de la capa de aplicación tienen asignados *números de puerto*. Los números de puerto son usados en los campos de puerto fuente y destino, incluidos en la cabecera del protocolo de transporte. Los protocolos de la capa de transporte los utilizan mayoritariamente como el IP usa los campos de protocolo: para distinguir entre los protocolos de la capa de aplicación que están usando sus servicios. La figura 2.11 ilustra ese concepto. En la figura podemos notar protocolos de aplicación tales como SMTP, FTP, DNS y SNMP, que están involucrados en el intercambio de datos con sus respectivas contrapartes en el host remoto B. Sin el protocolo de transporte en ambos extremos usando números de puerto, sería extremadamente confuso, sino imposible el enviar los datos a los respectivos protocolos de aplicación.

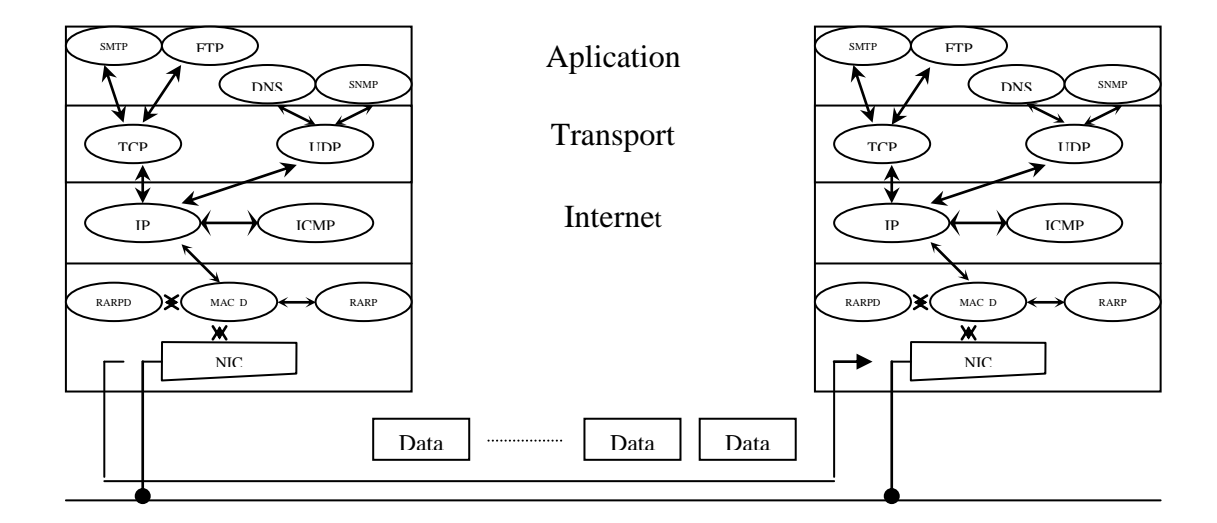

**Fig 2.11 PROTOCOLOS DE APLICACIÓN**

La capa host-a-host principalmente soporta dos protocolos: el Protocolo de Datagramas de Usuario (UDP por sus siglas en Inglés), y el Protocolo de Control de Transmisión (TCP por sus siglas en Inglés). UDP es un protocolo sin conexión y poco confiable, en contraste con TCP, el cual es orientado a conexión y extremadamente confiable. UDP es normalmente usado por aplicaciones que tienen la capacidad incluida de proveer la requerida confiabilidad. Si UDP fallara al enviar un datagrama libre de errores hacia su destino, la aplicación eventualmente detectaría dicha falla, e intentaría corregir esto, enviando nuevamente el datagrama.

#### **2.1.9 PROTOCOLO DE DATAGRAMAS DE USUARIO**

Como fue explicado anteriormente, el Protocolo de Datagramas de usuario, UDP, ofrece un servicio pobre en conexión, y poco confiable a los protocolos de aplicación. El ser pobre en conexión quiere decir que UDP no experimenta ningún tipo de mecanismo de intercambio de control, tampoco negocia ningún tipo de parámetros de control con su pareja remota antes de intercambiar datos de la capa de aplicación. Partiendo de esto, UDP no provee formas para controlar el intercambio de datos entre protocolos de aplicación, como son el control de flujo, resecuencia de datagramas y control de errores. Este trabajoes dejado a la aplicación.

UDP usa servicios IP para enviar y recibir datos desde la red. La figura 2.12 muestra la estructura de datos de un datagrama UDP; la figura 2.13 muestra la relación entre los datagramas IP y UDP. Nótese en particular como el datagrama UDP se transforma en el campo de datos de IP.

Como se puede observar en la figura 2.12, el datagrama UDP está compuesto de dos partes: la cabecera UDP, la cual está estructurada para incluir campos pertinentes al intercambio de procesos, y el campo de datos donde residen los datos de aplicación.

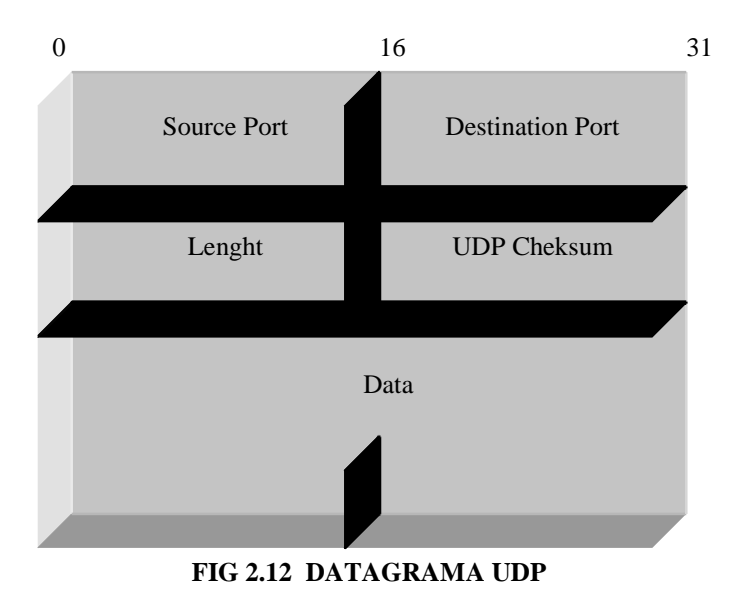

El campo de cabecera esta formado de cuatro campos de 16 bits. Los números de puerto fuente y destino son asignados a los protocolos de aplicación, los cuales intercambian datos. El campo de longitud describe la longitud total del datagrama incluyendo información de datos y de cabecera. El checksum UDP es opcionalmente usado para verificar la integridad de los datos transmitidos. Los programadores de aplicaciones tienen la opción de colocar el reconocimiento, o ACK, en encendido, si es que quieren escoger no delegar la detección y corrección de errores a sus aplicaciones.

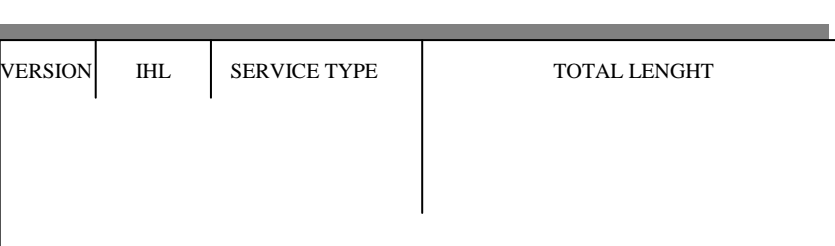

#### IP DATAGRAM

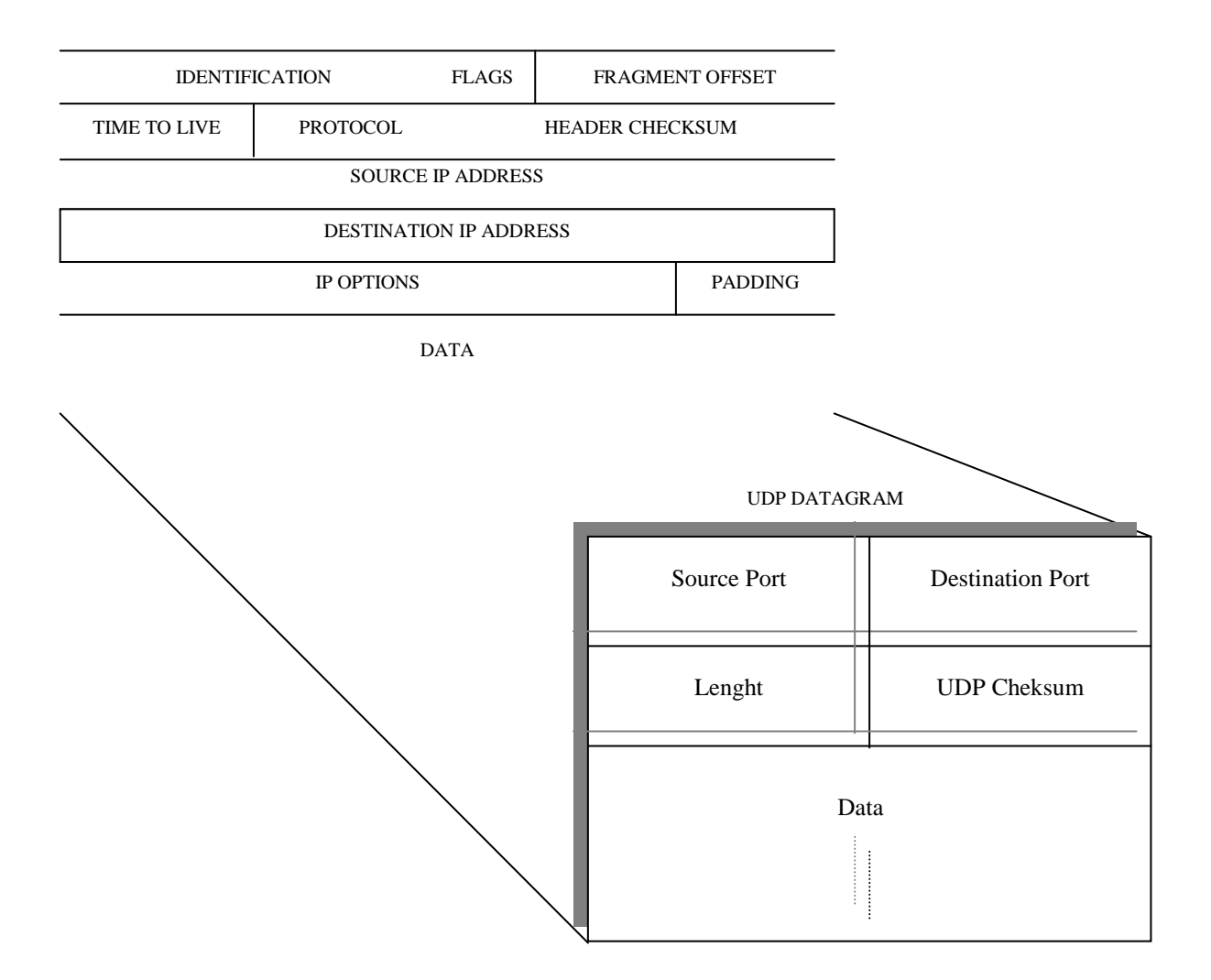

### **FIG 2.13 DATAGRAMA UDP DENTRO DE IP**

# **2.1.10 EL PROTOCOLO DE CONTROL DE TRANSMISIONES**

Dependiendo de la confiabilidad del medio físico y de su ambiente inmediato, los datos pueden ser dañados o perdidos en el cable. Los daños pueden ser atribuidos a un pobre cableado, interferencia electromagnética o simplemente una elevada congestión en el enlace.

Para las aplicaciones que están diseñadas para manejar detección y corrección de errores, esto no es una seria amenaza, y UDP sería el servicio viable a usarse. Algunas aplicaciones, sin embargo, no fueron diseñadas para hacer detección y corrección de errores, y en este caso, ellas podrían estar sujetas al errático comportamiento dictado por las condiciones presentadas en el cable. Estas aplicaciones no pueden confiarse de UDP. Lo que ellas necesitan es un servicio que tome el control de la detección y corrección de errores, además del intercambio de datos, y que garantice la integridad de los datos mientras están siendo intercambiados. El servicio debe además asegurarse del envío de las unidades de datos sin pérdidas o duplicados. Este es el tipo de servicios que TCP provee.

## **2.1.11 PRINCIPALES CARACTERÍSTICAS DE TCP**

TCP se caracteriza por ser un servicio extremadamente confiable, orientado a conexión. Como IP, TCP soporta fragmentación y reensamblaje de datos. Este además soporta multiplexación y demultiplexación de datos usando los números de puerto como se explicó en UDP.

### **2.1.11.1 ORIENTADO A CONEXIÓN**

Una aplicación requiriendo un servicio orientado a conexión en la capa de transporte no puede empezar a transmitir hasta que TCP no haya entablado la conexión con su pareja en el extremo remoto. Antes de que el requerimiento sea aceptado, ambos lados deben estar de acuerdo en ciertos parámetros que serán usados para gobernar el proceso de intercambio de datos y para asegurar su confiabilidad. Estas deben además verificar que la aplicación con la cual se intenta la conexión esté disponible, y lista para empezar a "conversar". Después de que el requerimiento de conexión sea aceptado, TCP tiene que establecer un circuito virtual entre las aplicaciones, sobre el cual los datos serán intercambiados. La figura 2.14 ilustra el concepto de circuito virtual. La sección punteada en el diagrama representa la percepción de la aplicación (FTP en el diagrama) acerca de lo que está sucediendo mientras dura la conexión. Las aplicaciones que están comunicándose perciben el diálogo como una comunicación directa, sin agentes intermediarios (capas inferiores), u overheads (cabeceras de los protocolos). Esto es debido al diseño del protocolo TCP, el cual astutamente esconde los detalles de los mecanismos fundamentales del sistema de envío de datos desde las aplicaciones de usuario.

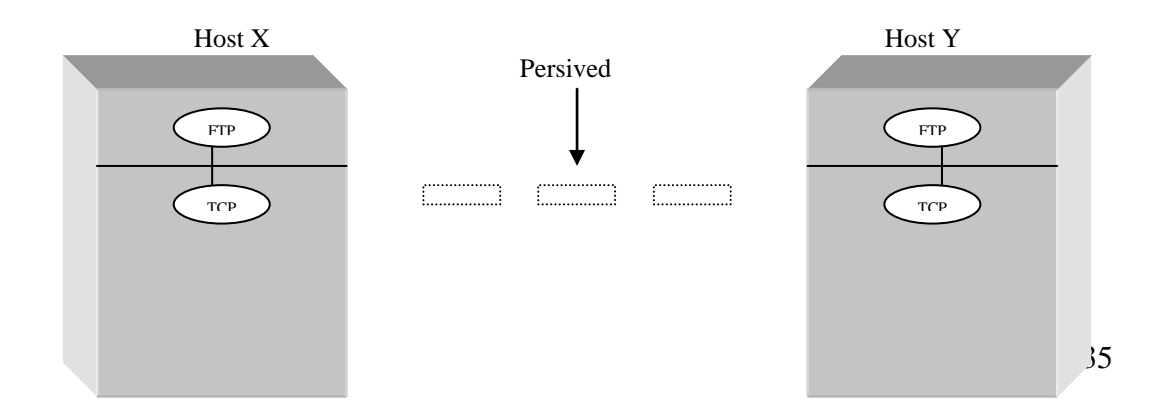

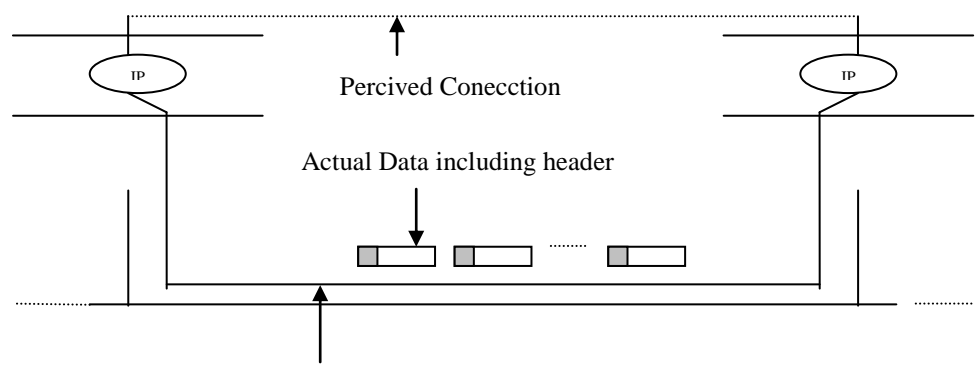

Actual Physical Conection

#### **FIG 2.14 CIRCUITOS VIRTUALES**

Esto es similar a hacer una llamada telefónica. Cuando marcamos el número, significa que queremos realizar una llamada (esto es, requerimos una conexión). La red fundamental de teléfonos intenta la conexión requerida. Si el número al que llamamos no está ocupado, un tono es enviado a ambos extremos, después del cual podemos empezar una conversación si es que alguien levanta la línea en el otro extremo. En ese momento, decimos que un circuito virtual nos ha conectado con la parte llamada. Mientras dura la conversación, tenemos la impresión de que estamos hablando directamente con la otra persona. Realmente esto no es así, no todo es tan simple como parece (así como que estamos hablando con la pieza de boca, y que esta convierte la energía acústica en energía eléctrica, y todo eso). Sin embargo, es gracioso como la percepción de la persona que llama cambia cuando encuentra dificultades en la comunicación!

#### **2.1.11.2 CONFIABILIDAD Y RECONOCIMIENTO**
Se dice que TCP provee un servicio confiable en el envío de datos. El ser confiable significa que TCP garantiza el envío de datos libres de corrupción entre dos sistemas finales, sin pérdidas ni duplicaciones. Los desarrolladores se benefician de la confiabilidad de TCP por no tener que incorporar mecanismos en sus aplicaciones, todo lo contrario de lo que pasaba con UDP.

TCP alcanza la confiabilidad empleando lo que conocemos como la *técnica de reconocimiento positivo con retransmisión*. La figura 2.15 ilustra esta técnica. En la figura, se muestra un diagrama de los eventos que tienen lugar entre dos sistemas finales, A y B. Las flechas representan los datos transmitidos y/o los reconocimientos (esto es, los eventos), y el tiempo está representado por la distancia vertical bajando por el costado. De acuerdo al protocolo de reconocimiento positivo con retransmisión, TCP es requerido en cada extremo para mantener tablas de estado que ayuden en el seguimiento del estado de los datos de envío y recepción. Cuando TCP envía un segmento de datos, este requiere un reconocimiento del extremo receptor, y esto actualiza la tabla de estado a la que nos referíamos. Un reconocimiento puede ser positivo o negativo. Un reconocimiento positivo son buenas noticias, ya que eso significa dos cosas: (1) los datos alcanzaron el sistema destino y (2) los datos pasaron el chequeo de integridad (lo que quiere decir que no fue corrupto por interferencia electromagnética, ni ruido).

Un reconocimiento negativo, por otra parte, puede indicar que el segmento de datos fue encontrado corrupto en el host receptor. En este caso, el host fuente es instado a retransmitir el segmento en cuestión.

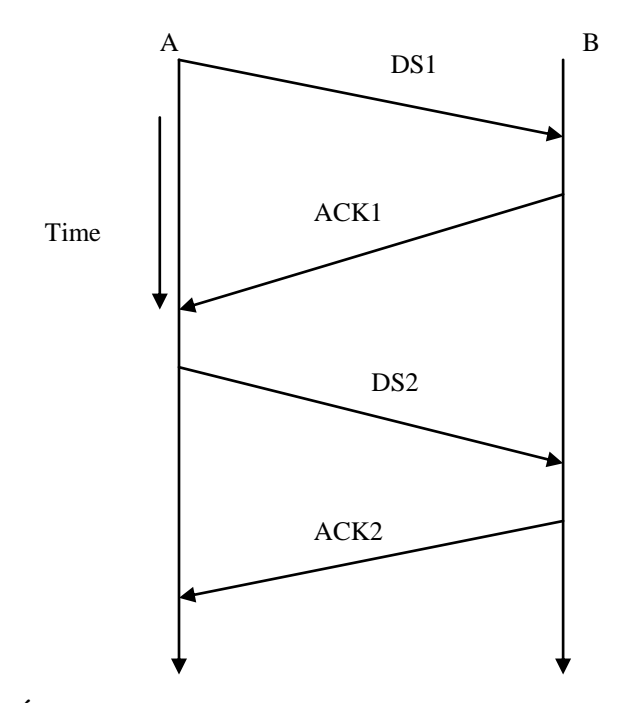

**FIG 2.15 LA TÉCNICA DE RECONOCIMIENTO POSITIVO CON RETRANSMISIÓN**

¿Qué pasa si un segmento de datos se pierde en el camino al host remoto? El diagrama de la figura 2.16 ilustra ese caso. Cuando A envía datos, este empieza un reloj de cuenta regresiva. Si el tiempo expira sin recibir un reconocimiento, A asume que el segmento de datos se perdió, y entonces retransmite un duplicado de este. En este punto, es importante notar que TCP siempre guarda una copia de respaldo de los segmentos de datos que él envía hasta que un reconocimiento positivo es recibido. Así no se requiere que las aplicaciones reenvíen una copia de los datos, este requerimiento alcanza el nivel de TCP. Esta es una de las consecuencias de usar la precisión de las capas, en la resolución de los problemas de comunicaciones.

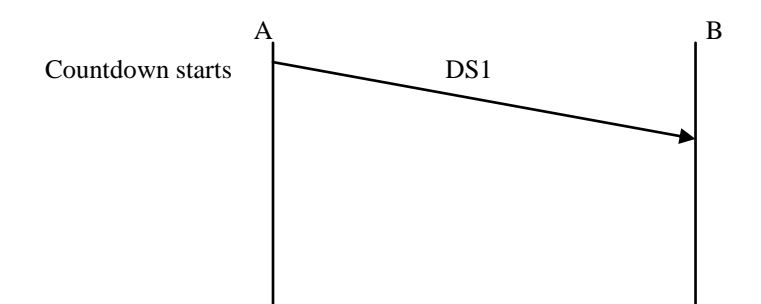

38

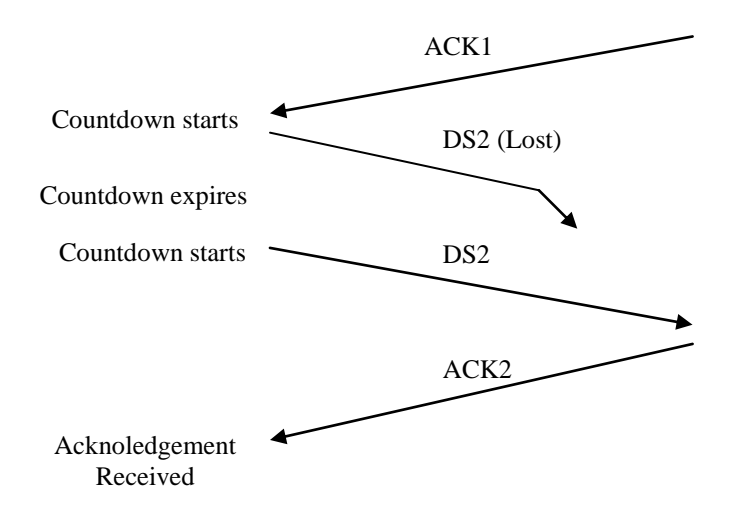

#### **FIG 2.16 SEGMENTO DE DATOS PERDIDO**

# **2.1.11.3 ORIENTACIÓN DE FLUJO DE DATOS**

TCP no reconoce ningún tipo de estructura de datos (esto es, no reconoce cosas como registros y archivos). Así pues, TCP no se preocupa de la naturaleza actual de la aplicación usando sus servicios de transporte, ni se preocupa de cómo los datos están alineados. Esto le deja a las aplicaciones el decidir como ellas podrían estructurar los datos que están intercambiando.

### **2.1.11.4 FORMATO DEL SEGMENTO DE DATOS DE TCP**

La figura 2.17 muestra el formato del segmento de datos TCP. Como se observa en el diagrama, este incluye campos para los números de puerto. Estos son usados para identificar aplicaciones de usuario a través del enlace virtual discutido

previamente. A continuación está el campo de número de secuencia, y el campo de número de reconocimiento, los cuales son usados para asegurar la confiabilidad de la transferencia de datos como fue discutido anteriormente.

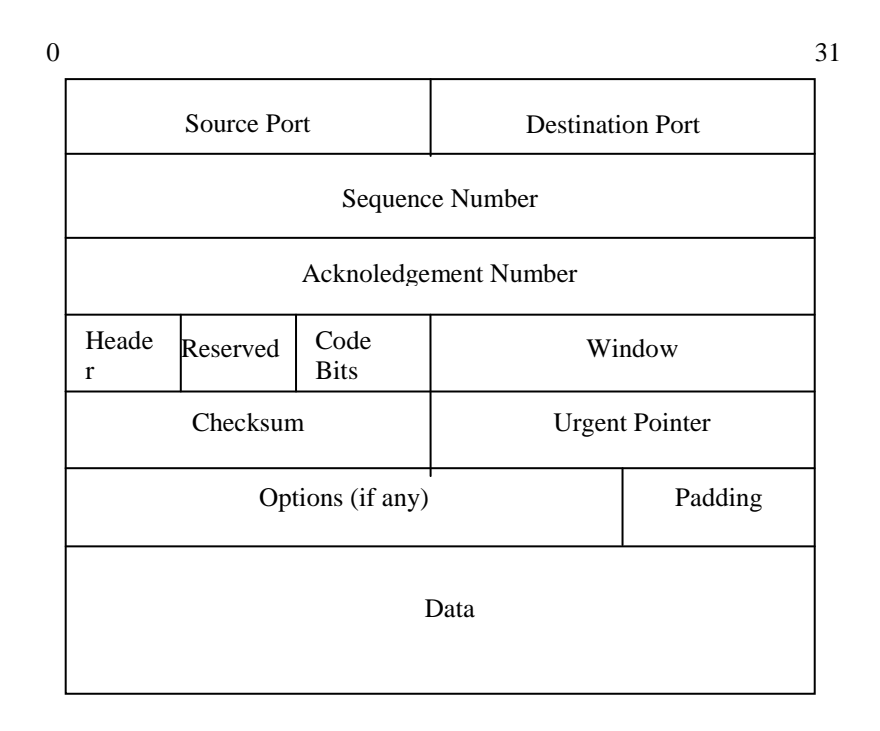

#### **FIG 2.17 SEGMENTO DE DATOS TCP**

# **2.1.12 LA CAPA DE APLICACIÓN O PROCESO**

Es en esta capa que las aplicaciones de usuario son desarrolladas. La figura 2.18 muestra una vista más detallada, aunque incompleta vista de las capas TCP/IP en los conjuntos de protocolos que lo componen.

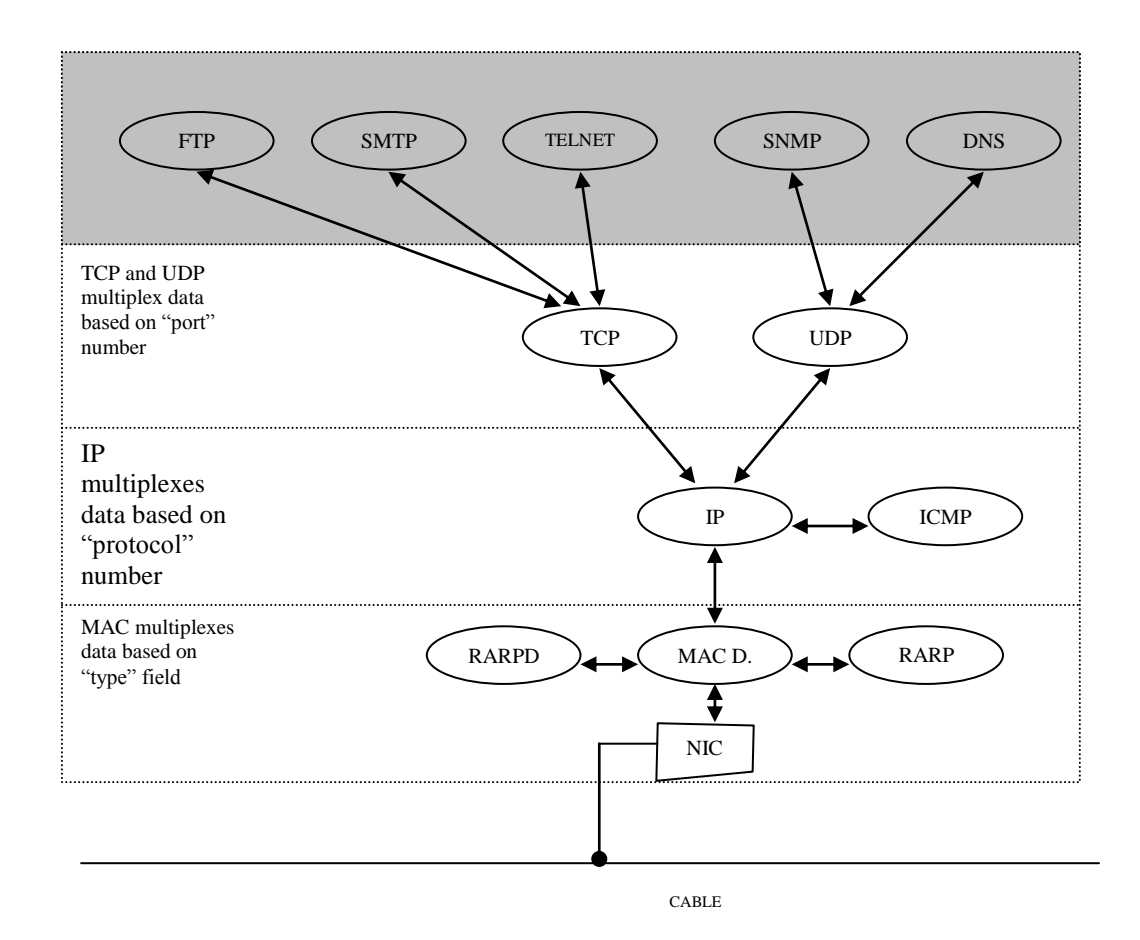

**FIG 2.18 CAPAS TCP/IP Y PROTOCOLOS QUE LA COMPONEN**

Los protocolos de aplicación, mostrados en la capa superior, proveen la funcionalidad orientada a usuario y características que las capas inferiores descuidan. En esta capa, por ejemplo, un usuario estará habilitado para usar el protocolo de aplicación FTP para transferir archivos a través de la red. Las plataformas involucradas no necesitan ser idénticas o similares, ya que FTP está diseñado para evitar cualquier diferencia que pudiera existir entre las plataformas que están comunicándose. A continuación mostramos una lista, con una breve descripción, de algunos de los protocolos de aplicación operando en esta capa.

- *Protocolo de transferencia de archivos (file transfer protocol, FTP).* FTP (RFC959) es, como lo hemos notado previamente, un protocolo de transferencia de archivos que maneja la transferencia de archivos entre sistemas similares o disímiles a través de la red TCP/IP. Usuarios en una máquina DOS, por ejemplo, usarán la implementación DOS de TCP/IP para transferir archivos desde y hacia un host UNIX. El comando de usuario que invoca los servicios de FTP es ftp. Después de que es invocada, el usuario requiere ejecutar comandos ftp para manejar la sesión correctamente. Ejemplos de comandos generalmente usados son get (para transferir archivos desde un host remoto) y put (para enviar archivos hacia un host remoto).
- *TELNET.* TELNET (RFC854) provee a los usuarios con servicios de emulación de terminal y login. Usando telnet, un usuario es capaz de establecer una conexión con un host remoto, y usar sus recursos. Sin embargo, telnet es una de esas aplicaciones poco amigables para el usuario, ya que requiere que el usuario se familiarice con los comandos en el sistema operativo en el host remoto. telnet es el comando que los usuarios comúnmente utilizan para invocar los servicios TELNET. El usuario de telnet debe ingresar credenciales de seguridad para tener acceso a los recursos del servidor remoto.
- *Protocolo de Transferencia Simple de Correos (Simple Mail Transfer Protocol,*   $\bullet$ *SMTP).* SMTP (RFC821) es el caballo de batalla de Internet para las

aplicaciones de correo electrónico. Es importante el no confundir smtp, el motor, con las aplicaciones de correo, que es la interface directa de este. Los usuarios usan *mailx* u otros programas que proveen una interface front-end para dar formato y enviar mensajes de SMTP.

Todos los protocolos de aplicación anteriores proveen algunos servicios que el usuario puede ver. TCP/IP, sin embargo, provee otros servicios que el usuario podría no notar. Ejemplos de esos servicios son los Sistemas de Archivos de Red (NFS por sus siglas en inglés) y el Protocolo de Administración Simple de Red (SNMP por sus siglas en inglés). A continuación una breve explicación de esos protocolos:

- *Sistemas de Archivos de Red (Network File System, NFS).* Especificado como el  $\bullet$ RFC1094, NFS provee servicios para compartir archivos en varios hosts de la red. Un host con NFS ejecutándose en segundo plano permite a usuarios de otro host el tener acceso a sus recursos de sistema de archivo, conectando esos recursos a su sistema local de archivos. Un usuario estará capacitado para compartir el sistema de archivos remoto, aunque estos sean locales para su máquina.
- *Protocolo de Administración Simple de Red (Simple Network Management Protocol, SNMP).* SNMP provee a los administradores de red con la capacidad de obtener y analizar estadísticas de rendimiento correspondientes a las computadoras en su red. Este además es útil para la solución de problemas y la

configuración de los hosts remotos y los ruteadores en una red, desde el escritorio del administrador de la red.

Una observación que podemos hacer sobre lo que vemos en la figura 2.17, es que consideremos que algunas aplicaciones utilizan protocolo TCP, y otras utilizan protocolo UDP para el envío de sus datos hacia el host remoto. Esto no debería implicar que consideremos que algunas aplicaciones se preocupan de que el envío de sus datos sean confiables y otras no. No todas las aplicaciones tienen la misma perspectiva de la confiabilidad. Para citar un ejemplo, NFS se comporta mejor, y es más confiable sobre UDP que sobre TCP.

#### **2.2 VOZ SOBRE IP (VOIP)**

#### **2.2.1 FUNCIONAMIENTO**

Los ruteadores que usaremos para el proyecto son de la marca Motorola, los cuales tiene un esquema propietario de codificación de voz sobre IP, por lo que explicaremos de aquí en adelante el proceso usado por estos equipos.

Los ruteadores Motorola soportan Voz sobre IP (VoIP) proporcionando la terminación y el encapsulamiento de tráfico de voz y fax para transportar sobre una red IP.

El protocolo propietario de Motorola SoTCP (Serial over TCP: Serial sobre Protocolo de Capa de Transporte) provee los mecanismos de encapsulamiento para cargar tráfico de voz y fax sobre una red IP. Además de esto, el paquete es encerrado dentro de un datagrama IP.

### **2.2.2 APLICACIONES**

El encapsular voz sobre IP provee una solución nueva y de bajo costo para llamadas de larga distancia sobre Internet.

Esto además incluye:

- Tráfico de voz y fax en tiempo real
- Múltiples SVCs sobre una sola sesión UDP
- Manejo de llamada y señalización usando TCP

Identificaremos a continuación los términos que usaremos.

**Nodo IP origen:** es un equipo que:

- Se conecta directamente a un equipo de voz (PBX, teléfono, fax, etc.)
- Se conecta directamente a una red IP
- Se conecta directamente a una red Frame Relay que soporta voz
- Encapsula voz recibida desde un dispositivo de voz o desde la red, usando SoTCP
- Inicia la llamada hacia un nodo IP de destino

**Nodo IP destino:** es un Motorola que recibe paquetes SoTCP enviados desde un nodo IP origen a través de una red IP. Este nodo desencapsula los paquetes SoTCP y envía el tráfico de voz al PBX.

# **2.2.3 OPERACIÓN SoTCP**

El protocolo SoTCP termina el tráfico de voz recibido desde un dispositivo

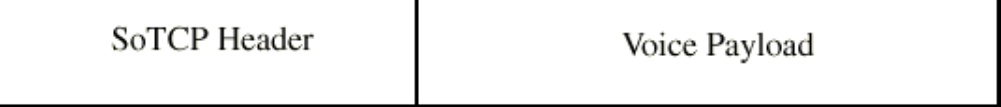

de voz y le añade una cabecera de 5 bytes.

#### **FIG 2.19 PAQUETE SOTCP**

La cabecera de SoTCP contiene la siguiente información:

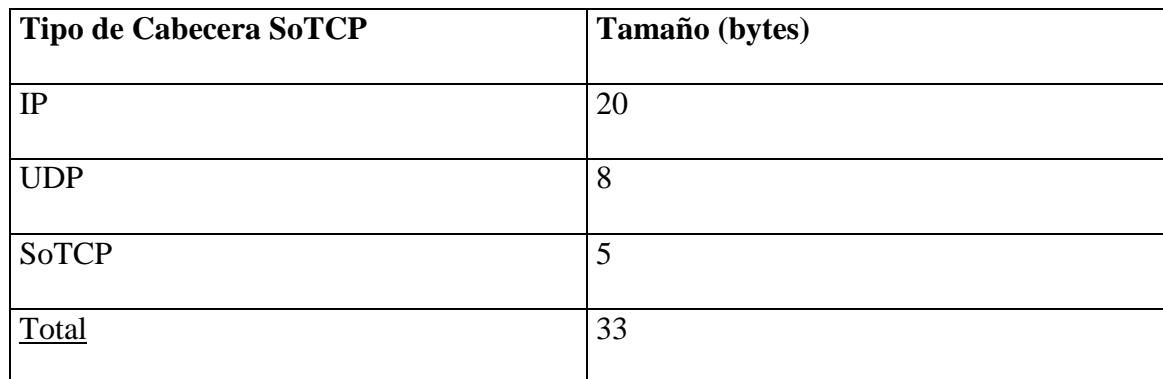

Los 5 bytes de cabecera de SoTCP contienen información que permite al nodo IP destino reconstruir los paquetes de voz.

Para llevar el tráfico de voz sobre IP, SoTCP usa dos protocolos de transporte, TCP (Transport Control Protocol: protocolo de control de transporte) y UDP (User Datagram Protocol: protocolo de datagrama de usuario).

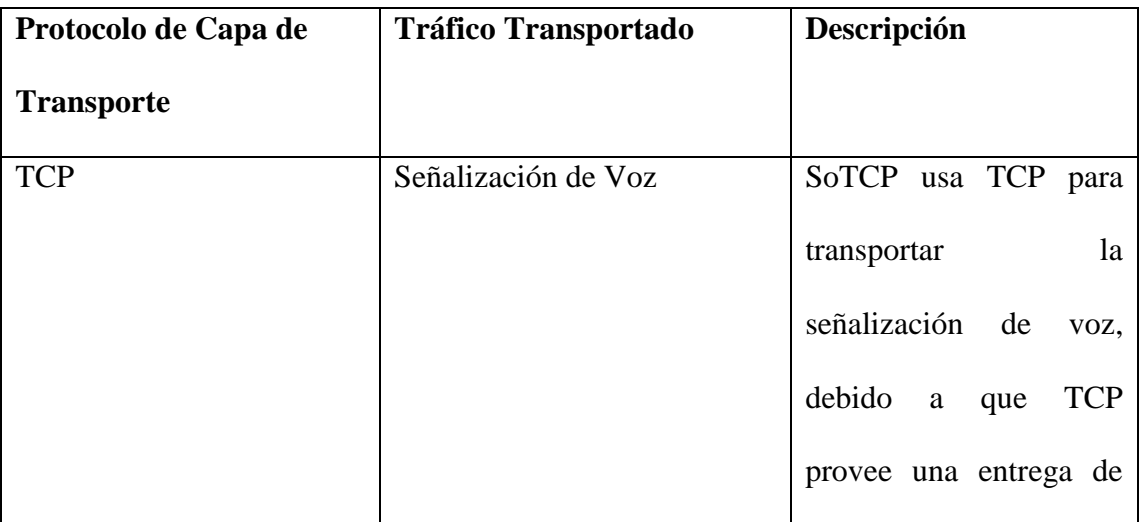

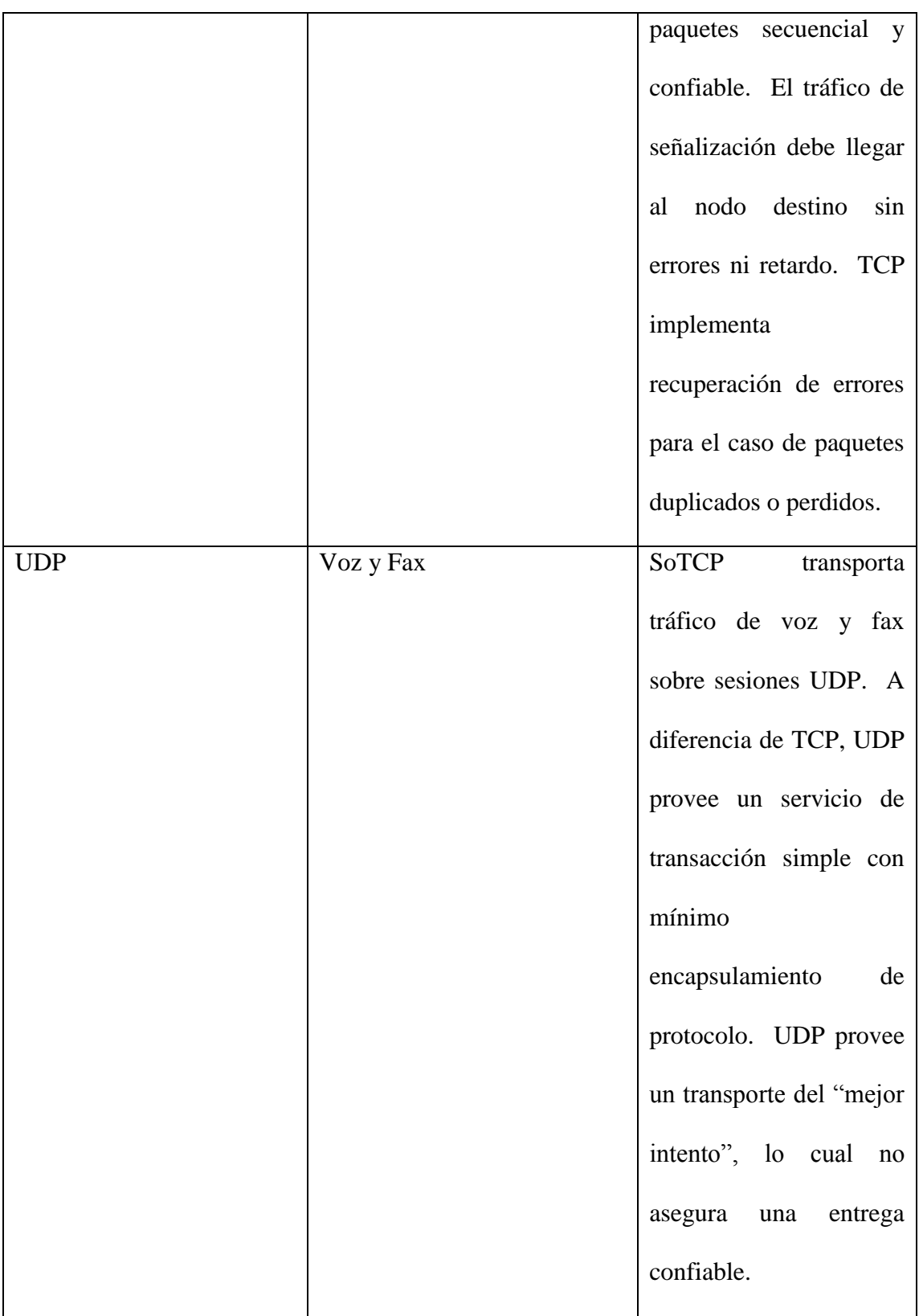

Cada sesión TCP o UDP puede transportar múltiples circuitos virtuales conmutados (SVCs). SoTCP utiliza procedimientos de establecimiento de llamada y procedimientos de ruteo para establecer SVCs de voz.

## **Establecimiento de una Sesión**

Antes de que el tráfico de voz pase a través de puertos de voz sobre una red, el nodo IP origen debe establecer una sesión TCP y UDP con un nodo IP destino. El nodo origen y destino intercambian los siguientes paquetes de llamada para establecer una sesión:

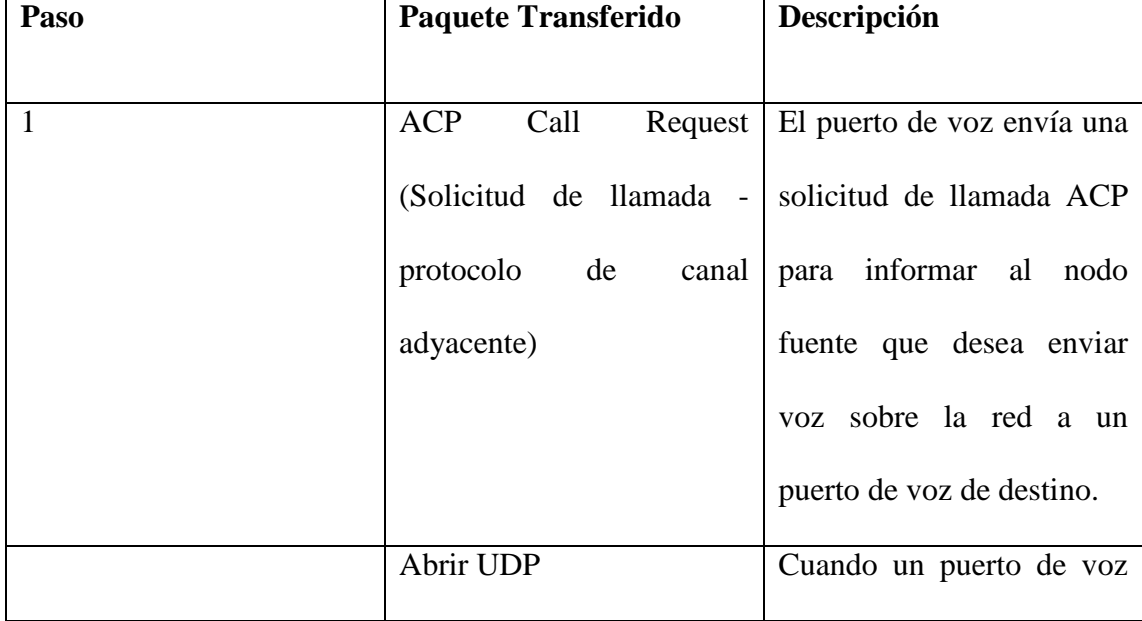

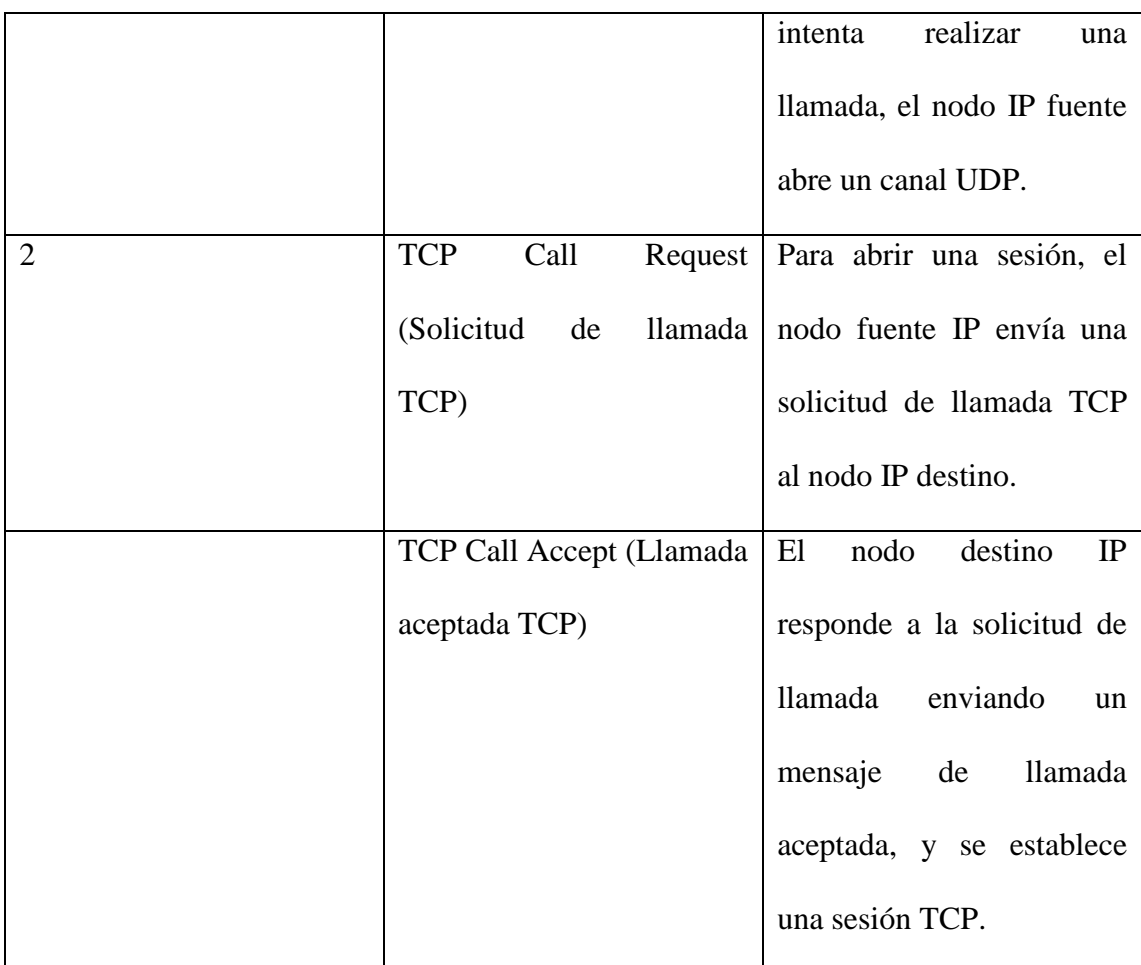

# **Establecimiento De Conexión**

Después de abrir una sesión TCP y UDP, el nodo origen debe establecer una conexión SoTCP con el nodo IP destino. El nodo origen y destino deben intercambiar los siguientes paquetes de llamada para establecer una conexión:

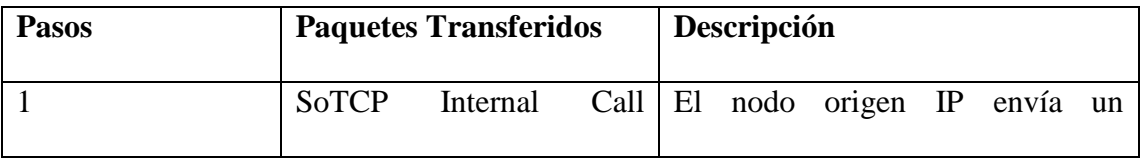

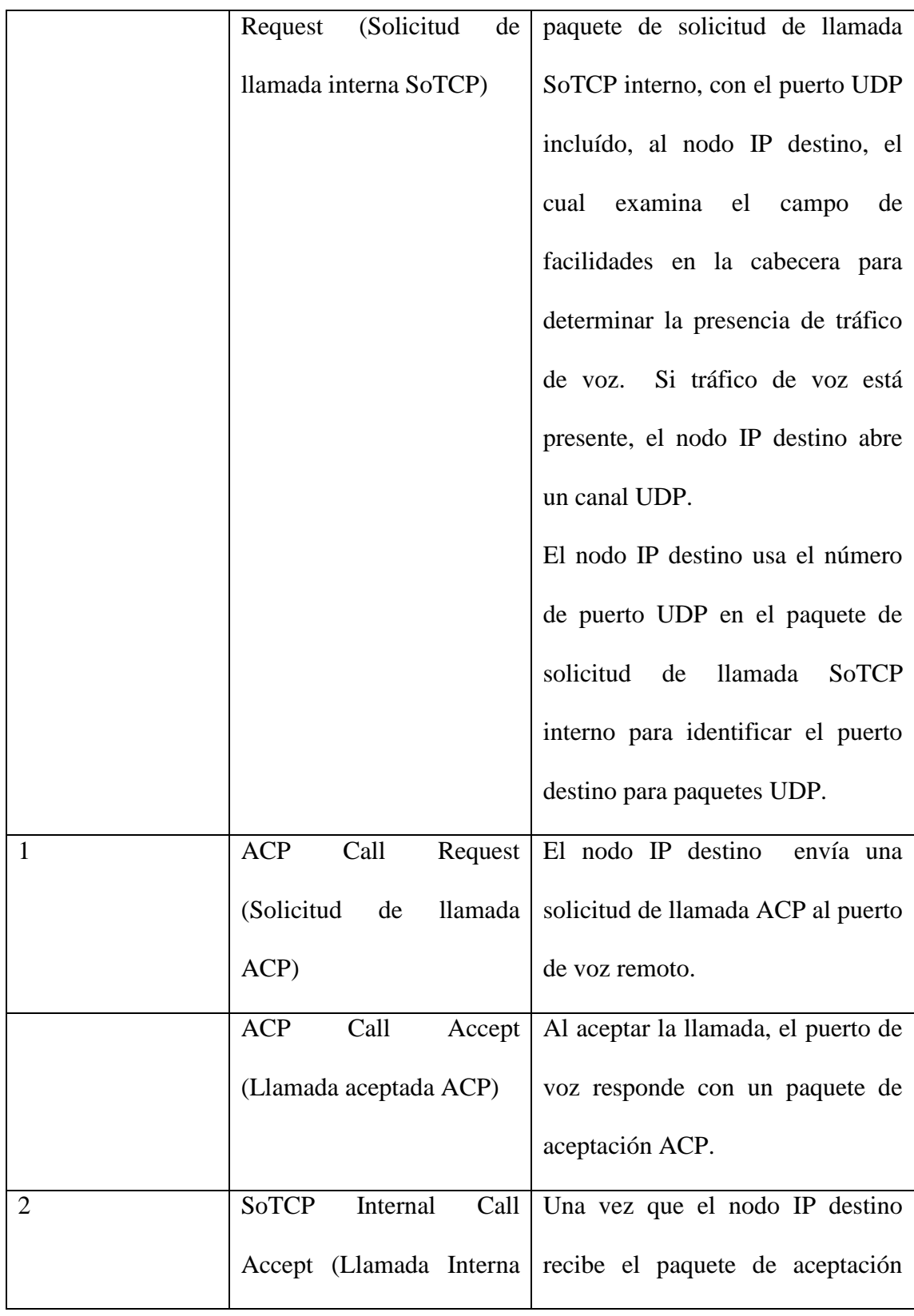

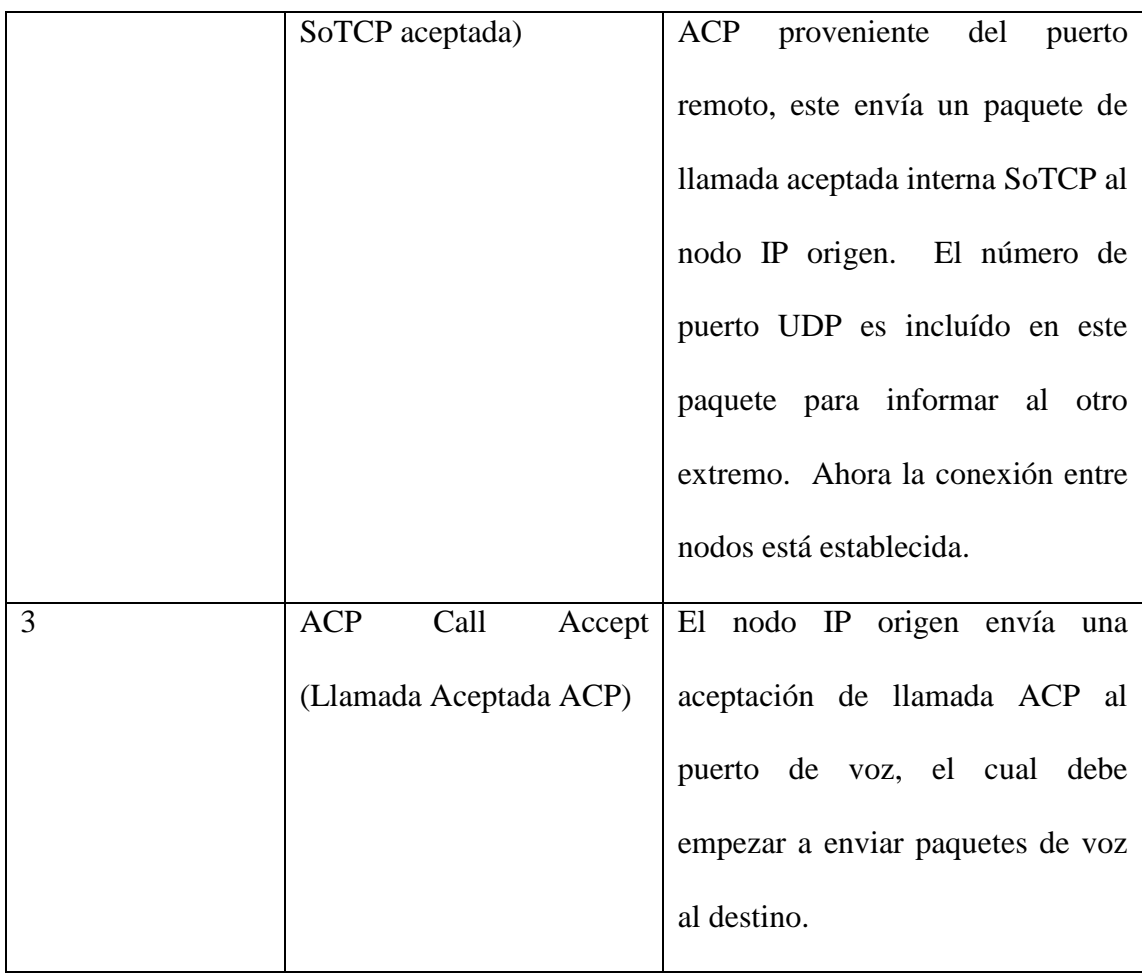

En la siguiente gráfica se puede apreciar la secuencia de establecimiento de sesión y de conexión.

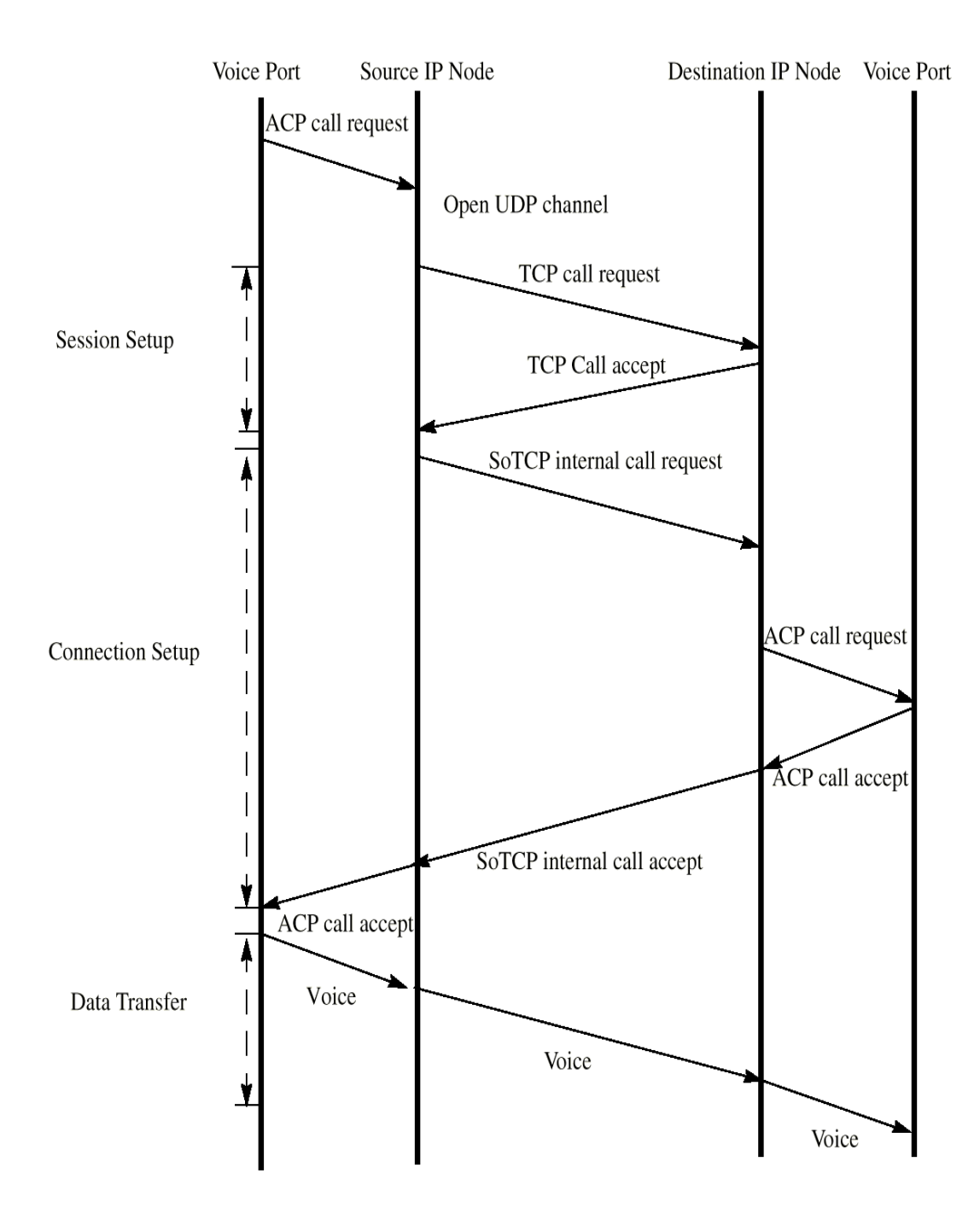

**FIG 2.20 ESTABLECIMIENTO DE SESIÓN Y DE CONEXIÓN**

## **Transferencia De Datos**

Como ya mencionamos, SoTCP añade una cabecera de 5 bytes al paquete, para luego enviar paquetes de voz sobre un canal UDP.

El protocolo SoTCP soporta control de flujo en cada conexión, es decir, a través de cada SVC. Los paquetes son almacenados en una sesión común antes de ser enviados al extremo remoto.

### **Fin de Conexión**

El fin de una llamada puede ocurrir por alguna de estas razones:

- Fin de la conversación telefónica
- Falla en el establecimiento de una llamada debido a errores en la configuración de los nodos
- Fallas en la sesión TCP debido a problemas en la red IP
- Falla en la conexión debido a reseteo del nodo

La siguiente figura muestra el intercambio de paquetes para la finalización de una llamada. En el ejemplo, la solicitud de desconexión es originada en el nodo fuente. Cualquiera de los dos nodos puede terminar una llamada.

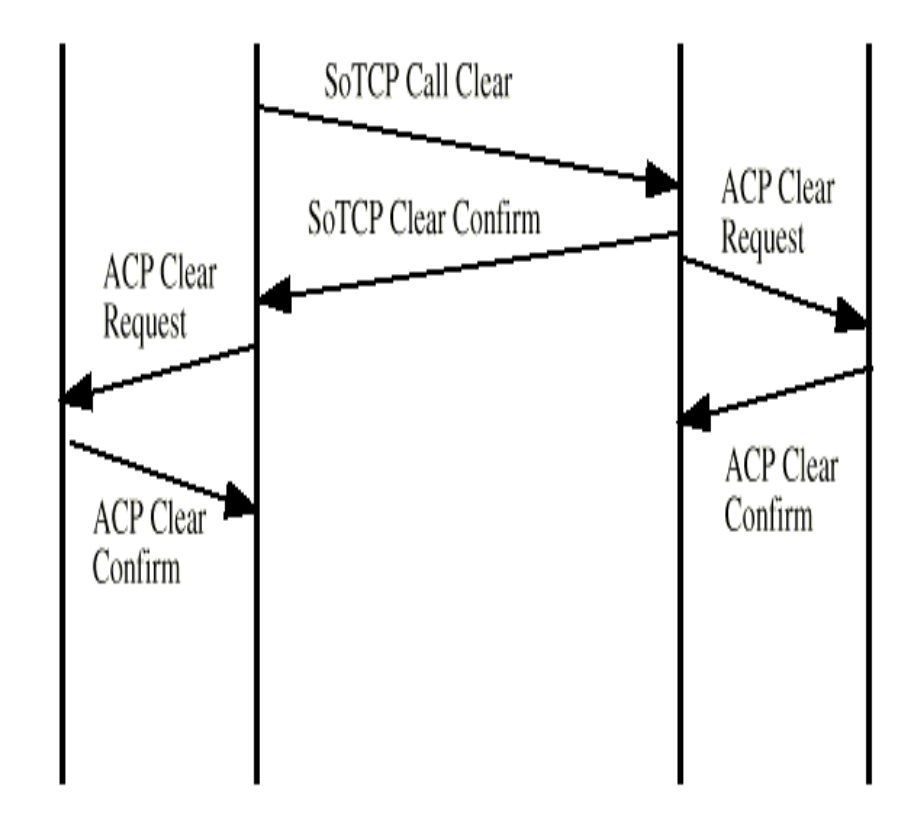

**FIG 2.21 FIN DE CONEXIÓN**

Si la última conexión SVC multiplexada en una sesión TCP es cerrada, entonces la sesión TCP es también cerrada.

# **2.2.4 PARÁMETROS DE CALIDAD DE SERVICIO (QoS)**

Como sabemos, IP ha tenido su origen en la transmisión de datos y no está demasiado adaptado a la transmisión de voz e imágenes. La tecnología de transmisión de paquetes en la que está basada IP, ofrece tamaño de celdas variable, que en comparación con tecnologías de tamaño de celda fija, introduce ineficiencias y necesidad de proceso extra. En la mayoría de los casos, los datos se someten a compresión, segmentación, etc., que consume calidad de servicio (QoS). Además IP es un protocolo que solamente ofrece un tipo de calidad de servicio basado en proporcionar el mejor rendimiento posible en el enlace disponible.

En el caso de transmisión de voz es necesario asegurar unos parámetros mínimos para que una conversación pueda tener lugar. Los parámetros más influyentes en el comportamiento de una transmisión de voz son los siguientes:

- Retardos de los paquetes: una red IP, y sobre todo Internet, no asegura el retardo  $\bullet$ de un paquete. Actualmente, sólo a través del control y gestión global extremo a extremo, y la disponibilidad de suficiente ancho de banda así como la tecnología de switching-routing necesaria, es posible asegurar unos niveles de retardo máximos.
- Jitter (variaciones de los retardos): es muy dependiente del retardo de los  $\bullet$ paquetes, y consiste en el tiempo de variación en la llegada de paquetes. Este

parámetro tiene los mismos problemas y dificultades que el retardo. Para solucionarlo, el enrutador final posee un buffer en el cual almacena los paquetes de voz por un espacio de tiempo, para entregarlos de una manera más continua al usuario.

Pérdida de paquetes: al estar basados, sobre todo UDP, en una transmisión no  $\bullet$ fiable, las pérdidas de paquetes en caso de congestión o problemas en la transmisión pueden llegar a ser importantes. Para corregir un poco esto, existe una especie de algoritmo en el nodo final, el cual puede "predecir" ciertos paquetes de voz que se pueden perder en el camino.

La ITU-T ha desarrollado una recomendación para ayudar a definir los efectos de los retardos dando un valor máximo. La recomendación G.114 definida en 1996 recomienda que el límite en un canal unidireccional de voz sea de 400 ms. Sin embargo hay que considerar que la apreciación de la calidad de una comunicación de voz tiene una buena parte subjetiva, dependiendo también del factor calidad/precio que se le dé a esa comunicación. Es decir, puede que retardos de 400 ms resulten inadmisibles para una buena parte de los usuarios en conversaciones de negocios, y que retardos de 600 ms resulten admisibles para usuarios privados, si el costo así lo justifica.

# **2.2.5 ALGORITMOS DE COMPRESIÓN DE VOZ**

Para efectos de la transmisión de voz sobre anchos de bandas limitados, se han desarrollado diferentes algoritmos de compresión, entre los cuales los más recientes ocupan un menor ancho de banda pero sin comprometer la calidad de la voz.

A continuación se muestra una tabla con algunos algoritmos de compresión de voz, entre los cuales algunos son estándares y otros propietarios de ciertas marcas.

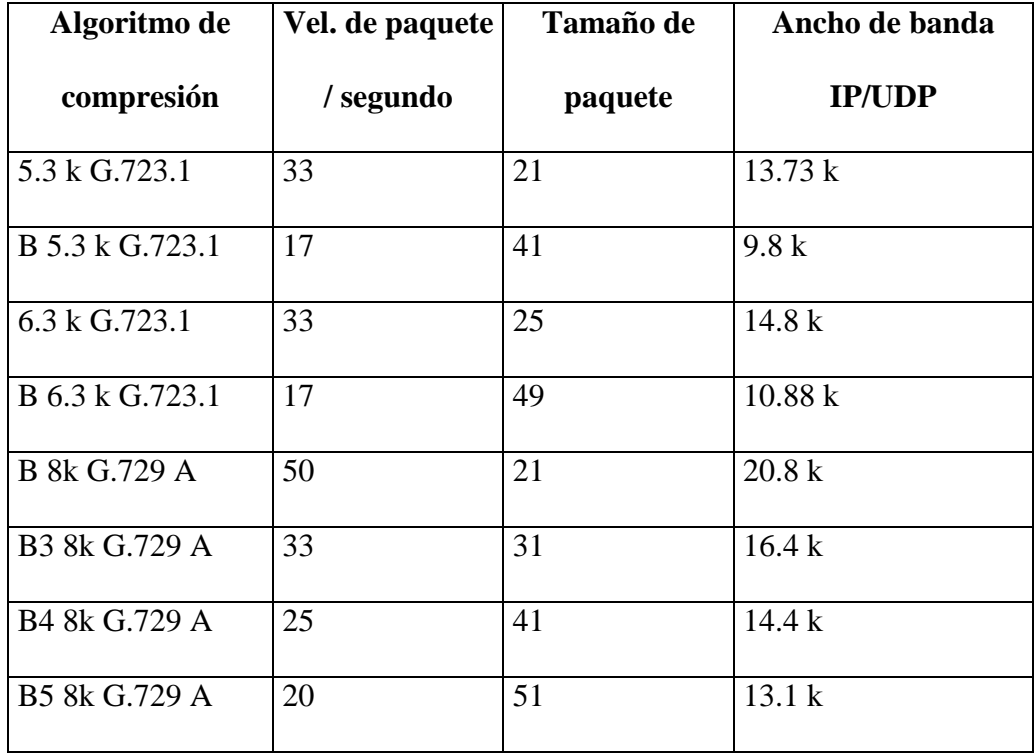

### **TABLA 2.1 ALGORITMOS DE COMPRESIÓN DE VOZ**

La B en la tabla significa "Bundle" y denota 2 muestreos de voz puestos en un solo paquete. Si en su lugar se encuentra B3, significa que hay 3 muestreos de voz con una sola cabecera.

#### **2.3 NAT (Network Address Translation)**

# **2.3.1 DEFINICIÓN**

NAT (Network Address Translation: Traslación de Direcciones de Red) es una función propia de un ruteador, la cual permite la conversión de una dirección IP en otra. Usando NAT, dispositivos en una red "privada" la cual usa direcciones IP internas, pueden accesar y ser accesados por otros dispositivos usando el esquema mundial de direccionamiento IP. NAT es definido en la norma RFC 1631.

## **2.3.2 BENEFICIOS**

- NAT asume que sólo un pequeño porcentaje de computadores dentro de una red privada accesan a Internet en un momento dado. Para proveer acceso a esta "red externa", NAT convierte las direcciones IP internas de las máquinas a direcciones externas.
- NAT evita el problema de tener que reconfigurar redes. Direcciones internas pueden estar repetidas en diferentes dominios privados en el Internet, mientras que las direcciones externas son únicas.

NAT además provee seguridad, ya que el ruteador nunca muestra la dirección interna de un computador a la red externa.

# **2.3.3 APLICACIONES**

- Dispositivos que desean accesar a Internet usando enlaces PPP (Point to Point Protocol: Protocolo Punto a Punto) a través de un ISP (Internet Service Provider: Proveedor de Servicios de Internet).
- Varios computadores accesando a Internet usando una dirección IP externa asignada por el ISP.

# **2.3.4 ASIGNACIÓN**

Cuando un datagrama es originado desde una máquina "interna", es luego recibido por el ruteador, el cual le asigna una dirección externa. Esto se conoce como "asignación".

Todos los demás datagramas que tengan la misma dirección interna son asignados a una dirección externa. Una asignación es efectiva durante la duración de una sesión.

# **2.3.5 TRASLACIÓN**

NAT opera en la capa de red del modelo OSI (Open System Interconnection: Interconexión de Sistemas Abiertos), y puede trasladar tanto la dirección IP fuente o la de destino.

Traslación es el proceso de reemplazar una dirección dentro de un datagrama IP. Se da cuando ingresan datagramas hacia la red interna.

# **2.3.6 TIPOS DE NAT**

Hay varios tipos de traslación:

# **Direcciones Estáticas-Traslación Estática**

La Traslación Estática permite al usuario definir:

- La dirección interna.
- La dirección externa.
- La correspondencia entre direcciones internas y externas.

La traslación estática crea un lazo permanente entre direcciones. Este tipo de traslación es útil para dominios que requieren reasignación permanente de direcciones.

La figura muestra un ejemplo de traslación estática usada en un ruteador. Un número de computadores son configurados con ciertas direcciones IP. Todas estas máquinas están conectadas a un ruteador, el cual es la salida a un dominio externo (Internet).

La tabla de NAT en el ruteador es configurada por el usuario para trasladar datagramas a las siguientes direcciones:

10.0.0.1 en 204.34.25.1 10.0.0.2 en 204.34.25.2 10.0.0.3 en 204.34.25.3

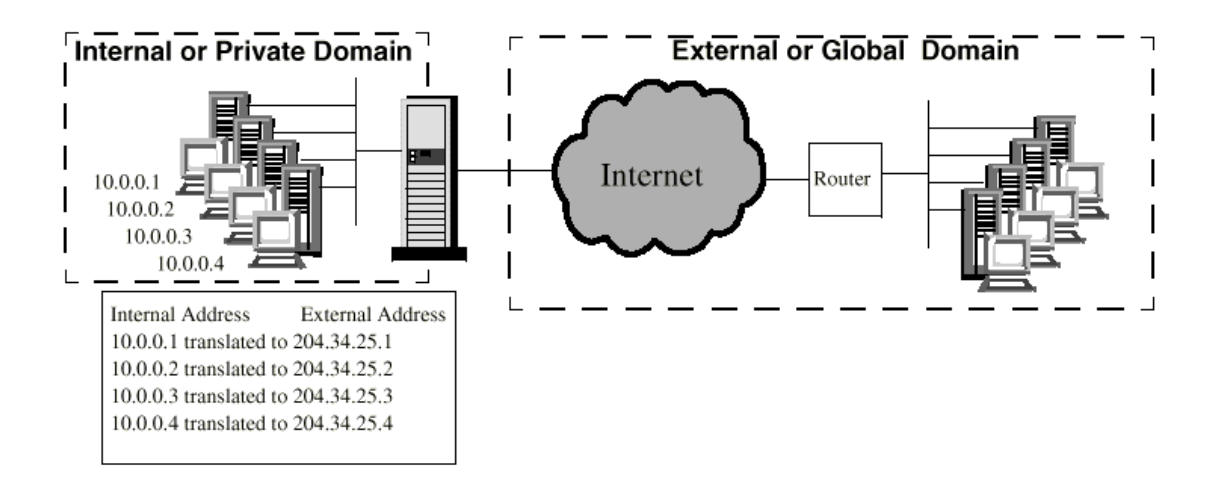

**FIG 2.22 DIRECCIONES ESTÁTICAS-TRASLACIÓN ESTÁTICA**

La tabla de NAT también realiza la conversión inversa.

## **Direcciones Estáticas-Traslación Dinámica**

En este ejemplo se dispone de un grupo 5 direcciones externas, mientras que hay 10 computadores que pueden tener acceso a Internet. Cuando un computador inicia una sesión, el ruteador selecciona una dirección externa del rango de 5 que tiene disponibles. Esta asignación sólo es válida mientras dure la sesión, una vez que esta termina, la dirección queda de nuevo disponible.

En la figura podemos ver que las direcciones 10.0.0.1 hasta la 10.0.0.10 pueden tener acceso a Internet a través de las direcciones 204.34.25.1 a 204.32.25.10.

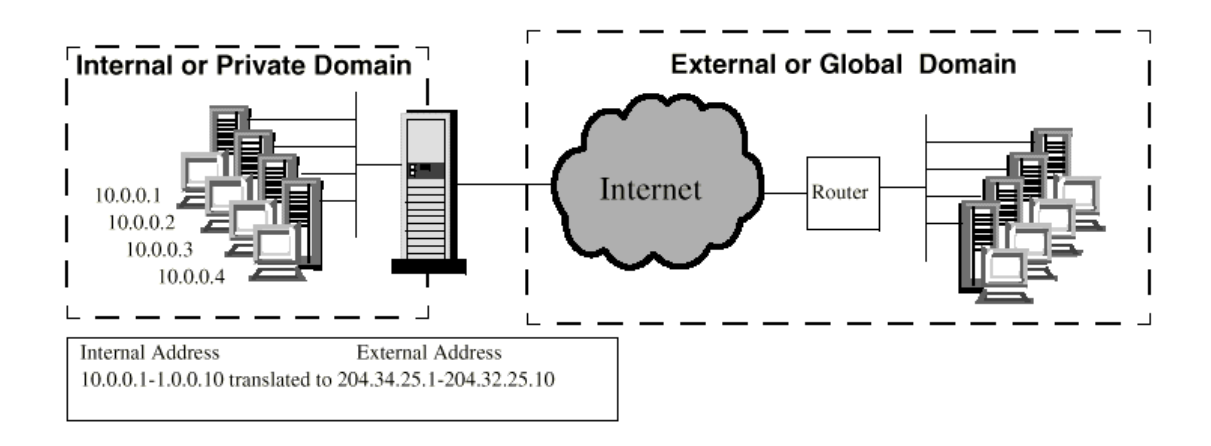

**FIG 2. 23 DIRECCIONES ESTÁTICAS-TRASLACIÓN DINÁMICA**

Como podemos ver, esto es aplicable para sitios donde el número de direcciones IP externas es pequeño en comparación al número de computadores internos.

## **Direcciones Dinámicas-Traslación Dinámica**

En este caso, el ruteador es configurado para trasladar datagramas provenientes de la red 10.10.10.0 en direcciones dinámicamente asignadas por el ISP, usando el Protocolo de Control IP (IPCP). Este tipo de configuración funciona sobre enlaces PPP, por lo que puede ser usado por redes privadas que utilizan una conexión dial-up.

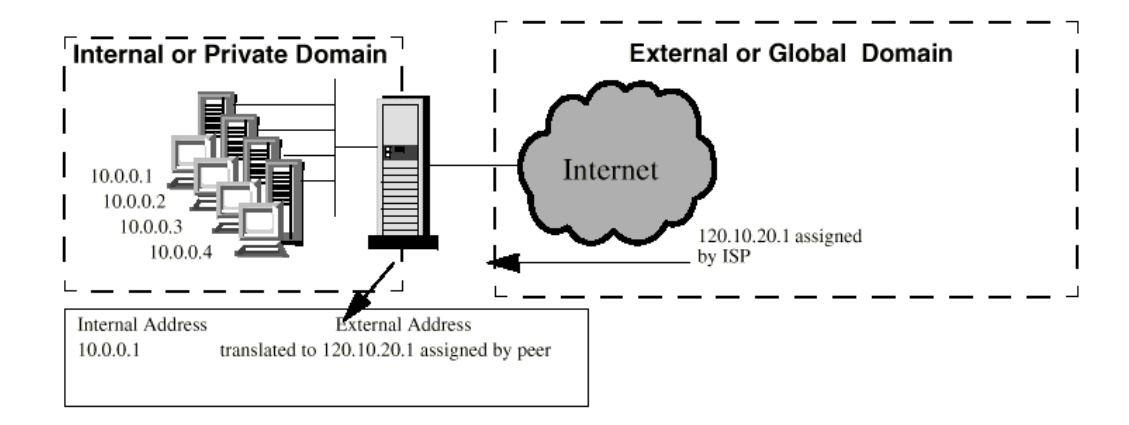

### **FIG 2. 24 DIRECCIONES DINÁMICAS-TRASLACIÓN DINÁMICA**

### **2.3.7 NAPT (Network Address Port Translation)**

NAPT (Network Address Port Translation: Traslación de Direcciones de Puerto) extiende la capacidad de NAT, permitiendo la asignación de direcciones en la modalidad "varios a uno". Esto permite que varios computadores tengan acceso a Internet simultáneamente usando una sola dirección externa.

NAPT opera en la capa de red y de transporte del modelo OSI. NAPT toma ventaja de la asignación de puertos TCP y UDP para relacionar múltiples direcciones IP internas con una sola dirección externa.

## **2.3.7.1 TIPOS DE NAPT**

Hay dos tipos de NAPT:

- NAPT estático: Es configurado por el usuario.
- NAPT dinámico: Negocia una dirección asignada por el ISP.

#### **NAPT Estático**

Desde un computador A, un usario necesita iniciar una sesión de Telnet y una transferencia de archivos (FTP) con un servidor remoto en un dominio externo. La dirección interna es relacionada con una dirección externa.

Computador A 10.0.0.25 relacionada con la 217.1.84.158

Para distinguir entre las 2 sesiones originadas por el mismo computador, NAPT asigna un único número de puerto seleccionado de un rango de puertos NAPT configurados. De esto resulta:

Sesión Telnet del computador A 10.0.0.27 (23) convertida a 217.1.84.158 (7000) Sesión FTP del computador A 10.0.0.27 (21) convertida a 217.1.84.158 (7001)

Los números entre paréntesis hacen referencias a los puertos utilizados. Usando NAPT cada sesión tiene una combinación de un único número de puerto y una dirección externa. De igual manera, cuando el servidor remoto reciba un paquete originado por una sesión de Telnet, este verá la dirección IP origen 217.1.84.158 (7000). Si el servidor remoto regresa un paquete a la 217.1.84.158 (7000), NAT traslada esta dirección de vuelta a la 10.0.0.27 (23) antes de entregar el paquete a la aplicación Telnet del computador A.

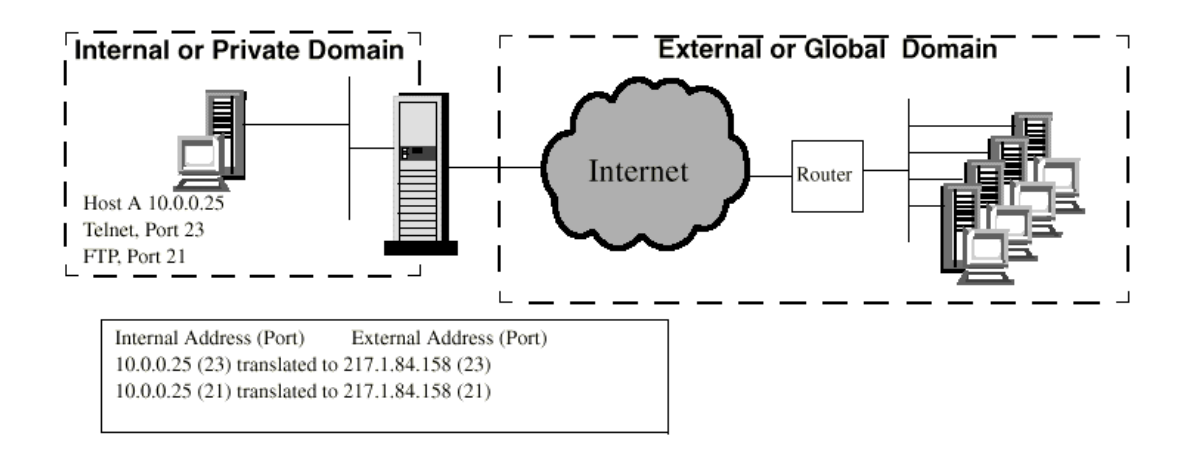

#### **FIG 2.25 NAPT ESTÁTICO**

### **NAPT Dinámico**

Un ruteador configurado con NAPT dinámico, negocia y aprende la dirección

externa IP desde el ISP a través del protocolo PPP-IPCP.

Para usar NAPT dinámico, el usuario debe configurar lo siguiente:

- Un rango de direcciones IP internas  $\bullet$
- Un rango de puertos NAPT para ser usados en la traslación

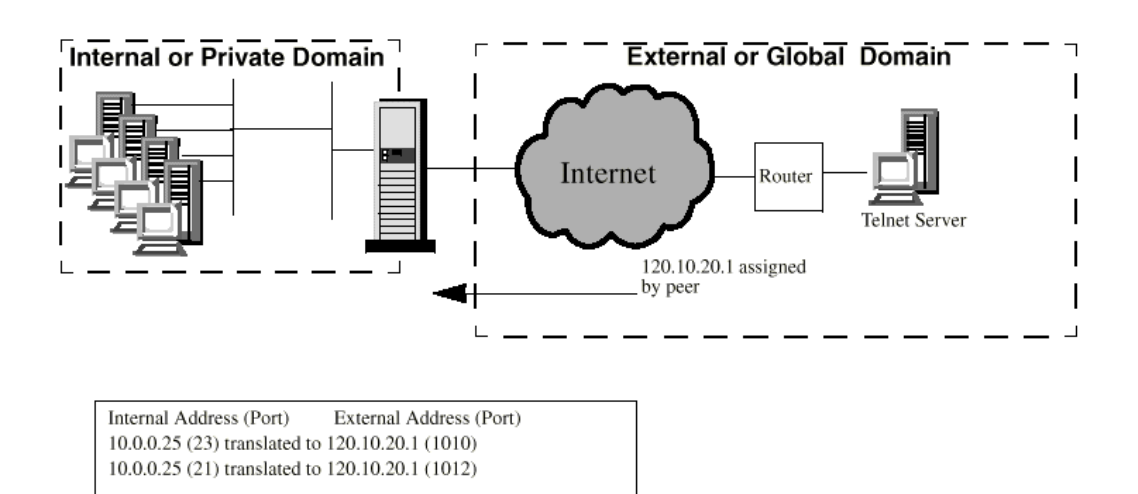

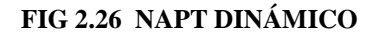

### **2.4 FRAME RELAY**

A continuación se explica el funcionamiento del protocolo de área amplia Frame Relay, ya que será este el protocolo configurado en los ruteadores que dan la cara al enlace del cliente. Utilizaremos este protocolo por su particularidad de manejar tráfico de mayor velocidad en medios de buena calidad.

FRAME RELAY es un protocolo de acceso a redes de paquetes que me permite alcanzar altas velocidades (hasta 2 Mbps). Entre las principales características de este protocolo se encuentran las siguientes:

1.- La señalización de control de llamada (call setup, etc.) es enviada por una conexión lógica diferente a la de datos de usuario.

2.- La multiplexación de circuitos virtuales se realiza en la capa 2 del modelo OSI.

3.- No hay control de flujo ni mecanismos de corrección de errores entre nodos, esto es realizado en el destino final y por capas superiores. Si un paquete llega con errores a un nodo, este simplemente es descartado.

### **2.4.1 ARQUITECTURA DEL PROTOCOLO**

Frame Relay utiliza las 2 primeras capas del modelo OSI, estas son:

- La capa física
- La capa de enlace de datos.

En la capa de enlace, FR utiliza el protocolo LAPF *(Link Access Procedure for Frame-Mode Bearer Services).* LAPF se divide en dos: LAPF control y LAPF core. Sólo es utilizado LAPF core para FR.

Entre sus principales funciones están:

- Multiplexación y demultiplexación de tramas usando el campo de direcciones
- Revisión de la trama, asegurándose que no sea demasiado larga ni corta
- Detección de errores de transmisión
- Control de congestión

# **2.4.2 CONEXIÓN FRAME RELAY**

Frame Relay soporta varias conexiones lógicas simultáneas sobre un mismo enlace, las mismas que se conocen como "conexiones de enlace de datos", y cada una tiene un DLCI *(Data Link Connection Identifier: identificador de conexión de enlace de datos).*

El proceso de transferencia de datos comprende las siguientes etapas:

- 1. Establecimiento de una conexión lógica entre dos puntos finales, y asignar un único DLCI a la conexión.
- 2. Intercambio de información en tramas de datos. Cada trama tiene un campo de DLCI, el cual identifica la conexión.
- 3. Liberación de la conexión lógica.

El establecimiento y liberación de la conexión lógica son realizados por un canal diferente del cual se van a transmitir los datos. Este canal tiene un  $DLCI = 0 y$ contiene mensajes de control de llamadas en su campo de información.

Al menos 4 tipos de mensaje son necesarios: SETUP (solicitud), CONNECT (conectado), RELEASE (liberación) y RELEASE COMPLETE (liberación completada).

El lado que desea establecer la conexión envía un mensaje de SETUP, y el extremo remoto debe responder con un CONNECT si puede realizar la conexión; si no puede, debe responder con un RELEASE COMPLETE. El extremo que envía el SETUP, contiene el DLCI que le será asignado a la conexión; si no lo envía, el extremo remoto lo asigna y se lo da a conocer en su trama.

El lado que desea terminar la llamada emite un mensaje de RELEASE y el otro lado responde con un RELEASE COMPLETE.

En la recomendación Q.933 de la ITU-T *(International Telecommunication Union - Telecommunication Standardization Sector)* se encuentran todos los mensajes de control de llamadas para Frame Relay.

# **2.4.3 ESTRUCTURA Y TRANSMISIÓN DE TRAMAS**

La red Frame Relay obtiene datos de los usuarios en las tramas recibidas, comprueba que sean válidas, y las enruta hacia el destino, indicado en el DLCI del campo de dirección. Si la red detecta errores en las tramas entrantes, o si el DLCI no es válido, la trama se descarta.

| Examinado por el |                   | Transporte al     | Examinado por el |                   |
|------------------|-------------------|-------------------|------------------|-------------------|
| conmutador FR    |                   | conmutador FR     | conmutador FR    |                   |
|                  | 1 Octeto 2 Octeto | Longitud variable |                  | 1 Octeto 2 Octeto |
| Flag             | Dirección         | Información       | FCS              | Flag              |
|                  |                   |                   |                  |                   |

Trama Frame Relay

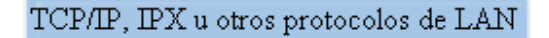

Tramas HDCL/SDCL Paquetes X.25

Encapsulado Multiprotocolo

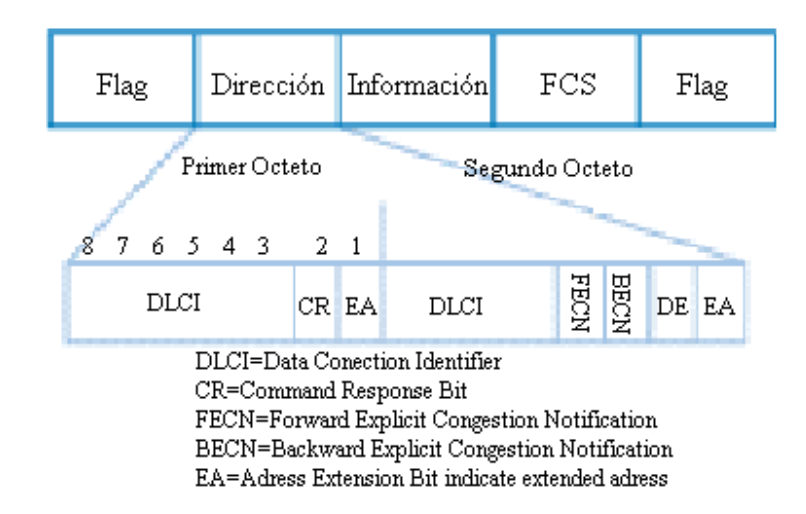

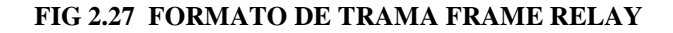

**Flag** *(Bandera):* Es la secuencia de comienzo y fin de trama.
Address *(Dirección):* Contiene el DLCI asignado a la conexión y unos bits indicadores de congestión. Ej:

C/R *(Comand/Response Bit):* Este bit es para una aplicación específica y no es usado por el protocolo Frame Relay estandar.

EA *(Address field extension bit):* Determina la longitud del campo de dirección (número de octetos).

FECN, BECN y DE: Son usados para prevención de la congestión. Hablaremos de ellos un poco más adelante.

**Información**: Aquí es donde se transportan datos de usuario.

**FCS** *(Frame Check Segmenter):* Trae información para chequeo de errores. Si un frame tiene errores simplemente es descartado y corresponde a capas superiores de usuario final ordenar su retransmisión.

## **2.4.4 CONTROL DE CONGESTIÓN**

Para evitar que la red Frame Relay se congestione, el protocolo trabaja con ciertos parámetros de control de congestión.

Cuando una red empieza a congestionarse, envía tramas a velocidades altas, no permitiendo que sean procesadas rápidamente por los buffers de los nodos de la red. El nodo que tiene sus buffers ocupados a su máxima capacidad, lo único que hace es descartar las tramas que llegan a él. Para poder evitar esto, se manejan los siguientes parámetros en los nodos de la red:

**CIR** *(Committed Information Rate: Tasa de información comprometida):* Es una velocidad a la cual la red se compromete a transmitir dators, sin que exista descarte de frames. Para casos de severa congestión, la red debe operar a velocidades menores que las del CIR. Si un emisor envía tramas a velocidades menores del CIR, el bit DE de sus tramas permanece en cero; pero si su velocidad excede el CIR, se activa el bit DE al pasar por el primer nodo y estos frames pueden ser descartados en caso de que la congestión persista, sino, pasan normalmente.

**Bc** *(Committed Burst Size: Ráfaga comprometida):* Es la cantidad máxima de bits que la red debe transmitir en un periodo de tiempo T.

La relación de Bc para T me da el CIR, por lo que Bc y el CIR son parámetros que se relacionan directamente:

$$
CIR = Bc / T
$$

**Be** *(Excess Burst Size: Ráfaga en exceso):* Es la tasa de bits transmitidos en el periodo T por encima de la tasa CIR. Si la red tiene capacidad libre suficiente admitirá la entrada de este tipo de tráfico en exceso, marcando las tramas con el bit DE (Discard Eligibility) activo.

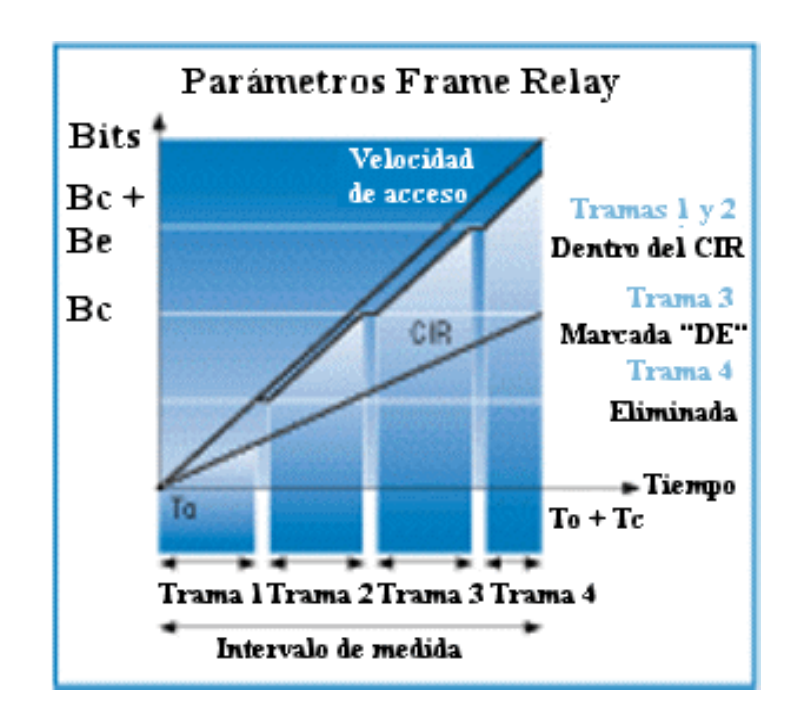

En la siguiente gráfica podemos apreciar el funcionamiento de estos parámetros:

### **FIG 2.28 PARÁMETROS DE CONTROL DE CONGESTIÓN**

## **PARÁMETROS DE DETECCIÓN DE CONGESTIÓN EXPLÍCITA**

Estos parámetros son seteados por los nodos de la red. Los usuarios finales deben tomar medidas para lograr que la congestión disminuya. Esto se hace a través de dos bits en el campo de dirección de las tramas, estos son:

**FECN** *(Fordward Explicit Congestion Notification):* Cuando el porcentaje de utilización de los buffers de un nodo empieza a crecer, el nodo pone en 1 el bit FECN de las tramas que se encaminan hacia el destino. Una vez que la trama llega al usuario final, este debe de notificar a todos los usuarios de la conexión que disminuyan su flujo de tramas. Esta función no puede ser realizada por la capa 1 ni 2 que son las que usa Frame Relay, por lo es destinada a una capa superior (capa de transporte). Este bit se usa en conjunto con protocolos tales como el de transporte de Clase 4 (TP4).

**BECN** *(Backward Explicit Congestion Notification):* Cuando los buffers se saturan hasta llegar a un umbral en el cual la pérdida de paquetes es inminente, la red pone en 1 el bit BECN de las tramas que van hacia el equipo que origina la congestión. Una vez recibida una trama con un BECN activo, el equipo de usuario inmediatamente y drásticamente disminuye su tasa de transmisión (ej: reduciendo su tamaño de ventana). El aumento o disminución de la velocidad del emisor dependerá de la persistencia del BECN en las tramas siguientes. Este bit se usa con protocolos en los cuales la velocidad de la fuente de datos es controlada por la fuente.

### **2.4.5 DETECCIÓN DE CONGESTIÓN IMPLÍCITA**

La congestión puede ser detectada por los usuarios finales en una de dos formas:

- 1. Cuando una trama es descartada por la red, la siguiente trama generará una trama REJ del receptor.
- 2. Cuando una trama es descartada, el origen no recibe un ACK del destino, por lo que reenvía la trama, y por medio del indicador de secuencia de trama del destino (que no es el correspondiente), se da cuenta que hay problemas de congestión.

### **2.4.6 BENEFICIOS**

Tres importantes acontecimientos en el mercado han hecho de Frame Relay una solución ideal para:

- 1. Interconexión de redes LAN: Frame Relay ofrece alto rendimiento, alta velocidad y bajos retardos.
- 2. El transporte consolidado de tráfico de datos LAN y tradicionales: La evolución de las arquitecturas informáticas de los años 80 (SNA, X.25, SDLC, asincrónico, etc), hasta una estructura de cliente-servidor propia de los años 90 (TCP/IP, IPX, etc), es un proceso durante el cual tienen que convivir ambas architecturas.

3. Transporte de voz y datos: FR me permite enviar por una misma línea física transporte de voz y datos, debido a su manejo dinámico del ancho de banda. Esto permite un ahorro significativo a las empresas.

### **2.5 MICROONDA DIGITAL**

La transmisión digital de datos por microonda se diferencia de la analógica principalmente por su menor sensibilidad al ruido, la no acumulación de ruido en la amplificación y la posibilidad de transmitir otras señales digitales. Esto permite ciertas adecuaciones en los periféricos que intervienen en dicho proceso. En un enlace de microonda hay que tomar ciertas consideraciones que van desde la técnica de modulación empleada, el ancho de banda, el comportamiento de la onda, la curvatura de la tierra hasta el tipo de antena a utilizar.

Para la transmisión eficiente de una señal esta debe ser preparada previamente y eso implica en muchos casos que se cambie la forma original de la onda, sin perder el contenido o información que pueda llevar.

Las señales digitales ya convertidas mantienen la señal igual o muy parecida a la original, es decir se utiliza la misma gama de frecuencias, a esto se le conoce como Banda Base. En forma mas detallada se denomina Banda Base al modo de operación especifico de una línea de transmisión, donde cada bit de un mensaje se convierte en uno o dos niveles de voltaje -o corriente- uno para el 1 binario y otro

para el 0. Los voltajes se aplican directamente a la línea, y varían con el tiempo conforme se transmiten los datos.

## **2.5.1 TÉCNICAS DE MODULACIÓN**

Ya hemos expresado que a una señal es necesario realizarle cambios que la preparen para su transmisión de forma más conveniente, este proceso de adecuación se denomina modulación.

En radio comunicación se necesita de una onda con frecuencia determinada por el tipo de enlace a utilizarse y que se denomina Onda Portadora, esto se puede homologar para frecuencias de microonda. La información se denomina Señal Moduladora, porque determinará los cambios que experimentará la onda portadora ya sea en amplitud, fase o frecuencia; en forma general, lo que se hace es trasladar la información en Banda Base a la frecuencia de la portadora.

En la figura se esquematiza el proceso de modulación de una señal, donde se denomina Moduladores/Demodulares a los puntos que permiten el paso entre frecuencias. El esquema utilizado es muy similar al de una transmisión analógica, y como se notará, lo que diferencia uno del otro son las características de banda base.

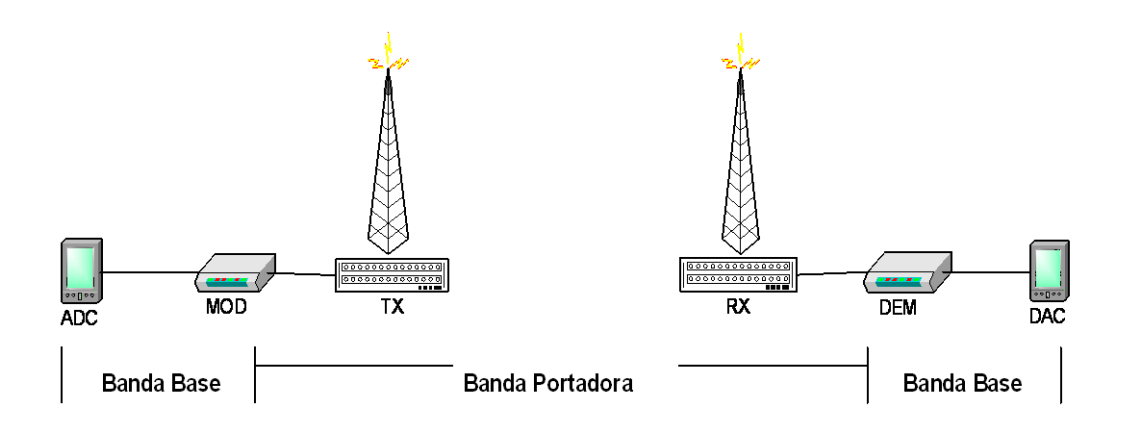

**FIG 2.29. PROCESO DE MODULACIÓN / DEMODULACIÓN**

A nivel digital recordemos que el dato es PCM, es decir ya se ha codificado.

Una señal PCM puede tener lugar en dos modos:

DIRECTO: Modulando una portadora en RF (esquema de la figura).

INDIRECTO: Modulando en IF y después transformar a RF.

Recordemos que la IF (Intermeadiate Frecuancy) puede ser a 70 MHz o 140 MHz y

si se desea utilizar baja capacidad a 35 MHz.

Una señal PCM puede modular una portadora en Amplitud (ASK), Frecuencia (FSK), Fase (PSK) o en amplitud y frecuencia (MQAM). El método de modulación debe considerar:

- Eficacia de utilización del espectro.
- Resistencia a perturbaciones no-coherentes como el ruido térmico.
- Resistencia a perturbaciones coherentes, como los múltiples caminos.  $\bullet$
- Sencillez de realización.

Veamos entonces un detalle de estos métodos.

### **2.5.2 MODULACION ASK**

La modulación de amplitud a nivel digital se denomina Llave de Variación de Amplitud y es básicamente el intercambio de amplitudes de la señal.

Aunque existen algunas formas de ASK, el más utilizado es el ON/OFF cuya forma de onda es:

$$
E(t) = s(t) \text{ Cos } (Wct + \theta)
$$

Donde S(t) puede ser 1 o 0. La figura inferior nos muestra como trabaja este método:

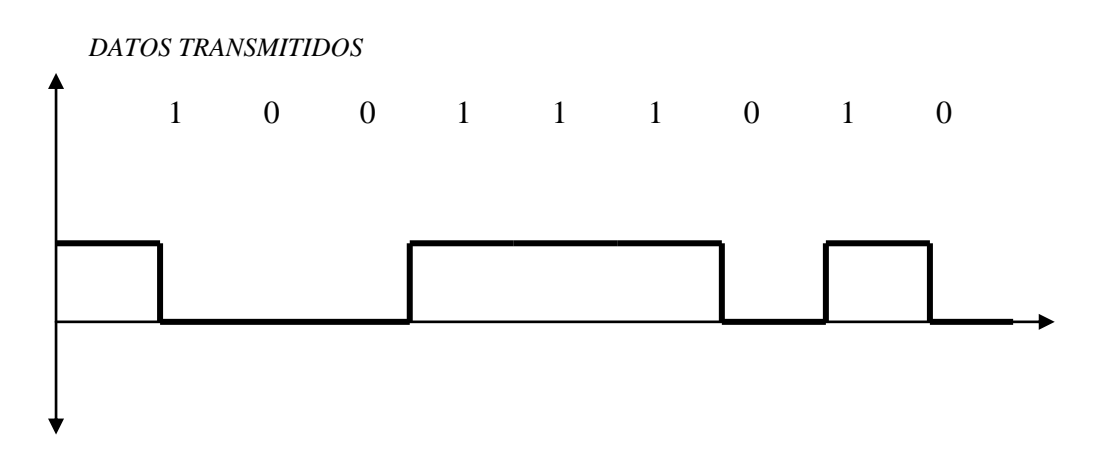

 **FIG. 2.30 MODULACIÓN ASK**

### **2.5.3 MODULACION FSK**

Es el método de modulación utilizado para modems de baja tasa de bits. Para no depender de las variaciones de amplitud, FSK utiliza dos señales portadoras de amplitud fija, una para el 0 binario y otra para el 1 binario. A la diferencia entre las dos portadoras se le llama cambio de frecuencia, y equivale nada mas que a la suma de la salida de dos moduladores ASK, de allí que el ancho de banda requerido por FSK es la suma de dos portadoras ASK independientes con frecuencias w1 y w2 respectivamente.

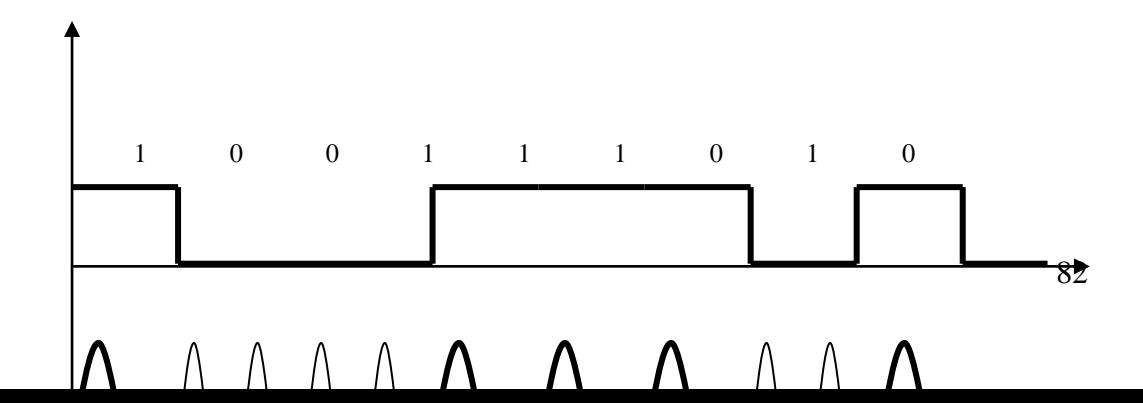

### **FIG.2.31 MODULACIÓN FSK**

## **2.5.4 MODULACIÓN PSK**

En esta técnica la amplitud y la frecuencia se mantienen constantes, mientras la portadora cambia de fase conforme se transmite cada bit del flujo de datos. Existe el PSK de Fase Coherente, en el que dos señales portadoras fijas con una diferencia de fase de  $180^0$  representan el uno y cero binario respectivamente.

La desventaja de este esquema es que se requiere de una señal de referencia en el receptor con la cual sea posible comparar la señal recibida. En la práctica esto requiere de circuitos de demodulación muy complejos.

La forma matemática de esta modulación es:

$$
E(t) = A \text{ sen } (Wot + S(t)\pi)
$$

Es posible representar la PSK como un diagrama de fases, donde se muestra la portadora senoidal como una sola línea cuya longitud es igual a la magnitud de la señal; así, al 1 binario se lo representa como un vector y al cero como otro de igual magnitud desfasado  $180^0$ .

### **2.5.4.1 PSK DIFERENCIAL**

Con este esquema hay cambios de fase en cada transición de bit, independientemente de que se esté transmitiendo una cadena de unos o ceros binarios; un cambio de fase de  $90^0$  indica que el siguiente bit es un 0 y un cambio de  $270^0$  indica un 1 binario. Para la modulación se utiliza la fase de la portadora del intervalo anterior de señalización, de allí que no se requiera una referencia coherente. Debe de cumplirse que la fase de un intervalo de señalización debe ser relación conocida con la fase de señalización anterior.

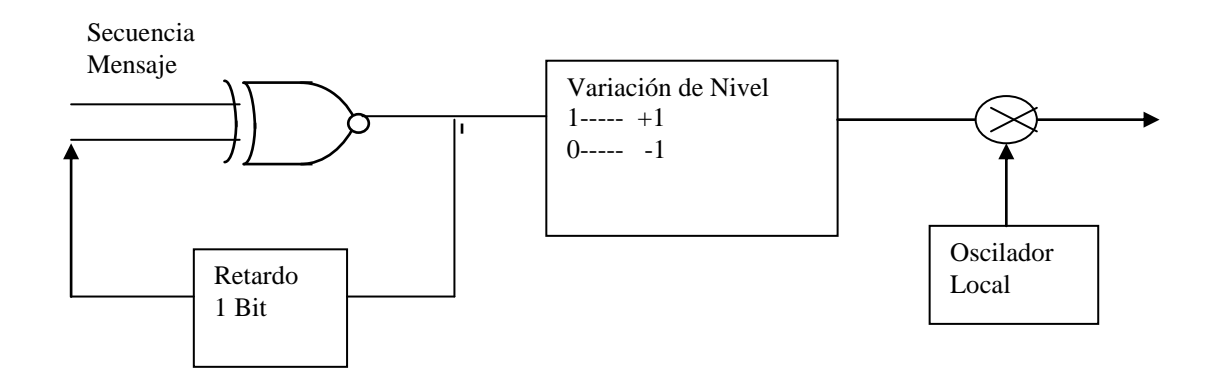

**FIG.2.32 MODULADOR DPSK**

# **2.5.5 MODULACIÓN DE MÚLTIPLES NIVELES**

La necesidad de mejorar las tasas de bits ha llevado a la utilización de métodos más complejos, los cuales son una combinación de los básicos, en especial los de fase y amplitud. En lo visto, siempre la tasa de bits fue igual a la tasa de señalización, es decir, el número de veces que la señal cambia en un segundo.

Sin embargo, se puede utilizar más de dos valores distintos, por lo regular 4 u 8, esto significa que cada elemento de señal puede representar dos o tres bits de información binaria.

## **2.5.5.1 MODULACIÓN 4PSK**

Utiliza cuatro cambios de fase, lo cual permite comunicar dos bits en cada cambio de fase. Se debe destacar que la modulación 4PSK encierra indirectamente un cambio de amplitud, esto se puede ver en el receptor con un detector de pico, lo cual sirve para la regeneración de los datos recibidos como para la sincronización de los circuitos de recepción.

Es posible alcanzar altas tasas de bit con 8 e incluso 16 cambios de fase, pero en la práctica existe un límite para el número de fases distintas que podemos usar, ya que al reducir las diferencias entre fases, el esquema se hace cada vez más vulnerable al ruido y a deterioros de fase ocasionados durante la transmisión.

#### **2.5.5.2 MODULACION M-QAM**

Lo ideal para incrementar la tasa de bits es variar tanto la fase como la amplitud de la señal, a esto se denomina Modulación de Amplitud en Cuadratura (QAM), cuyo esquema mostramos en la figura 2.33. Este tiene 16 niveles por elemento de señal (por tanto símbolos de cuatro bits) y se conoce como 16 QAM. Al diagrama de fase se le denomina constelación de 16 puntos.

Esta disposición usa ocho fases, pero los niveles de amplitud asociados a fases adyacentes son distintos. La figura nos muestra, que en conjunto la operación de discriminación en el receptor es menos propensa a errores, aunque a expensas de agregar redundancia, ya que no se usan los cuatro niveles de amplitud en cada una de las fases. Como en todos los esquemas de modulación basados en fases, el flujo de bits es pasado primero por un aleatorizador que lo convierte en una secuencia pseudoaleatoria. Ello reduce la posibilidad de que dos bits consecutivos de la secuencia estén en posiciones de bit adyacentes. En el lado del receptor se desaleatoriza esta secuencia para recuperar el flujo original de bits. Este tipo de modulación se utiliza en los modems V.29 y permite alcanzar tasas de bits hasta de 9600 bps.

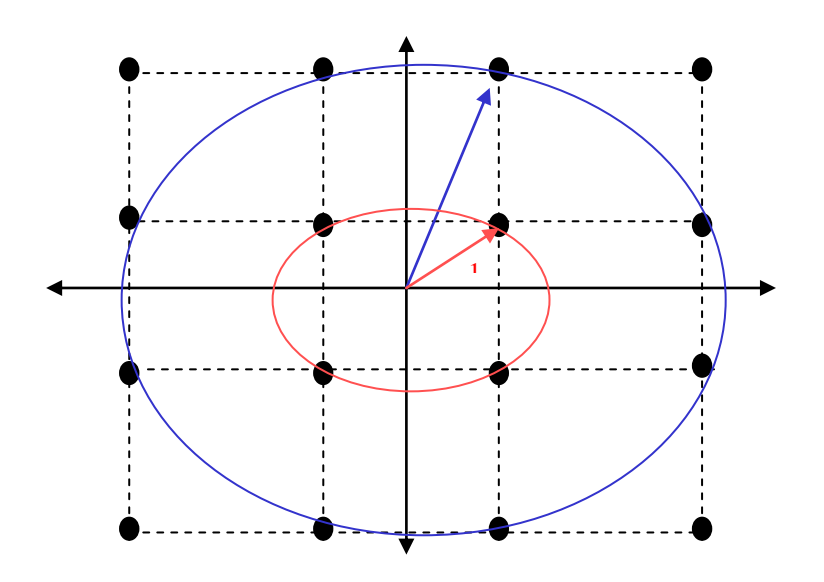

**FIG. 2.33 CONSTELACIÓN 16 QAM**

Ahora es fácil concluir que la modulación PSK es un caso particular de QAM. Por ello, el conocer esta modulación nos permite trabajar con otros métodos.

### **2.5.6 EFICIENCIA ESPECTRAL**

Cuando una señal concentra su energía en una pequeña gama de frecuencias sin que se dificulte su detección se dice que es espectralmente eficiente. Esta es en realidad la cantidad de información que se puede transmitir por unidad de banda (bps/Hz).

Otro parámetro a considerar es la desviación de envolvente (dB), que es la razón pico/valle de la señal envolvente.

En el caso de modulaciones de envolvente constante BPSK, QPSK, 16PSK se señala esta desviación con 0 dB. Además, la eficiencia de ancho de banda para estas técnicas oscila entre 0.5 y 1 bps/Hz.

#### **2.5.7 ANCHO DE BANDA**

En general el ancho de banda necesario para una transmisión depende de dos factores: la velocidad de transmisión y el tipo de modulación utilizada para el enlace. Para N números de fase se demuestra que el mayor porcentaje de información se halla en el primer lóbulo de energía, de allí el ancho de banda mínino para recuperar la señal en recepción es el de este lóbulo y está dado por la siguiente expresión:

$$
W [MHz] = \frac{Velocidad de transmission [Mbps]}{Log2 N}
$$

88

La tabla a continuación nos muestra un ejemplo para diferentes tipos de modulaciones y velocidades dadas del ancho de banda necesario, en Banda Base y Modulada para la transmisión.

.

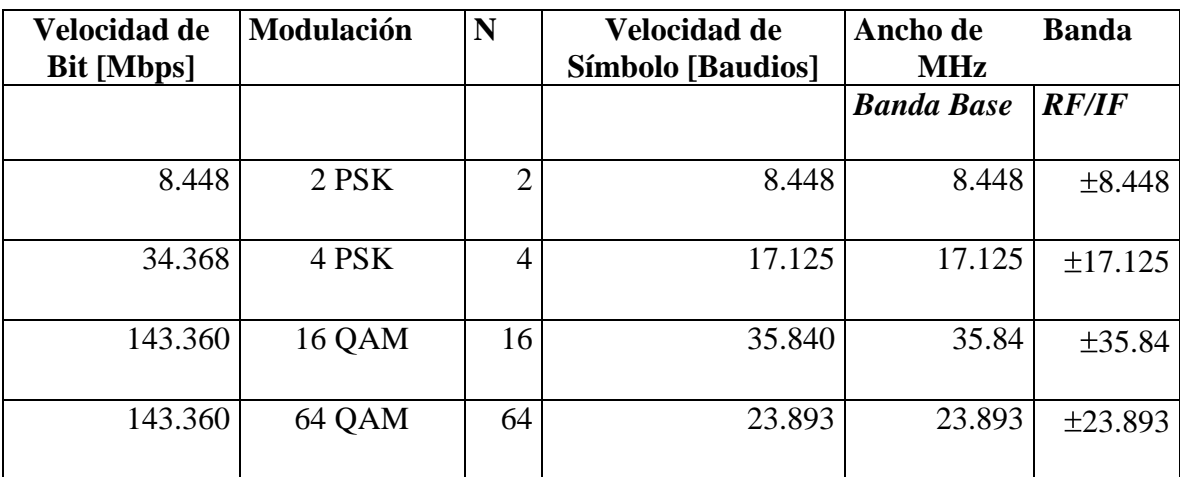

#### **TABLA 2.2 ANCHOS DE BANDA DE ACUERDO A MODULACIÓN**

Al calcular el ancho de banda existen consideraciones importantes en el enlace de microonda, a continuación detallaremos algunas de ellas aunque es de

notar que técnicas demodulación consideran la interferencia intersímbolo, las redundancias y otras no nombradas aquí.

Cuando una señal concentra su energía en una pequeña gama de frecuencias sin que se dificulte su detección se dice que es espectralmente eficiente. Esta es en realidad la cantidad de información que puedo transmitir por unidad de banda (bps/Hz).

La detectabilidad se mide con la relación señal a ruido. Otro parámetro a considerar es la desviación de envolvente (dB), que es la razón pico/valle de la señal envolvente.

En el caso de modulaciones de envolvente constante BPSK, QPSK, 16PSK se señala esta desviación con 0 dB. Además, la eficiencia de ancho de banda para estas técnicas oscila entre 0.5 y 1 bps/Hz.

Veamos el caso de QAM, por ejemplo para 16-QAM que le corresponde una desviación de envolvente de 9.5 dB. La complejidad de estos diseños se compensan con el aumento de la eficiencia espectral que fluctúa entre 1.5 y 4 bps/Hz, para la modulación multinivel.

Es posible en ocasiones insertar bits de codificación para mejorar la detección del mensaje, a esto se le denomina control de error adelantado (FEC). A pesar de no modificar la forma de la envolvente, el FEC disminuye la eficiencia del ancho de

banda en un 33 a 50 %, proporcional a la cantidad de pulsos (1/2, 1/3) de control de error que se introduzcan en el mensaje.

## **2.5.8 PROPAGACIÓN DE ONDAS**

El proceso de propagación de onda, es muy importante en el estudio del radio enlace ya que nos permitirá establecer los equipos a utilizar en la transmisión la cual debe soportar todo el viaje entre transmisor y receptor sin perder la integridad de la información. Recordemos que la propagación de onda se hace a la velocidad de la luz (3x  $10^8$  en vacío) y en esferas concéntricas sobre el medio en que viaja.

Definimos en este punto el Espacio Libre como el camino entre el transmisor y receptor libre de obstáculos, es decir la única atenuación presente será la del recorrido.

### **2.5.9 ONDAS PLANAS**

Se hace evidente pensar que en un tiempo pequeño dicha esfera se vuelva lo suficientemente grande como para que un observador la considere plana, igual que la superficie terrestre. Una onda que al alejarse de su fuente parece lisa, se denomina Onda Plana.

Debido a la velocidad que una onda tiene para desplazarse es fácil ignorar este tiempo. Recordemos que la microonda se desarrolla aproximadamente a partir de los 30 MHz.

Se define como Frente de Ondas al conjunto de puntos donde el campo tiene la misma fase, y la longitud de onda es la distancia que separa a dos frentes de onda de fases iguales en un instante dado. Una Onda Polarizada es la que mantiene líneas de campo eléctrico en una sola dirección; en radiocomunicaciones es muy común utilizar la polarización (vertical u horizontal) tomando como referencia el plano de la superficie terrestre. La polarización tiene su efecto en la propagación, pero a frecuencias altas este factor disminuye, no por ello pierde importancia, tanto que para SHF (3 GHz a 30 GHz) la antena de recepción y transmisión deben estar dispuestas con la misma polarización.

El modelo matemático de una onda electromagnética considera que esta varía sinusoidalmente en el tiempo y el espacio, a medida que se propaga. La onda electromagnética es auto sustentada pues las variaciones del campo magnético inducen variaciones en el eléctrico y viceversa, según las leyes de Maxwell. Sin embargo, esta es una onda, por tanto está expuesta a los mismos fenómenos que las ondas comunes, como la penetración en la superficie terrestre, difracción debido a la esfericidad, la naturaleza semiconductora del terreno. La presencia de la tierra afecta la propagación de una onda electromagnética debido especialmente a su longitud de onda.

Para frecuencias bajas y medias, la distancia tierra-ionósfera (65 Km) es de algunas longitudes de onda, tal que el modo dominante es la Onda Superficial porque viaja en permanente contacto con la superficie terrestre, en este caso se tiene líneas de campo perpendiculares a la superficie y la polarización deberá necesariamente ser vertical. Estas líneas de campo serán más verticales cuanto más conductivo sea el terreno.

A nivel de HF, onda corta, la ionósfera está más lejos de la superficie y se comporta como una simple capa reflectora, en realidad lo que se tiene es una refracción continua que desvía la onda lo suficiente como para hacerla volver a tierra, esto se debe a la diversidad de densidades que existen en esta capa.

### **2.5.10 PROPAGACIÓN DE ONDAS EN LA TROPÓSFERA**

La onda troposférica predomina a grandes distancias relativas sobre la superficie de la tierra, debemos tener claros los siguientes conceptos, para comprender los fenómenos de esta capa.

Onda Directa: viaja en línea recta entre transmisor y receptor.

Onda Reflejada: rebota en tierra antes de llegar al receptor.

Dispersión de Onda: liberación de energía sobre puntos diferentes al receptor y transmisor en el camino entre ambos.

Esto es muy común en la gama de VHF, pero se deja para el uso de radioaficionados.

### **2.5.11 CONSIDERACIONES DE LA CURVATURA DE LA TIERRA**

Es un factor cuya incidencia crece proporcionalmente a las distancias que separan los puntos a conectarse, sin embargo dadas las inmensidades relativas entre las dimensiones de la antena y el radio de la tierra, la distancia en un plano lineal es aproximada a la del plano curvo.

Observe la figura 2.34; si se aplica trigonometría al triángulo que se forma entre la antena, el radio terrestre y el alcance obtenemos que:

$$
R_{10} = [2ah_1 + h_1^2]^{1/2}
$$

Se nota claramente que h1<<a y h2<<a, por tanto el ángulo  $\alpha$  tiende a  $0^0$ .

$$
R_{10} = [2ah_1]^{\frac{1}{2}} = 3.57 \text{ h}1^{1/2} \text{ {Km}}
$$

$$
R_0 = 3.57 [\text{h}_1^2 + \text{h}_2^2]^{\frac{1}{2}} \text{ {Km}}
$$

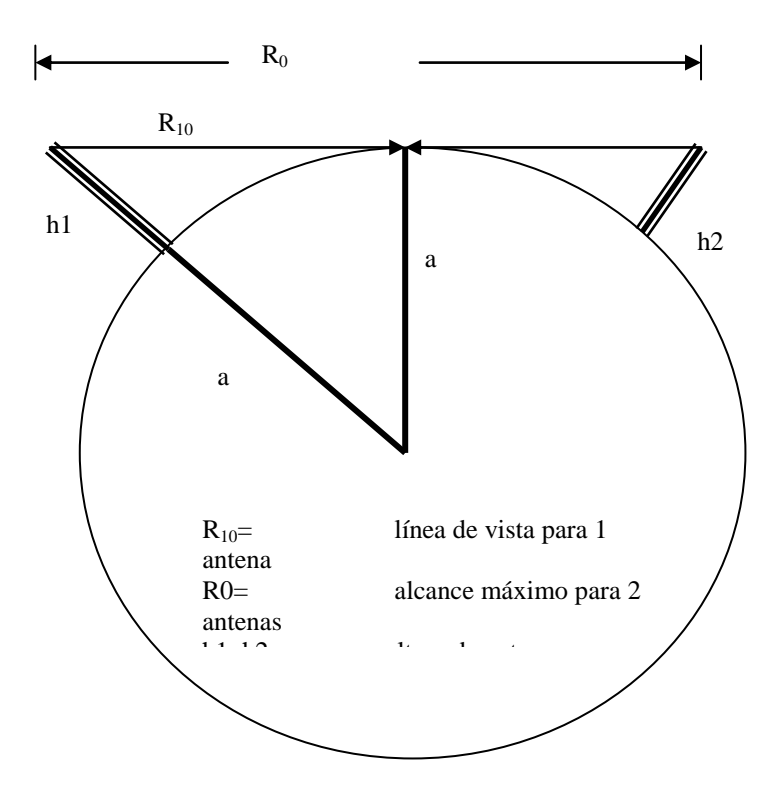

**FIG 2.34 LÍNEA DE VISTA DE UN ENLACE MICROONDAS**

Esto nos debe hacer considerar que en el caso de que la distancia entre las antenas sea inferior al alcance máximo entre ellas, la onda no se refleja desde una superficie plana sino desde una superficie curva. Como conclusión, al realizar el estudio del enlace se debe considerar cada punto del terreno a fin de evitar trazados idealistas ficticios.

## **2.5.12 PÉRDIDAS**

En esta sección describiremos las principales pérdidas de un radioenlace, sin embargo dado que para efectos prácticos los resultados son obtenidos de tablas y gráficos empíricos, no se entrará a un mayor detalle de los mismos.

## **2.5.12.1 PÉRDIDAS EN ESPACIO LIBRE**

Como se había mencionado, las principales pérdidas son una relación del inverso de la distancia entre antenas, el solo hecho de que el frente de ondas se amplíe en la radiación nos indica que la distribución de energía será menor al avanzar la onda.

En forma general, las pérdidas dependen del factor de atenuación (F) y la separación de antenas (D).

**P Esp Libre [dB] = 92.4 + 20 log F [GHz] + 20 log D [Km]**

## **2.5.12.2 DIFRACCIÓN**

Habíamos definido que la mayor parte de la energía se concentraba en el primer lóbulo de transmisión, a esta zona de concentración se le denomina Zona de Fresnell y en el cálculo del enlace es la zona sobre la cual no debe existir interferencia ni obstáculos para definir el trayecto como despejado. Llámase difracción al torcimiento de un rayo luminoso al pasar por el borde de un cuerpo opaco.

Consideremos el caso de que la obstrucción se cause por la curvatura terrestre, entonces se producirá una componente superficial de la onda, sin embargo para frecuencias altas la atenuación de esta componente es demasiado alta como para tener alguna influencia, por tanto la tierra misma impedirá el paso libre de la señal.

Si las antenas están muy separadas, se puede ir aumentando la altura de estas hasta obtener una atenuación menor y que se siga manteniendo la línea de vista. Para que la comunicación se de entre dos puntos, la atenuación debe ser menor a 40 dB.

## **2.5.12.3 REFLEXIÓN**

El problema principal comienza cuando se debe hallar el punto de reflexión. En la figura podemos hallar las relaciones y aproximaciones para su resolución, algunas de las que se utilizaron en el estudio para obtener, basándose en una relación entre el área real y el área equivalente, una relación K=4/3. Esto nos lleva al papel 4/3 utilizado para este tipo de mediciones.

La onda reflejada representa una onda esférica originada en la posición imagen del dipolo modificado por el módulo del coeficiente de reflexión. La figura 2.35 nos muestra el esquema de ondas reflejadas.

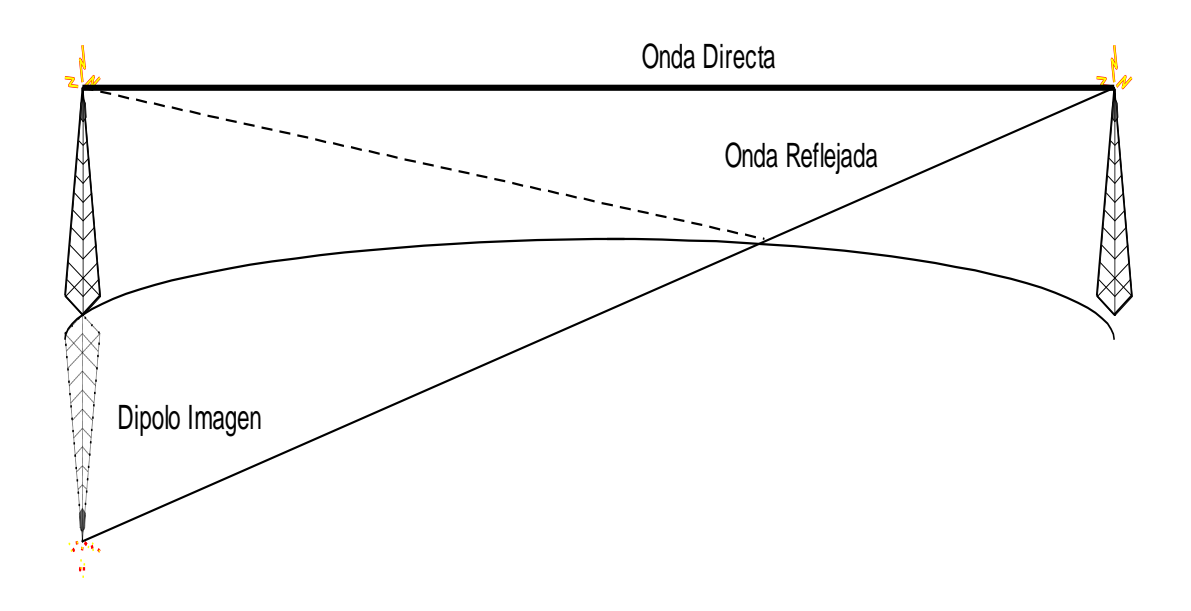

**FIG 2.35 REFLEXIÓN**

**2.5.12.4 OTROS FACTORES**

Para frecuencias entre los 5 y 10 GHz es importante dar consideración a la intensidad instantánea de lluvia o nieve en un momento determinado, ya que estos factores producen absorción o dispersión en la onda electromagnética por medio del vapor de agua. Las intensidades sobre las zonas de nuestro enlace nos llevará a aumentar o disminuir el factor de confiabilidad que se ha fijado como objetivo. Actualmente dicho objetivo en los sistemas de alta confiabilidad requiere de valores del orden de 99.99% hasta 99.999% dependiendo del número de saltos involucrados.

## **2.5.13 CALIDAD DE SEÑAL**

Al realizar la medición del enlace existen dos factores básicos que se consideran para medir la calidad de señal: BER (Tasa de Bits Erróneos) y la relación Señal a Ruido. El tipo de errores también es muy importante en la definición de un enlace, esto es si los errores ocurren en bits aislados o en grupos continuos de bits erróneos, conocidos como ráfagas de errores.

**2.5.14 BER**

Es la probabilidad de que un solo bit este alterado en un intervalo definido de tiempo. Tiene su importancia el tipo de errores, porque los diferentes esquemas de detección identifican tipos diferentes, además el número de bits empleados en algunos esquemas determina la longitud de las ráfagas que se detectan. Los tres esquemas más utilizados son la paridad, verificación de suma de bloque y verificación de redundancia cíclica (CRC).

## **2.5.15 RELACIÓN SEÑAL A RUIDO**

Definiremos el ruido de línea al grupo de perturbaciones eléctricas que se encuentran en el enlace, aun cuando no esté transmitiéndose información. La relación señal a ruido es por tanto, la relación entre la cantidad de potencia contenida en la información deseada y aquella que se transporta en el ruido. Una alta tasa SNR indica una señal de buena calidad, pero lo contrario implica que el ruido tendrá una incidencia notable sobre la información transmitida.

Dado que el ruido eléctrico en las señales digitales tiene menor probabilidad de incidir sobre su calidad, es más importante para el diseñador conocer la tasa de bits erróneos y buenos que pasan, es por eso que resulta importante conocer el BER de la señal.

$$
BER = Nc + Nt
$$

Donde Nc es el número de bits erróneos y Nt el número total de bits. Estos parámetros permitirán saber la eficiencia real de un enlace digital y la búsqueda de posibles alteraciones a esta información.

## **2.6 CIRCUITOS TELEFÓNICOS**

Es importante recalcar que la voz en forma natural es un proceso analógico, y que la comunicación de voz a lo largo de la historia por medios cada vez mejores en calidad ha sido un dolor de cabeza para los estudiosos de esta, debido a que la calidad de la voz se ve alterada al aumentar su velocidad de transmisión de forma inadecuada, aquí mostraremos en forma general algunas formas de transmisión de voz.

Explicaremos brevemente como funciona un circuito telefónico. Para ello comencemos con los componentes de una conmutación telefónica:

- Teléfono: es el aparato en sí, el que sirve para realizar las funciones de comunicación.
- Batería: provee de energía al circuito y el aparato telefónico.
- Detector de Corriente: monitorea el estado del circuito abriendo o cerrando el mismo.

- Si el auricular está en la base el circuito está abierto y no hay flujo de corriente.

- Si el auricular está fuera de la base el circuito se cierra y hay flujo de corriente.

- Registrador y Generador de tono de marcado.
- Generador de timbrado.
- Sistema Híbrido: convierte un lazo local de dos hilos en una interface de cuatro hilos.

### Circuitos de 2 hilos

Es transmisión full duplex y es ideal para distancias hasta unos cuantos cientos de pies. A medida que la distancia se incrementa, la atenuación y la resistencia DC aumentan de tal manera que el circuito de recepción no reconoce la señal. La señal debe entonces amplificarse a intervalos regulares. Dado que los amplificadores solo trabajan en un sentido, la voz es separada en diferentes rutas, una para transmisión y otra para recepción.

#### Circuitos de 4 hilos

Lo que se hace es utilizar dos hilos para trasmisión y dos hilos para recepción. Estos circuitos predominan en líneas de larga distancia usualmente llamadas Troncales. Algunos sistemas propietarios utilizan tecnología híbrida a seis hilos y esto es simplemente para poder enviar señales adicionales al sistema.

Aquí mostramos la simbología clásica utilizada en el pareado telefónico.

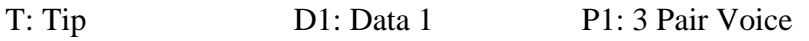

R: Ring D2: Data 2 P2: 3 Pair Voice

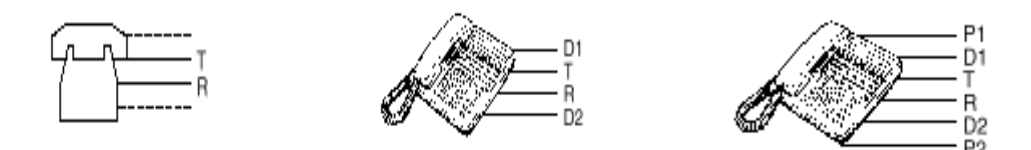

**FIG 2.36 PAREADO TELEFÓNICO PROPIETARIO** 

Definamos ahora un PBX (Private Branch Exchange), su significado en español es intercambiador de ramas privado. Un PBX es básicamente un sistema que conmuta llamadas entre distintos usuarios, que además debe ser híbrido, esto es aceptar diversas tecnologías, pero sobre todo debe permitir la utilización de diversos métodos de comunicación que van desde una simple llamada hasta un elaborado sistema de multiplexión, por ende es un sistema que acepta un número elevado de subscriptores y que a su vez puede servir para enlazarse con sistemas más pequeños.

## **2.6.1 UNA LLAMADA TELEFÓNICA**

Supongamos que el usuario A llama al usuario B, la secuencia sería la siguiente:

- 1. Usuario A levanta el auricular y un switch del teléfono permite el paso de corriente que indica al PBX 950 que el usuario A quiere establecer una llamada.
- 2. El registro es conectado y el PBX950 envía un tono de marcado.
- 3. El usuario A marca el número del usuario B al escuchar el tono.
- 4. La tabla de rutas del PBX 950 indicará que el número pertenece al PBX 951 y se busca un circuito de línea libre que pueda conectarse con el PBX951.
- 5. PBX 951 analiza el número y completa la llamada con el circuito apropiado.

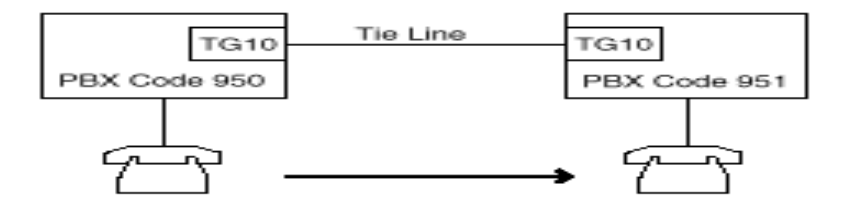

**FIG 2.37 LLAMADA TELEFÓNICA**

## **2.6.2 SEÑALIZACIÓN DE SUPERVISIÓN E&M**

La señalización de supervisión monitorea el estado de una línea o troncal. El número de estatus es binario, una dirección está libre o activa.

Las más conocidas señalizaciones son:

Loopstart

## Ground Start

### E&M

La señalización E&M utiliza rutas separadas para voz y señalización, en lugar de superponer ambos en el mismo hilo. Las letras E&M se derivan de las palabras Ear (oído) y Mouth (boca). La M es usada para enviar la señal, mientras que la E se utiliza para recibirla.

### **2.6.2.1 TIPOS DE E&M**

Para las rutas de voz, la troncal puede ser de 2 o 4 hilos. Para las señales E&M está disponible en cinco tipo de interfaces (I, II, III, IV, V). Por ejemplo, 4W E&M tipo I se refiere a 4 hilos de voz con señales E&M tipo I. Cada tipo de E&M tiene un esquema distinto de trabajo.

#### E&M TIPO I

En este tipo de E&M, el PBX provee la batería para ambos conductores (E y M). En la posición de colgado, M es aterrizado en ambos extremos.

Esta señalización tiene como limitante la presencia de una tierra inapropiada, dado que la diferencia en las referencias y la cantidad de corriente necesitada antes que la corriente fluya puede ser detectada. Tierra defectuosa puede causar esporádicos e inusuales problemas. En algunos casos, esta señalización opera correctamente para las primeras llamadas, pero no para las adicionales.

Si dos PBX estuvieran inapropiadamente aterrizados, una diferencia de potencial podría existir entre el PBX y el equipo de señalización. Dado que la corriente fluirá por M, sería detectada en E por el receptor y enviaría a un falso estado la troncal. Este es el problema más común de este tipo de señalización.

### E&M TIPO II

Esta direcciona las emisiones de tierra cambiando el aterrizaje y adicionando dos nuevas señales: Señal de batería (SB) y Señal de Tierra (SG).

El conductor E trabaja conjuntamente con SG. Mientras que M lo hace con SB.

A diferencia del tipo I donde la tierra es independiente en ambos extremos, aquí se utiliza una sola referencia.

### E&M TIPO III

El conductor E es similar al tipo I. El conductor M usa un circuito de lazo similar al del tipo II. En estado libre el conductor M es adjuntado a la señal SG,

mientras que al activarlo el PBX, lo adjunta al SB. El conductor E trabajo igual que en tipo I, para activarlo la señal se va a tierra. Este tipo es raramente visto.

### E&M TIPO V

Es el más usado de todos, no sólo por ser el stándar de la ITU para señalización E&M sino por su efectividad de trabajo.

Este es muy similar al tipo I, la diferencia radica en la ubicación de la batería, para el conductor M la cual reside en el equipo de señalización. El conductor E tiene su batería en el PBX.

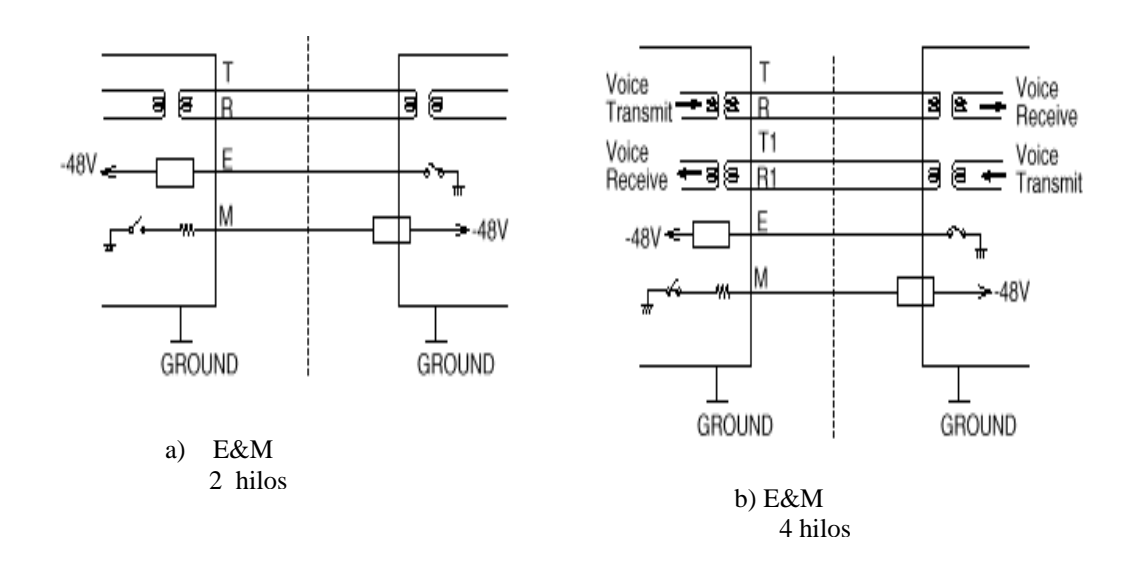

**FIG.2.38 CONEXIÓN E&M** 

### **2.6.2.2 PROTOCOLOS DE INICIO**

Las troncales de enlace tienen supervisión bidireccional. Cualquier extremo puede iniciar el proceso. Uno de los PBX sondea la troncal y espera por una respuesta de confirmación del equipo remoto. El extremo local debe diferenciar entre un requerimiento remoto o una confirmación de trasmisión.

Los protocolos de inicio controlan el estado de los extremos de las troncales. Los conductores E&M funcionan en el nivel físico local. Los protocolos de inicio se encargan del nivel lógico.

### COMIENZO RETARDADO: SECUENCIA

- El PBX A sondea la troncal a través del PBX B, el cual levanta la señal de M momentáneamente, hasta que se enganche la dirección del registro de dígitos de recepción. El PBX local recibe una doble confirmación (ACK). El primero es usualmente referido a como proceder para el envío de señales.
- El extremo remoto no catapulta la respuesta porque reconoce una situación especial.
- El extremo remoto regresa al estado de colgado mientras los dígitos son desviados.
- La llamada es completada y el extremo remoto pasa al estado de descolgado para establecer la comunicación.
#### COMIENZO INMEDIATO

El PBX sensa la línea pasando al estado descolgado. En vez de recibir un doble ACK, el PBX A espera un tiempo predeterminado y envía los dígitos ciegamente. El PBX B sólo confirma al PBX A cuando la llamada ha sido

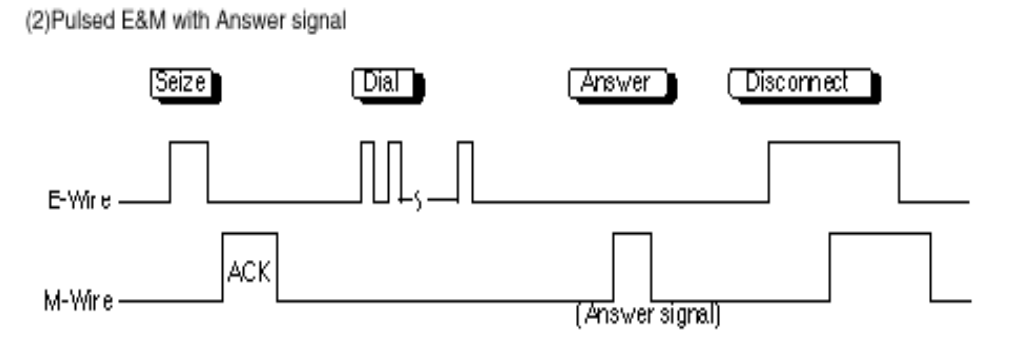

If you select this sequence, then you must select "Wink" as a start type.

(3)Pulsed E&M without Answer signal

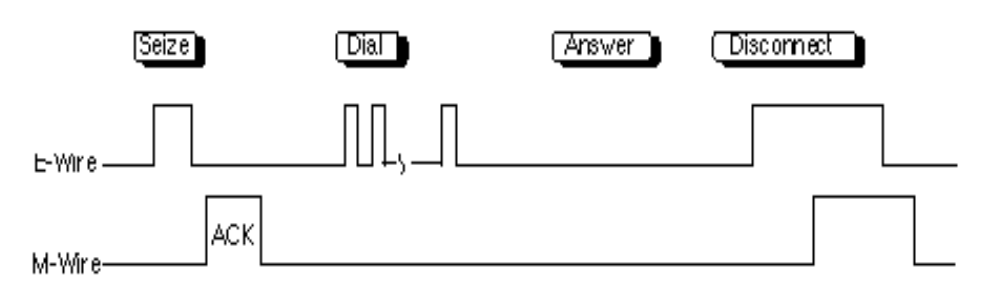

If you select this sequence, then you must select "Wink" as a start type.

contestada.

#### **FIG. 2.39 PROTOCOLO DE INICIO INMEDIATO CON RESPUESTA Y SIN CONFIRMACIÓN**

#### WINK START (INICIO DE PESTAÑEO)

Este y el inicio con retardo no son compatibles extremo a extremo.

#### Secuencia

- La llamada censa la línea pasando al estado descolgado
- Una vez reconocido, el extremo llamado es mantenido en colgado hasta que el registro de recepción de dígitos es enlazado.
- La llamada catapulta la señal de descolgado por un tiempo específico. Este colgar/descolgar/colgar representa la secuencia de pestañeo.
- El llamador recibe el pestañeo y envía los dígitos al extremo remoto.
- La parte llamada contesta y la señal M es levantada durante la conversación.

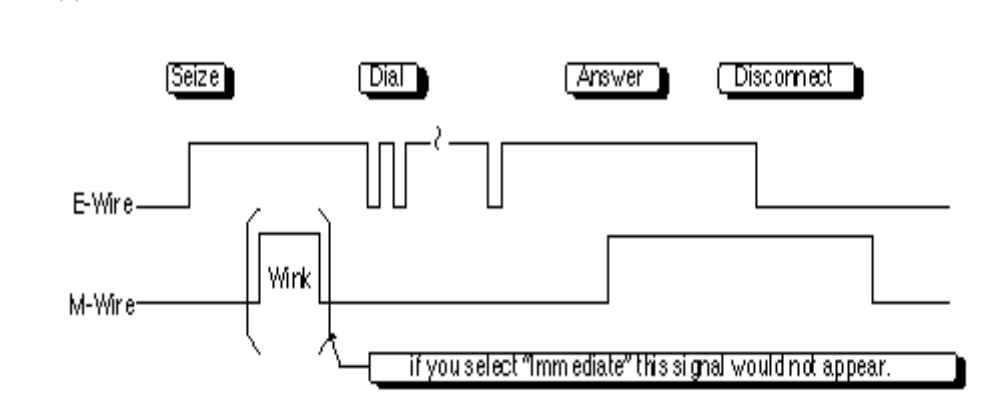

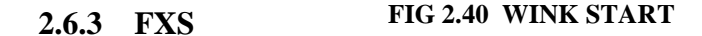

(1)Continuous E&M

Muchas veces es necesario la interconexión de un sistema telefónico, sin utilizar ningún tipo de señalización. Esto es algo útil y económico si se trabaja con enlaces satelitales, por ejemplo conectar una central con otra que no es compatible a través de un canal simulado, o conectar un enlace de voz a través de un único teléfono ubicado en una oficina. La tecnología FXS es una característica que ofrecen algunos equipos de comunicación para este propósito, es común encontrar tarjetas en ruteadores o multiplexores utilizados en algún tipo de enlace.

FXS usualmente se refiere a un punto de conexión para un teléfono, es decir puedo conectar en forma directa un teléfono o un fax. En general estos detectan corrientes de lazo y proveen la energía del circuito telefónico.

# **2.7 JERARQUÍAS DE MULTIPLEXIÓN**

La multiplexión es un método que nos permite transportar múltiples señales al mismo tiempo por un solo canal de transmisión aprovechando las características individuales de cada transmisión. Estos procedimientos son de diversos tipos, los más importantes se listan a continuación.

TDM: Multiplexión por división de tiempo

FDM: Multiplexión por división de frecuencias

**ESTADÍSTICA** 

Así mismo existen diversos estándares dependiendo de la situación geográfica donde se apliquen estas normas.

# **2.7.1 MULTIPLEXIÓN POR DIVISIÓN DE TIEMPO**

Para transportar múltiples llamadas al mismo tiempo en forma digital, los circuitos que enlazan centrales se valen de la multiplexión por división de tiempo (TDM). Este procedimiento lo que hace es asignar a cada una de las fuentes digitales procedentes de diferentes fuentes una ranura específica dentro de un enlace agregado con mayor tasa de bits.

Puesto que cada señal analógica se muestrea 8000 veces cada segundo, ello produce una señal de 8 bits cada 125 µseg, por tanto lasa de bits del enlace agregado es una función del número de canales de voz que transporta.

En Norteamérica y Japón se agrupan 24 canales de voz mientras que en los países que se ajustan a la ITU-T se agrupan 30 canales, lo que da una tasa agregada de 1,544 Mbps y 2,048 Mbps respectivamente. En la figura 2.41 se muestra el esquema general.

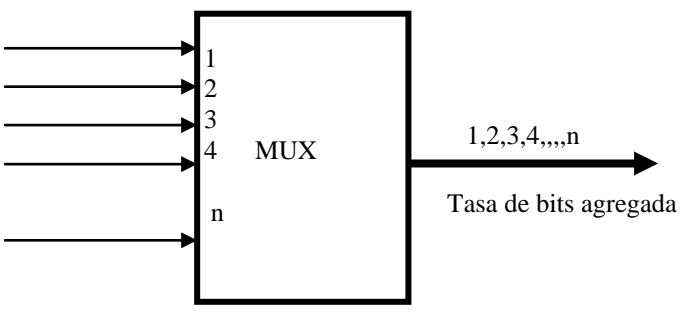

**FIG. 2.41 TDM**

#### **2.7.1.1 MODULACIÓN DE PULSOS CODIFICADOS**

Es necesario entender que la señal de voz es analógica y que se realiza un procedimiento de digitalización de esta señal conocido como PCM, lo que se hace es tomar muestras continuas de la señal analógica y de acuerdo al rango de voltaje en el que se encuentren asignarle un código numérico binario, que por supuesto ya se considera como un dato digital, estas ultimas partes del proceso se denominan cuantificación y codificación. La figura 2.42 nos muestra esquemáticamente lo que se hace en PCM.

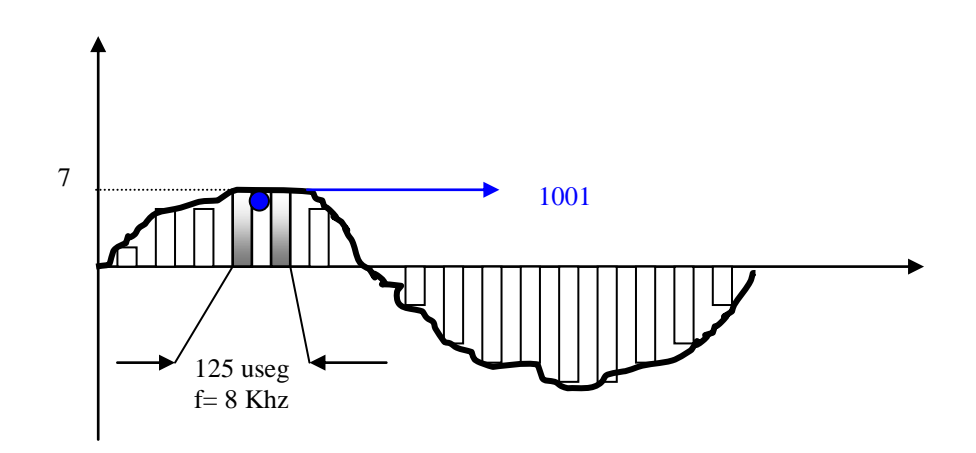

**FIG 2.42 SEÑAL VOCAL / FRECUENCIA DE MUESTREO**

Mediante este procedimiento se logra que la voz se transforme en una señal digital lista para transmitir por cualquier canal digital, sin embargo, existen métodos de señalización utilizados para enviar la voz en su forma natural - analógica - esto implica que el canal digital deba reconocer estas señales y procesarlas sin problema.

#### **2.7.2 JERARQUIA EUROPEA (E1)**

Se explico antes que existen dos jerarquías de multiplexión, la que veremos aquí es la aceptada por la ITU-T y utilizada en la gran mayoría de países europeos y suramericanos. Esta jerarquía comienza con una base de 2.048 Mbps, porque maneja 30 canales individuales de 64 Kbps cada uno y dos canales adicionales para sincronización y control.

A partir de aquí describiremos al grupo de canales multiplexados como una trama de información. En la jerarquía E1, cada ranura de tiempo de una trama de infirmación es de 8 bits y es muestreado a 8KHz, lo que nos da una velocidad total de 64 Kbps en cada canal. En la figura 2.43 mostramos un esquema de transmisión E1.

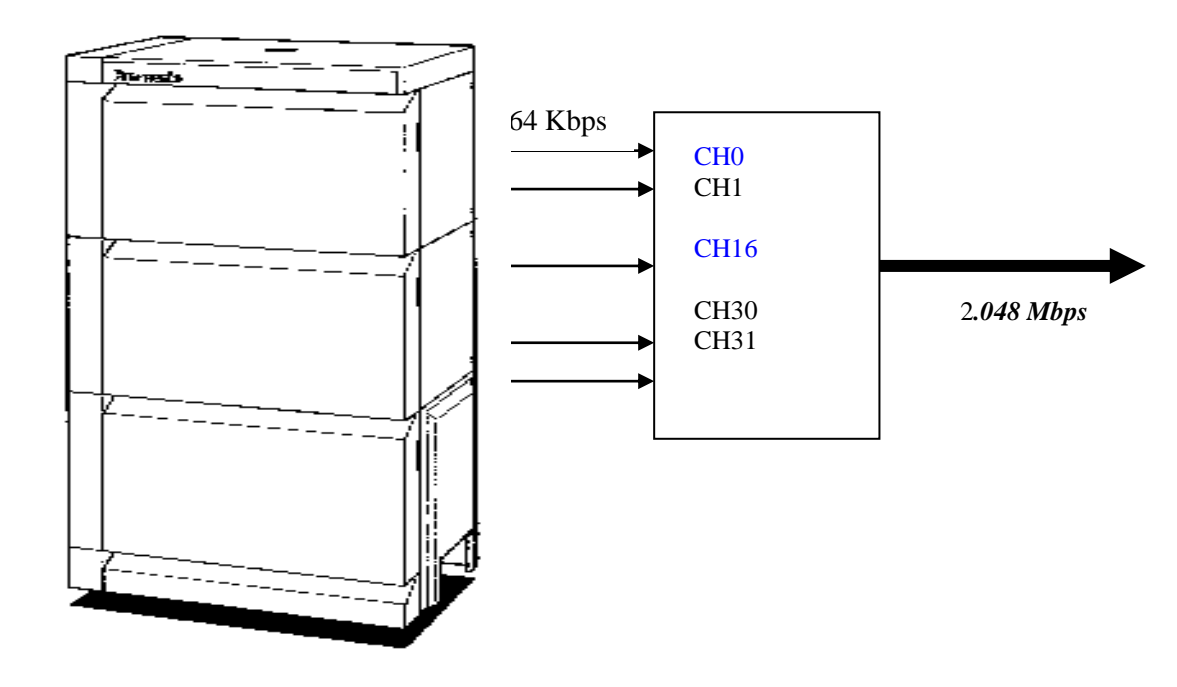

**FIG 2.43 JERARQUÍA E1**

Para este tipo de transmisiones es usual hacer la codificación PCM a través de la ley A, que no es otra cosa que una escala logarítmica de codificación.

#### **2.7.2.1 FORMATO DE TRAMA**

Como se muestra en la figura 2.44, en realidad se transmiten 32 canales, ya que a los 30 de información se añade 1 canal de señalización (CH16) y el canal con la información de alineamiento (CH0).

En los canales de información se envían las conversaciones telefónicas ya codificadas en PCM, lo que significa que cada trama lleva una parte de las 30 conversaciones existentes. Si por uno de los canales no existe información se transmite de todas maneras, sin embargo lo único útil de esa transmisión es la señalización que determina que le canal esta en buen estado.

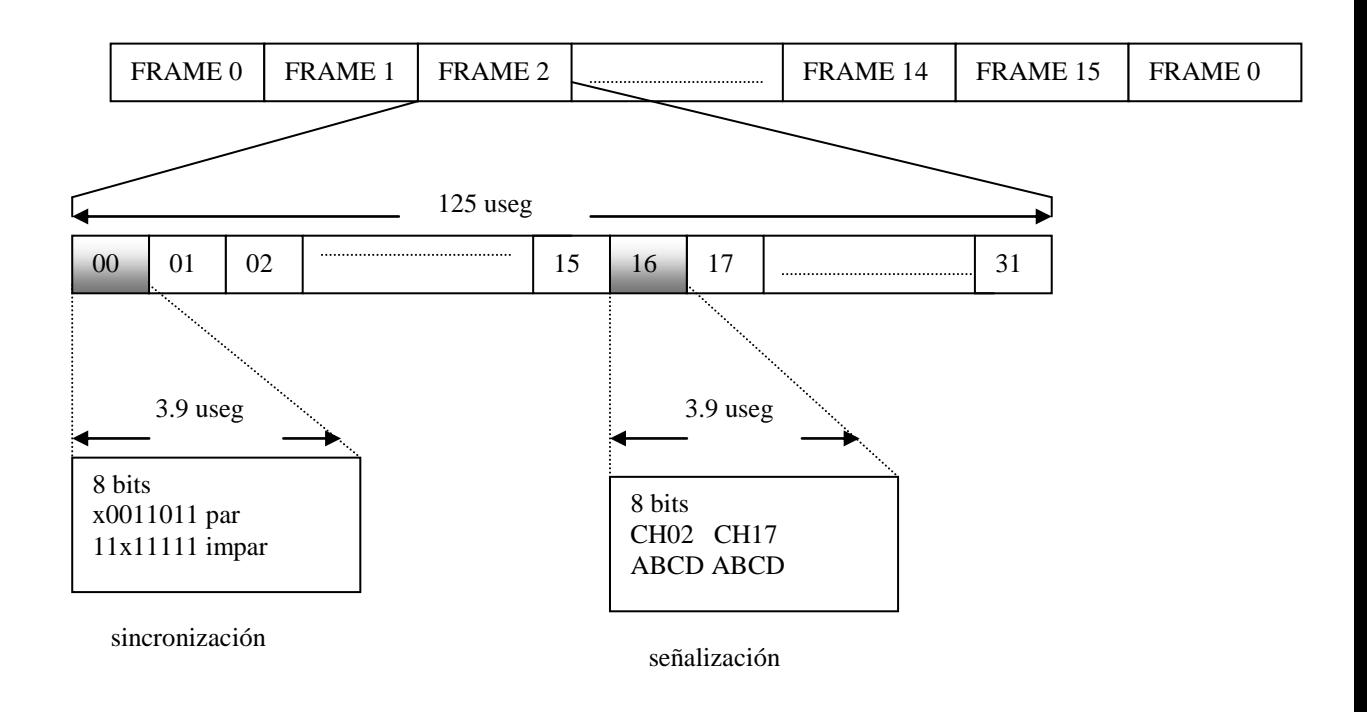

En el canal de alineación se emplean códigos que permiten que el receptor interprete las ranuras de tiempo de cada trama según límites alineados.

La señalización de canal se la realiza de dos en dos por trama, es decir para señalizar los 30 canales de voz necesito transmitir 15 tramas, de allí surge la necesidad de alinear todas estas tramas E1, y para ello cada 15 tramas el canal de señalización lleva un código de alineamiento multitrama.

En la figura 2.45 se puede observar la forma de alineación. Vemos que el código de 8 bits de la alineación multitrama, posee tres bits XXX, los cuales están destinados a señalar la presencia de alarmas en la transmisión.

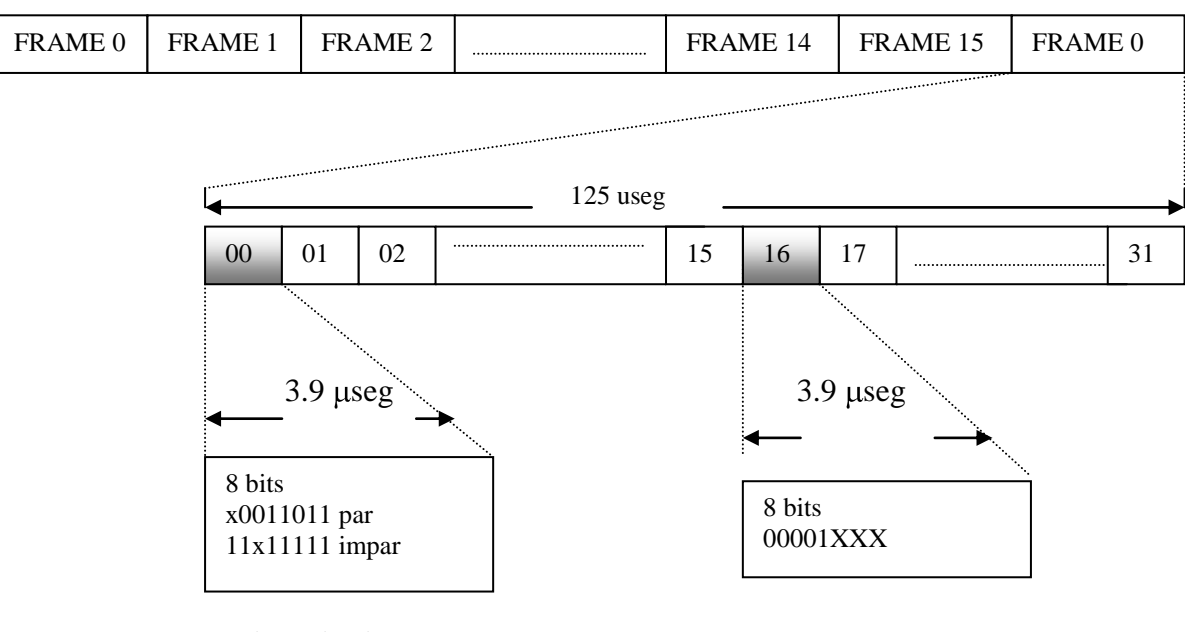

sincronización

117 Alineación Multitrama

#### **FIG . 2.45 ALINEAMIENTO DE MULTITRAMA E1**

#### **2.7.3 JERARQUÍA AMERICANA (T1)**

Esta jerarquía es utilizada en Estados Unidos y Japón principalmente, por ello se rige de acuerdo a la ANSI, es muy parecida al modelo E1 pero esta maneja 24 canales. Este esquema lleva la señalización en cada slot de tiempo, y utiliza uno adicional para alinear la trama. La codificación de pulsos se hace en base a la ley  $\mu$ que es una escala logarítmica que difiere de la ley A.

#### **2.7.3.1 FORMATO DE TRAMA**

La frecuencia de muestreo sigue siendo a 8 KHz y cada ranura lleva 8 bits, incluido el de señalización. La sincronización de tramas se hace con un solo bit al principio de cada trama que alterna entre 1 y 0 en tramas consecutivas. La información de señalización se lleva en el último bit de cada ranura de tiempo. Así, la tasa de bits agregada es  $(24 * 8 + 1) * 8KHz = 1.544$  Mbps. A estos circuitos se les llama enlaces DS1 o T1.

La figura 2.46 nos muestra el esquema de trabajo de una T1, sus frames y sus bits de información**.** 

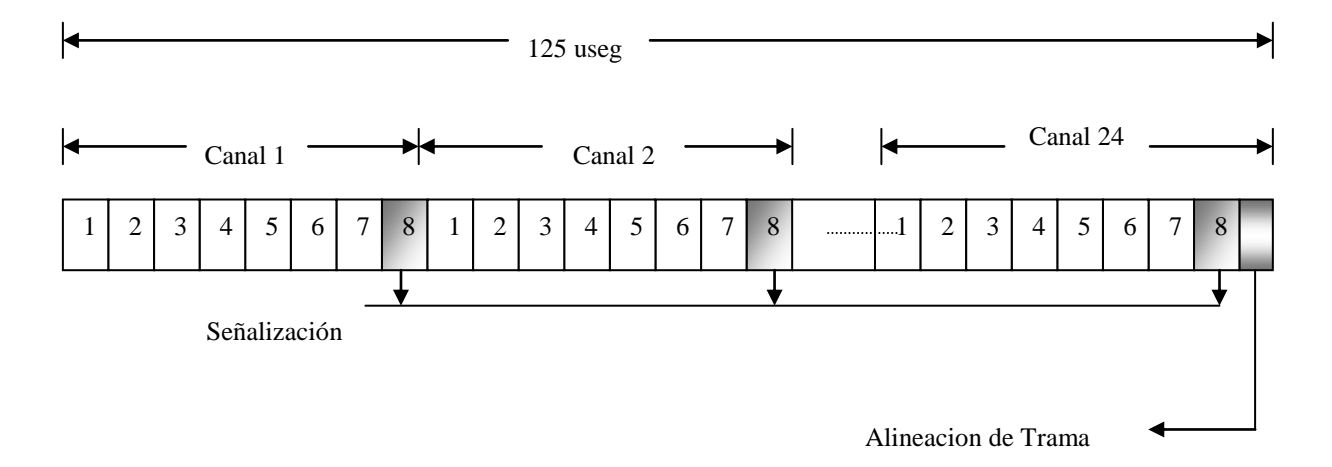

 **FIG. 2.46 TRAMA T1**

#### **2.7.4 NIVELES SUPERIORES DE MULTIPLEXIÓN**

A partir de estas tasas de transmisión se pueden obtener velocidades superiores multiplexando varios de estos, sin embargo las pequeñas diferencias en los relojes obligan a la utilización de bits de justificación. A este tipo de multiplexión de orden mas alto se le conoce como multiplexión plesiócrona (PDH); a pesar de lo que se logra existen algunas limitaciones, como es identificar en sí los flujos iniciales de las jerarquías mas bajas. Para corregir estos inconvenientes se utiliza la jerarquía digital sincrónica (SDH).

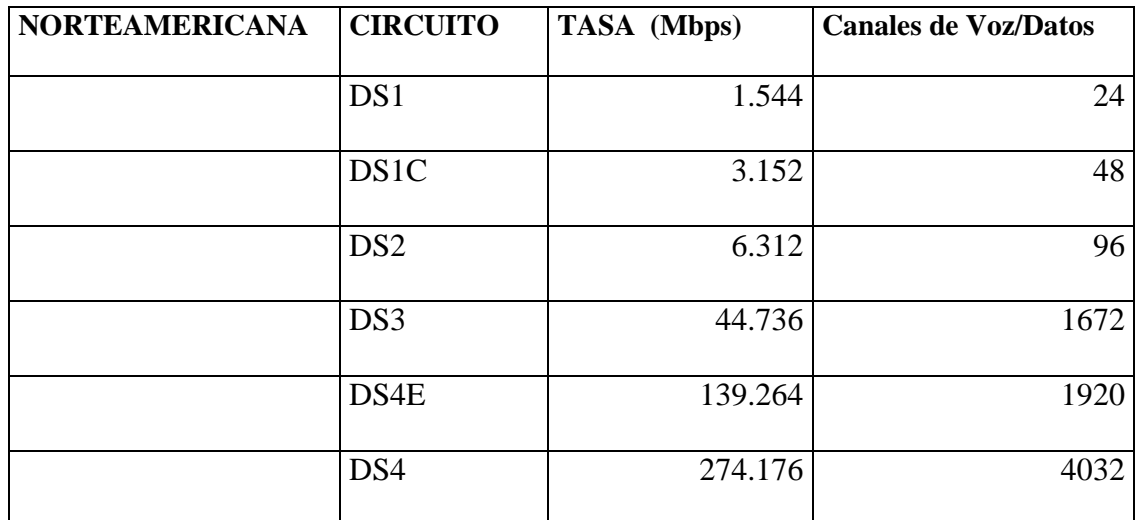

# **TABLA 2.3 JERARQUÍA AMERICANA**

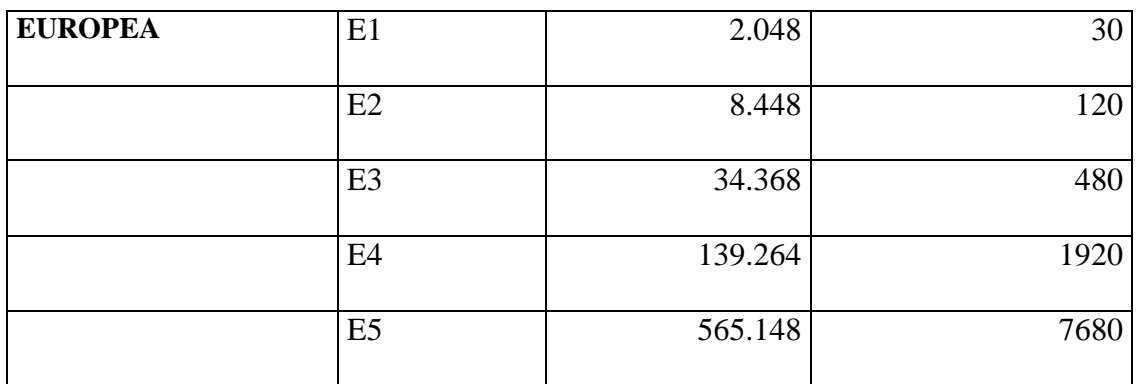

 **TABLA 2.4 JERARQUÍA EUROPEA**

# **CAPITULO III**

### **EQUIPOS A UTILIZARSE**

#### **3.1 RUTEADORES**

#### **3.1.1 MOTOROLA VANGUARD 320**

#### **Descripción General**

El ruteador Vanguard 320 de Motorola es un ruteador de acceso a red de datos económico y compacto, diseñado para que las redes LAN de tipo Ethernet puedan utilizar los servicios de redes públicas y/o privadas. El ruteador Vanguard 320 ha sido diseñado para permitir que varias combinaciones diferentes de terminales, equipos PC, estaciones de trabajo y controladores tengan acceso a servicios de redes públicas y privadas, como por ejemplo ISDN, Frame Relay y X.25.

#### **Memoria**

El Vanguard 320 cuenta con 3 tipos de memoria:

- La memoria CMEN que guarda la configuración del equipo.
- La memoria FLASH, la cual permite actualizar el software del nodo y/o cambiar el paquete de aplicaciones localmente y/o a través de la red.

La memoria DRAM, que sirve para inicializar los puertos del nodo y además maneja los buffers de LAN y de WAN en el equipo. En la figura 3.1 podemos apreciar al Vanguard 320.

**Room** 

**FIG. 3.1 VANGUARD 320**

El Vanguard 320 puede configurarse para conectar una red Ethernet, hasta 2 aplicaciones en serie a la red y para transportar tráfico de voz. Uno de los enlaces en serie puede configurarse como enlace de red para utilizarse como respaldo a interrupciones en el enlace primario de red. Permite velocidades síncronas de hasta 2.048 Mbps (E1) y asíncronas de hasta 115.2 Kbps.

### **Características**

- Dos ranuras de expansión para soporte flexible de WAN  $\bullet$
- Compresión de datos (software requerido)  $\bullet$
- Trabaja con redes Frame Relay públicas y privadas  $\bullet$
- Se conecta con redes X.25 públicas o privadas  $\bullet$
- Permite la migración a servicios Frame Relay cuando se encuentren disponibles
- $\bullet$ Utiliza una amplia gama de protocolos de Motorola
- Utiliza los servicios ISDN emergentes públicos o privados
- Memoria FLASH para actualizar el software localmente o a través de la red  $\bullet$
- Incorpora las capacidades más avanzadas y probadas por los clientes para SNA de la industria
- Acceso económico con Frame Relay o X.25 para clientes PC remotos a los  $\bullet$ servicios TCP/IP anfitrión y/o Internet
- Puede utilizarse un puerto serial como respaldo para interrupciones del enlace  $\bullet$ primario
- Velocidades síncronas de hasta 2.048 Mbps (E1)
- Velocidades asíncronas de hasta 115.2 Kbps
- Tarjeta opcional para vídeo remoto  $\bullet$
- Tarjeta de voz opcional para conexiones FXS, FXO y E&M $\bullet$

#### **Protocolos soportados**

El Vanguard 320 soporta una amplia gamma de protocolos, de los cuales sólo mencionaremos los que podríamos usar para nuestro proyecto.

Frame Relay DTE

Conmutación Frame Relay (DCE)

Frame Relay, Anexo G (ANSI T1.617)

Frame Relay RFC 1490 (IP/IPX)

Interfaz de gestión local (LMI)

ANSI T1.617 (Annex D)

Compatibilidad total con BECN, CIR, retardo de control básico y de extremo a extremo

X.25 DTE

Conmutación X.25 (DCE)

RFC 877/1356 (IP)

Ruteo IP e IPX

Ruteo RIP, OSPF o estático

PPP

SLIP

En la figura 3.2 se puede apreciar la parte posterior del Vanguard 320. Como vemos, este equipo tiene 1 puerto serial (WAN), 1 puerto ethernet (10 Base T), 1

puerto para monitoreo y configuración (CTP), una fuente de poder y 2 ranuras de expansión, donde colocaremos para efecto nuestro, tarjetas de voz o una tarjeta serial (WAN) en caso de que el cliente requiera tener un enlace de respaldo.

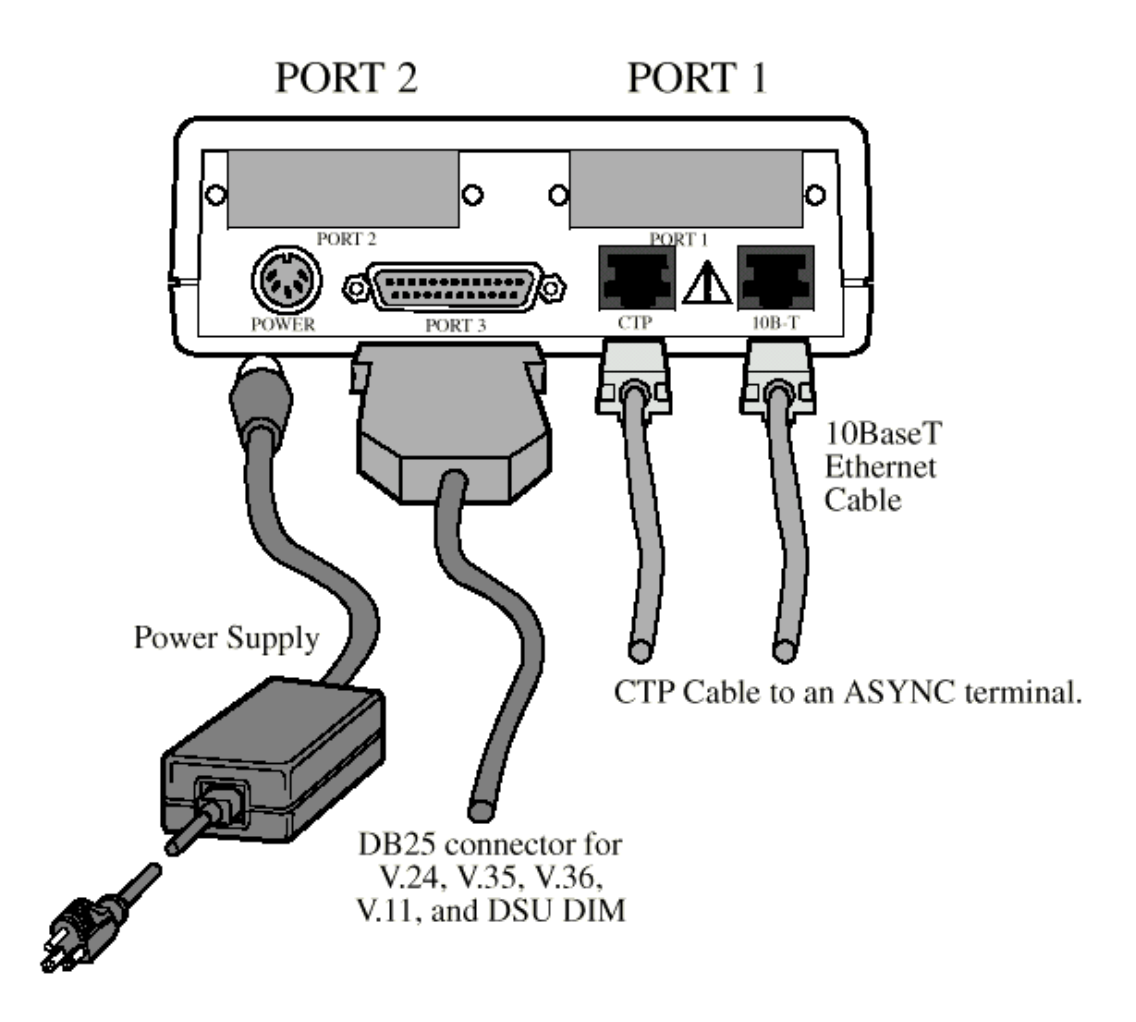

#### **FIG. 3.2 PARTE POSTERIOR DEL VANGUARD 320**

Las tarjetas de voz que el ISP deberá instalar en el ruteador son unas que poseen dos puertos FXS, esto quiere decir que pueden ser conectadas directamente a una central telefónica (PBX) como troncales. En la figura 3.3 podemos apreciar la apariencia física de estas tarjetas.

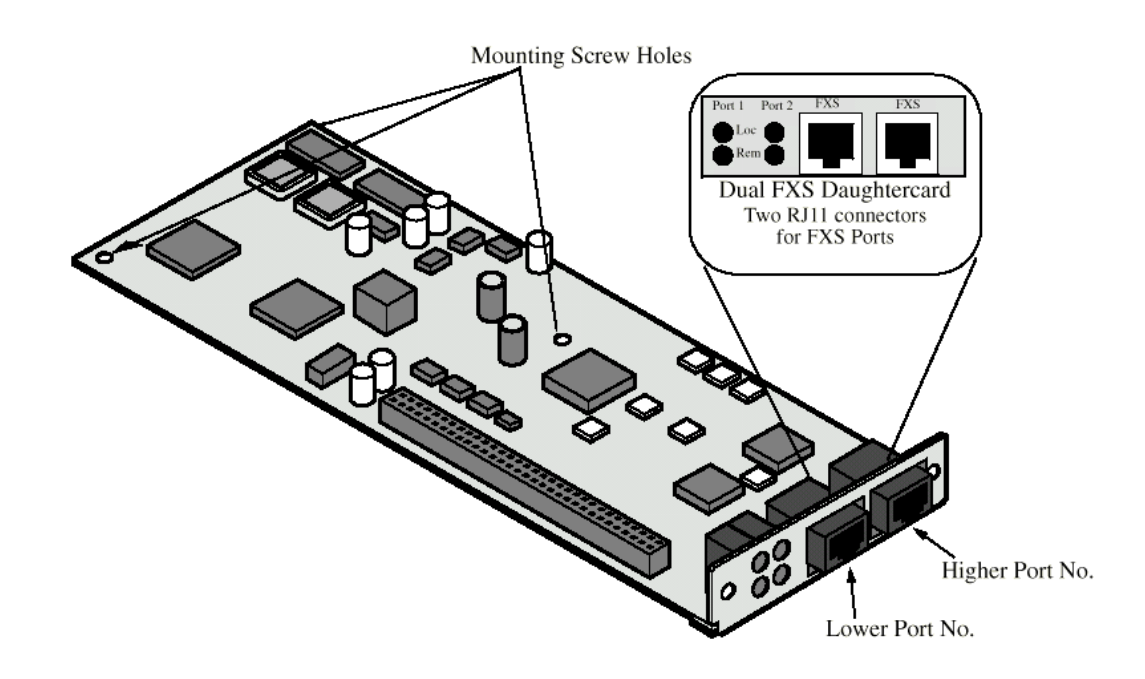

**FIG. 3.3 TARJETA DUAL FXS**

#### **3.1.2 MOTOROLA VANGUARD 6560**

#### **Descripción General**

El Motorola 6560 está echo para tratar las necesidades de los clientes de un gran número de sucursales con una alta necesidad de rendimiento y sitios de concentración regional. El 6560 es ideal para las redes jerárquicas donde el cliente desea concentrar sucursales remotas usando los servicios de las líneas analógicodigitales, ISDN, Frame Relay y X.25. El 6560 soporta además las opciones de VoiceRelay y VoIP para las aplicaciones de voz analógico-digital.

El 6560 incluye soporte de Token Ring, Ethernet o capacidades de conexión de Ethernet LAN doble por medio de las tarjetas de opción. La unidad de base incluye un puerto Ethernet AUI, tres puertos de datos seriales de alto rendimiento que soportan índices de datos de alta velocidad (hasta 2 Mbps) síncronos y puerto terminal de control serial asíncrono de baja velocidad (hasta 115 Kbps). Otras opciones incluyen la expansión de hasta 16 puertos seriales adicionales, Hub Ethernet 10 Base T para proveer hasta 24 puertos, con administración SNMP integral y tarjetas T1 o E1 de puertos duales. Las opciones de voz incluyen hasta doce puertos de voz analógicos que soportan los tipos de señalización E&M o FXS, así como también hasta 24 canales de voz digitales dentro de una única trama T1/E1.

En la figura 3.4 podemos observar al 6560.

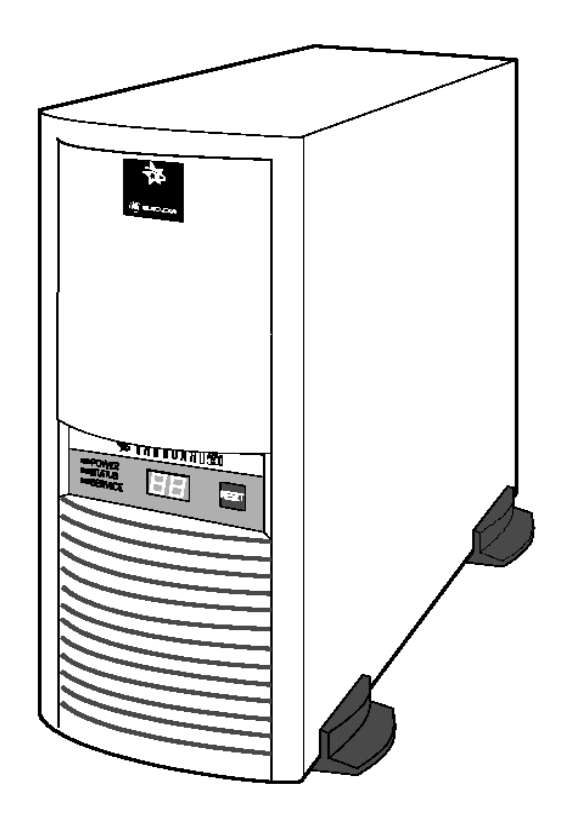

**FIG. 3.4 MPROUTER 6560**

# **Memoria, características y protocolos**

Los tipos de memoria, características y protocolos soportados por el 6560 son casi los mismos que en Vanguard 320. La diferencia entre estos dos equipos radica principalmente en la capacidad (hardware).

#### **Hardware**

- PC mediana tipo torre, 8 ranuras de expansión compatibles ISA de tamaño  $\bullet$ completo
- 1 puerto Ethernet AUI
- 1 puerto de control RS232 con sistemas de menú fácil de usar
- 3 puertos seriales de alta velocidad (hasta 2 Mbps)  $\bullet$
- Procesador 50 Mhz Motorola 68060 ejecutando funciones de la tarjeta principal
- Cables de interface DB25

En la figura 3.5 podemos observar la parte posterior del 6560.

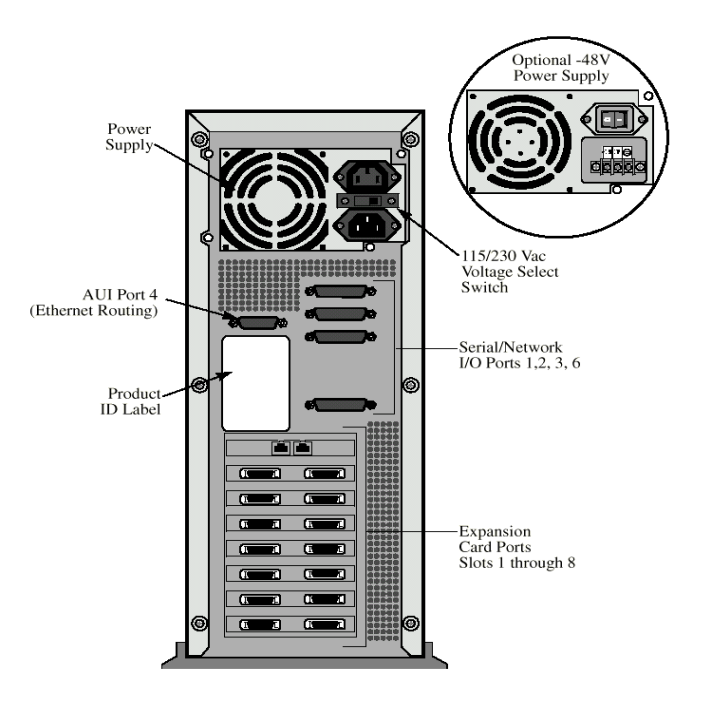

**FIG. 3.5 PARTE POSTERIOR DEL 6560**

Para nuestra aplicación práctica, este nodo va a ser el que utilice el ISP en Miami para receptar las llamadas provenientes de Ecuador (en nuestro caso). Para esto, necesitaremos instalar en 6560 una tarjeta digital T1, la cual debe ubicarse en el slot 8. Esta tarjeta nos permitirá manejar hasta 24 canales de voz digitales. Como ya sabemos, cada canal digital de acuerdo al estándar PCM maneja 64 Kbps, la cual es una velocidad demasiado grande para un canal de datos, por lo que cada canal debe ser comprimido para que trabaje a una velocidad menor. La tarjeta que realiza esta función se llama DSPM/SM y debe ser instalada en cualquiera de los slots del 1 al 7. Cada una de estas tarjetas me comprimen 4 canales del T1, por lo que se debe instalar tantas tarjetas como canales de voz se quieran tener. Estas tarjetas van unidas a la T1 por medio de un bus interno. Podemos apreciar en la figura 3.6 a la tarjeta T1.

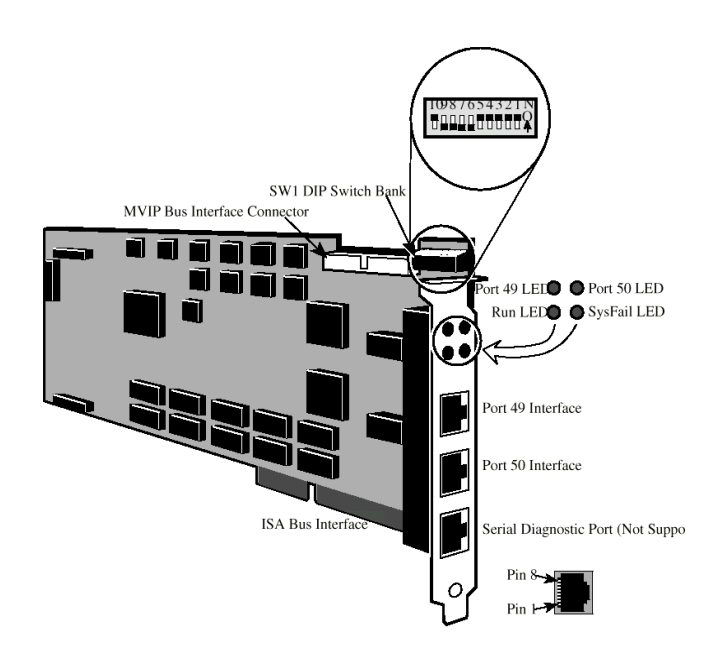

**FIG. 3.6 TARJETA T1**

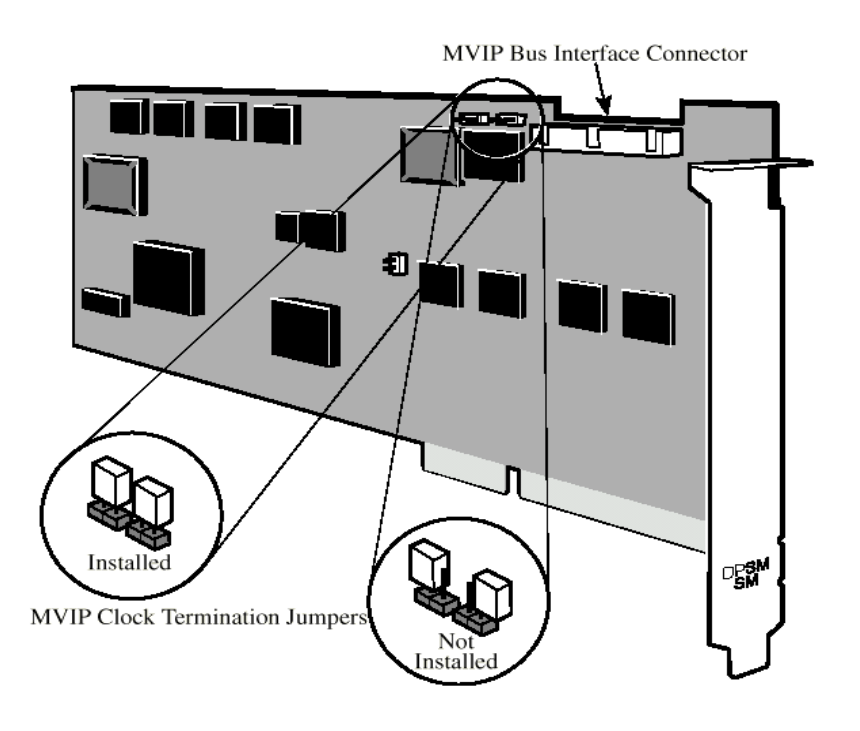

**FIG. 3.7 TARJETA DSPM/SM**

Para efecto nuestro, instalaremos 6 tarjetas DSPM/SM en el equipo, lo cual nos permitirá tener habilitados los 24 canales de voz del T1. Cada ranura de tiempo en la tarjeta T1 simula una interface E&M.

#### **3.2 RADIO TRANSMISOR MULTIPOINT NETWORKS - RAN 64/25**

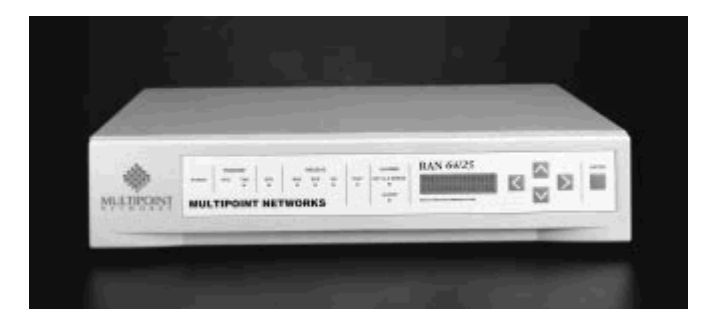

#### **FIG. 3.8 RAN 64/25**

El sistema RAN 64/25 es un sistema de comunicaciones digital inalámbrico punto-a-punto para uso en redes de área metropolitana. Los modems aceptan 64 Kbps de datos provenientes de cualquier dispositivo con una interfaz RS-232, una interfaz G.703 o una interfaz V.35/V.36/V.11, dependiendo de la interfaz de datos utilizada por el usuario. El RAN 64/25 utiliza un par de canales RF para transmitir datos Full Dúplex. El RAN 64/25 usa modulación 16 QAM para obtener una eficiencia espectral de 2.5 bits por hertz de ancho de banda. La técnica de modulación que usa permite que 64K de datos y funciones de administración del usuario, sean transmitidos usando 25kHz de ancho de banda RF.

#### **Modo de funcionamiento del RAN 64/25**

El RAN 64/25 está diseñado como un sistema de comunicaciones punto a punto full dúplex. Según el tipo de modulación usada (16 QAM) y las funciones del canal de administración, el RAN 64/25 requiere comunicación bilateral continua entre ambos extremos del enlace.

Cuando el RAN 64/25 establece un enlace, un continuo flujo de información pasa a través de los dos radios como una operación de trasfondo. Esta información es utilizada para permitir al RAN 64/25 la recuperación automática de la pérdida de la señal recibida. A partir de la información de administración, estadísticas del enlace pueden ser recopiladas, y el estado general del enlace puede ser monitoreado.

En cualquier momento en que el canal información de administración se pierde, el RAN 64/25 entra en un modo de reintento. En este modo el enlace será descartado y luego intentará restablecerse por si mismo. Este proceso toma aproximadamente 800 ms para completarse. Si el enlace no se restablece dentro de 4 segundos, este repetirá el proceso hasta que la comunicación quede establecida en ambos sentidos.

El proceso de reintento, resetea el modem radio receptor, apaga el transmisor brevemente, y luego lo enciende nuevamente. Una secuencia específica de modulación es usada al encender el transmisor para preparar adecuadamente el ecualizador adaptivo en el receptor del lado remoto. Cuando están reintentando, ambos receptores se resetean, y ambos transmisores se reinician.

El RAN 64/25 usa la señal de interfaz RTS (request to send por sus siglas en inglés) como una condición para establecer el enlace. Cuando la entrada RTS es alta, el RAN 64/25 intentará establecer un enlace, utilizando la secuencia de reinicio especificada anteriormente.

# **Descripción Física**

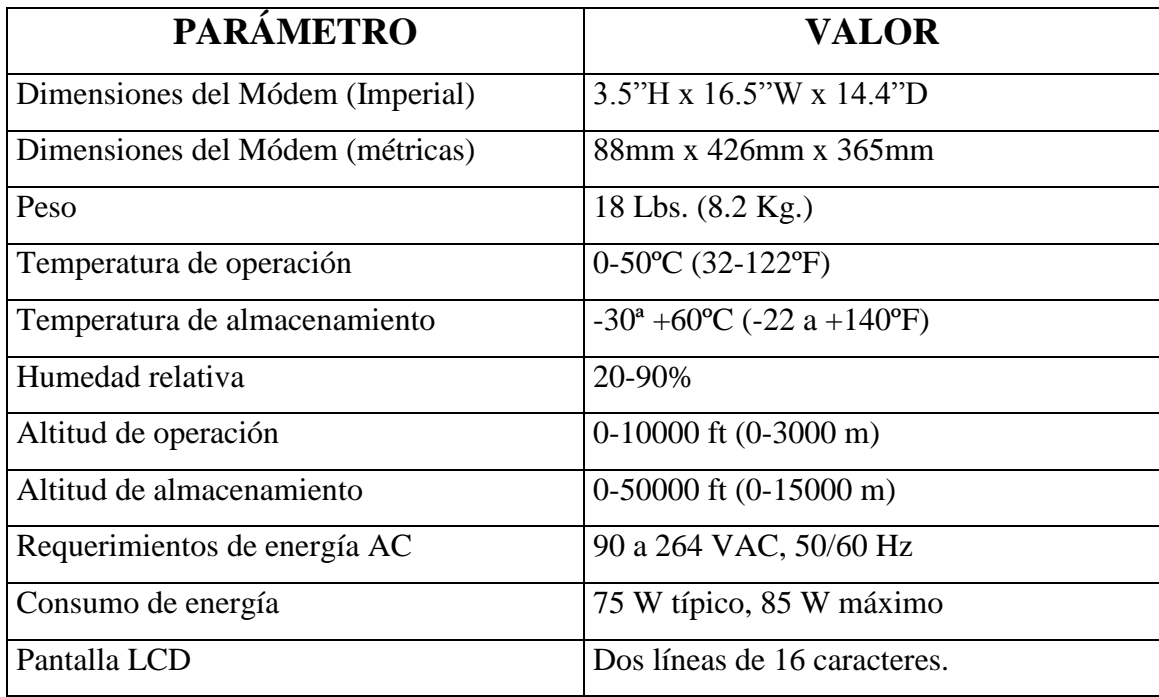

# **Especificaciones de radio**

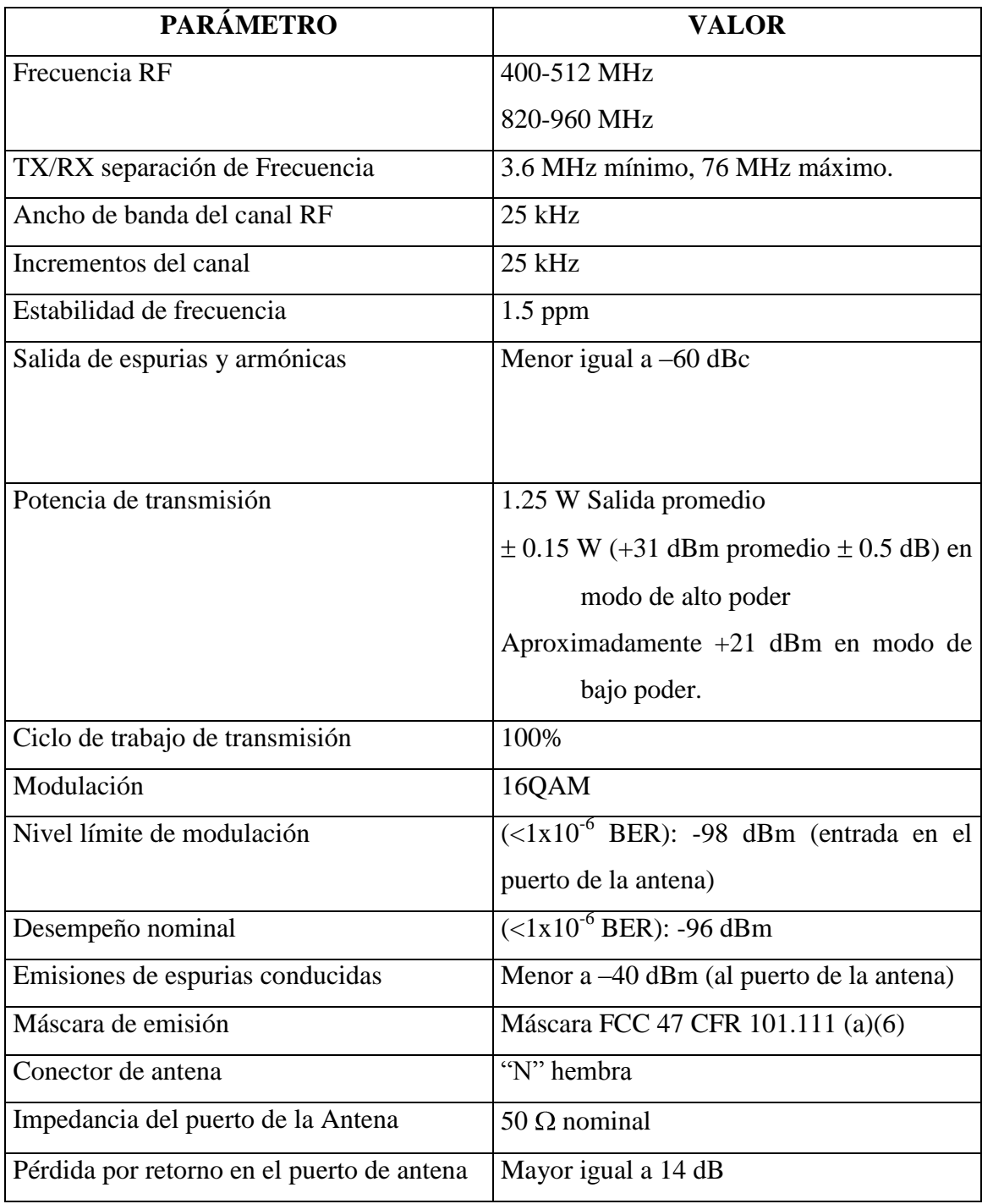

# **Especificaciones de Interfaz de datos del usuario**

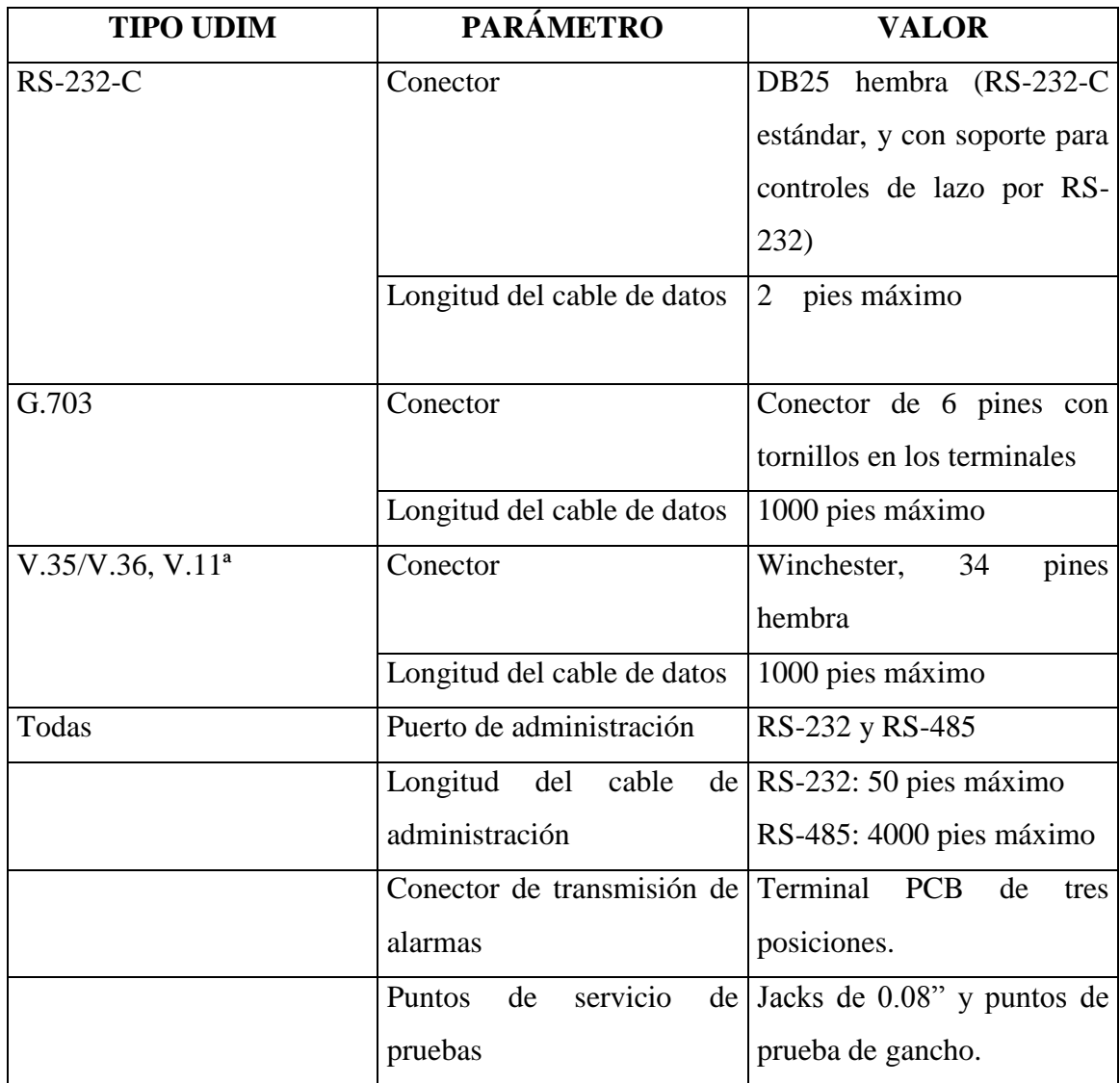

# **Parámetros de rendimiento**

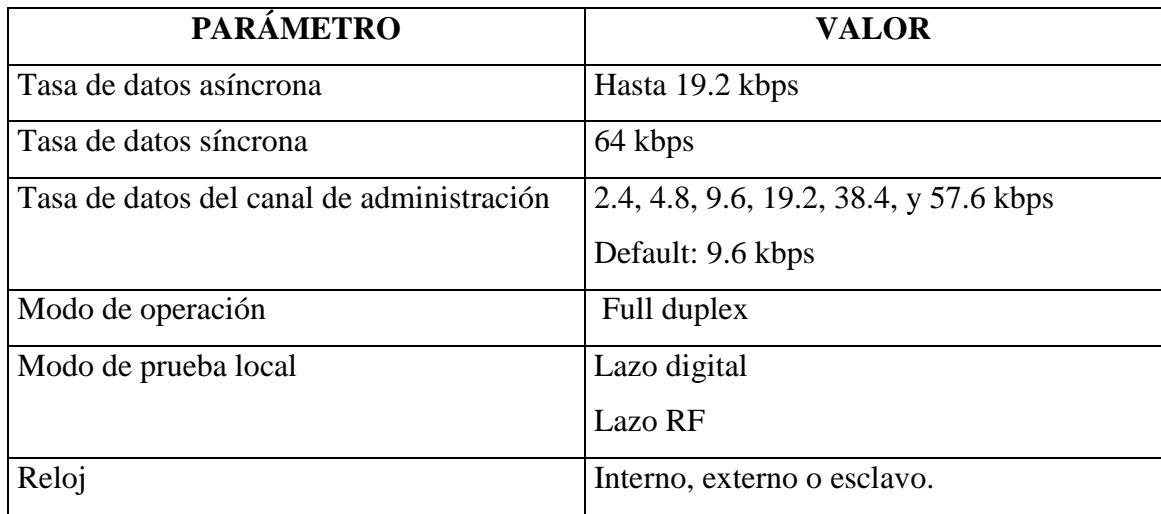

#### **3.3 ANTENAS**

Para el radioenlace propuesto, utilizaremos antenas tipo grid, con características que describiremos más adelante.

Estas antenas son de la marca Andrew, modelo KP6F-820, con un patrón de dispersión mostrado en la figura 3.11, en la cual podemos observar el patrón de dispersión horizontal, y el patrón de dispersión vertical para dicha antena.

# **3.3.1 PARÁMETROS DE LA KP6F-820**

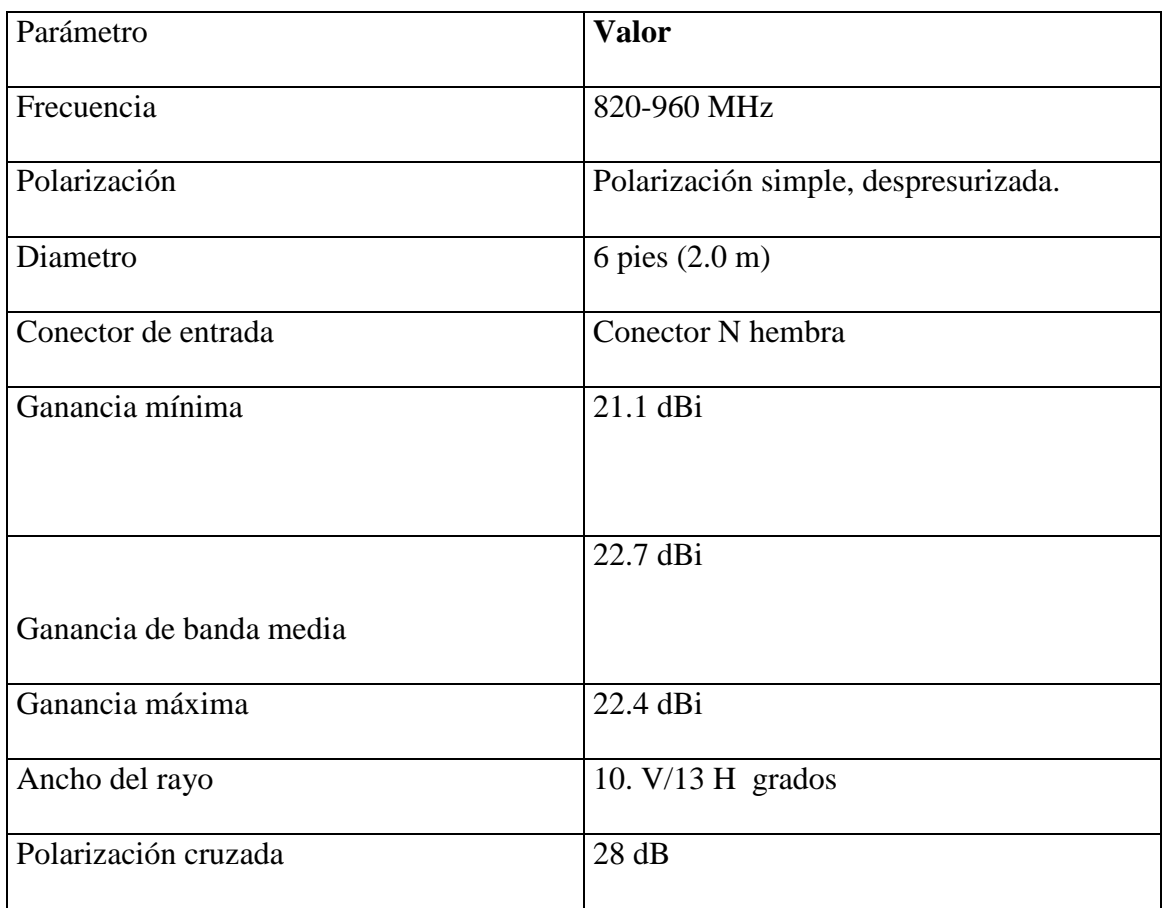

En la figura 3.10 se muestran los parámetros de carga del viento sobre la antena.

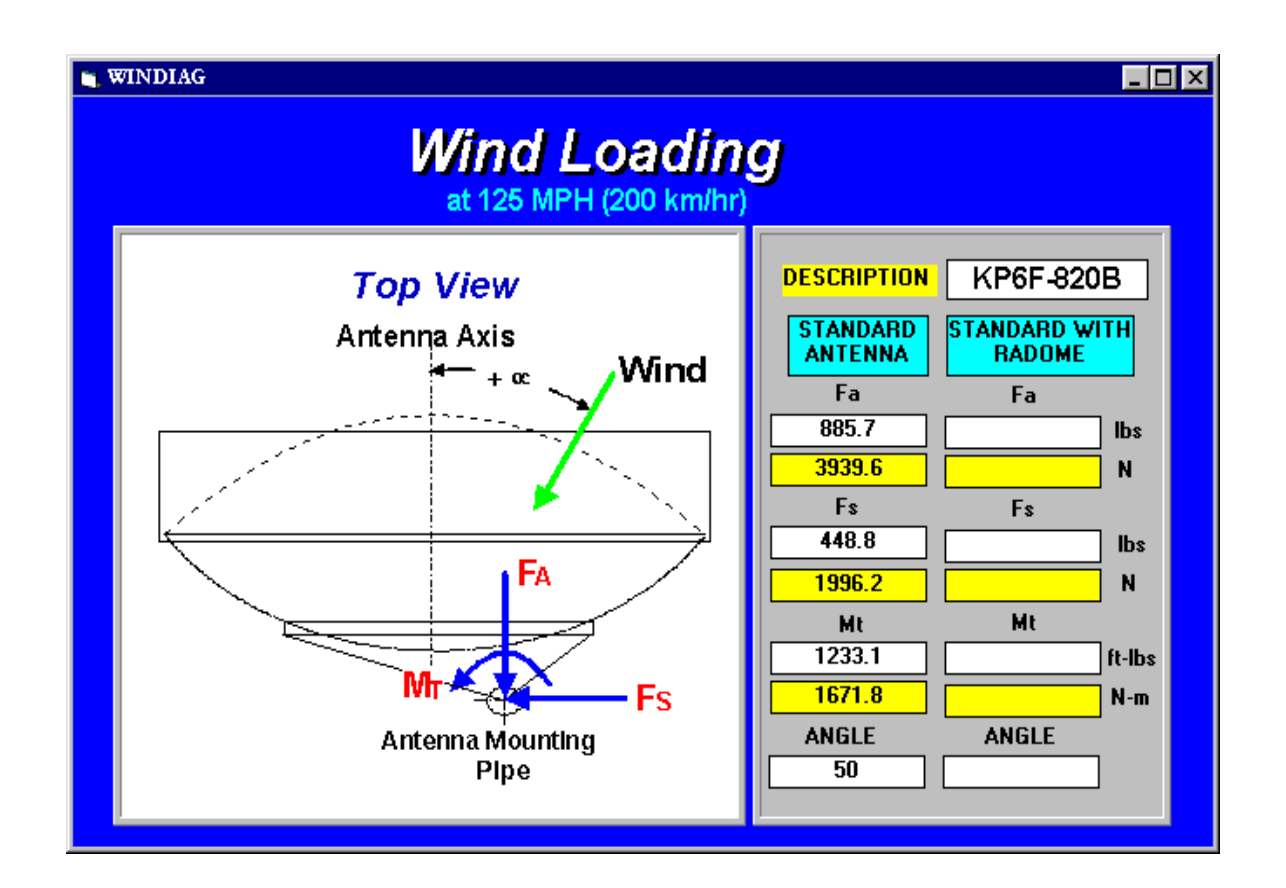

#### **FIG 3.9 CARGA DE VIENTO**

# **FIG 3.10 PATRÓN DE RADIACIÓN DE LA ANTENA 3.4 MÓDEM DE FIBRA ÓPTICA DE ALTA VELOCIDAD – RAD FOM 40**

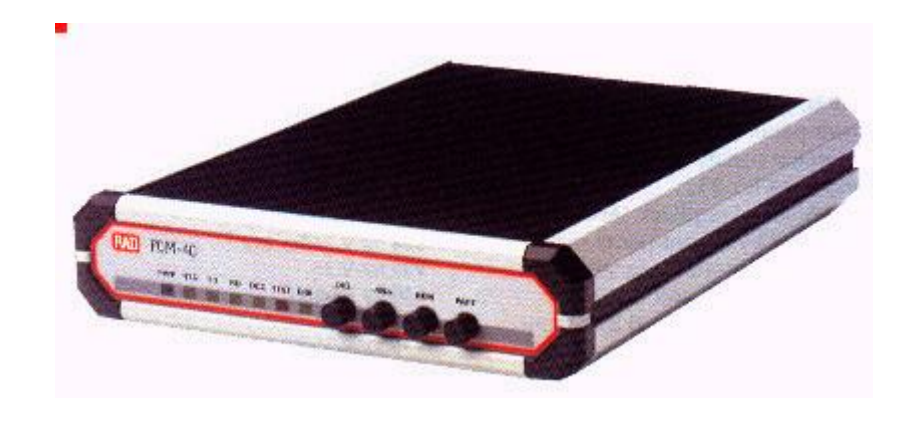

**FIG 3.11 FOM-40**

El FOM-40 es un módem de fibra óptica que alcanza altas velocidades sincrónicas, operando en modo full o half dúplex. Posee 12 velocidades de datos seleccionables, desde 56 Kbps hasta 1.544 Mbps (T1) y 2.048 Mbps (E1), en un rango de hasta 70 Km (31 millas). El FOM-40 convierte las señales eléctricas en señales ópticas. En el extremo receptor, esta señal es convertida de nuevo en una señal eléctrica y amplificada hasta el nivel requerido. Un circuito automático de control de ganancia es usado para acomodar varias distancias. Un circuito de enganche de fase es usado para recuperar el desfase entre los datos y la señal de reloj de la señal óptica.

El FOM-40 permite el diagnóstico V.54 para realizar lazos locales o remotos.

#### **Especificaciones eléctricas:**

- Velocidades seleccionables: 56, 64, 112, 128, 256, 384, 512, 768, 1024, 1536,  $\bullet$ 1544, 2048 Kbps
- Rango de:
	- 5 Km (3 millas) para 850 nm multimodo
	- 20 Km (13 millas) para 1300 nm monomodo
	- 50 Km (31 millas) para 1300 nm diodo LASER
	- 70 Km (43 millas) para 1550 nm diodo LASER
- Diagnóstico V.54 y medidor de VER  $\bullet$
- Interfaces digitales: V.24 (hasta 64 Kbps), V.35, X.21, RS-530, G.703 co- $\bullet$ direccional y G.703 E1 (2048 Kbps)

#### **Especificaciones ópticas:**

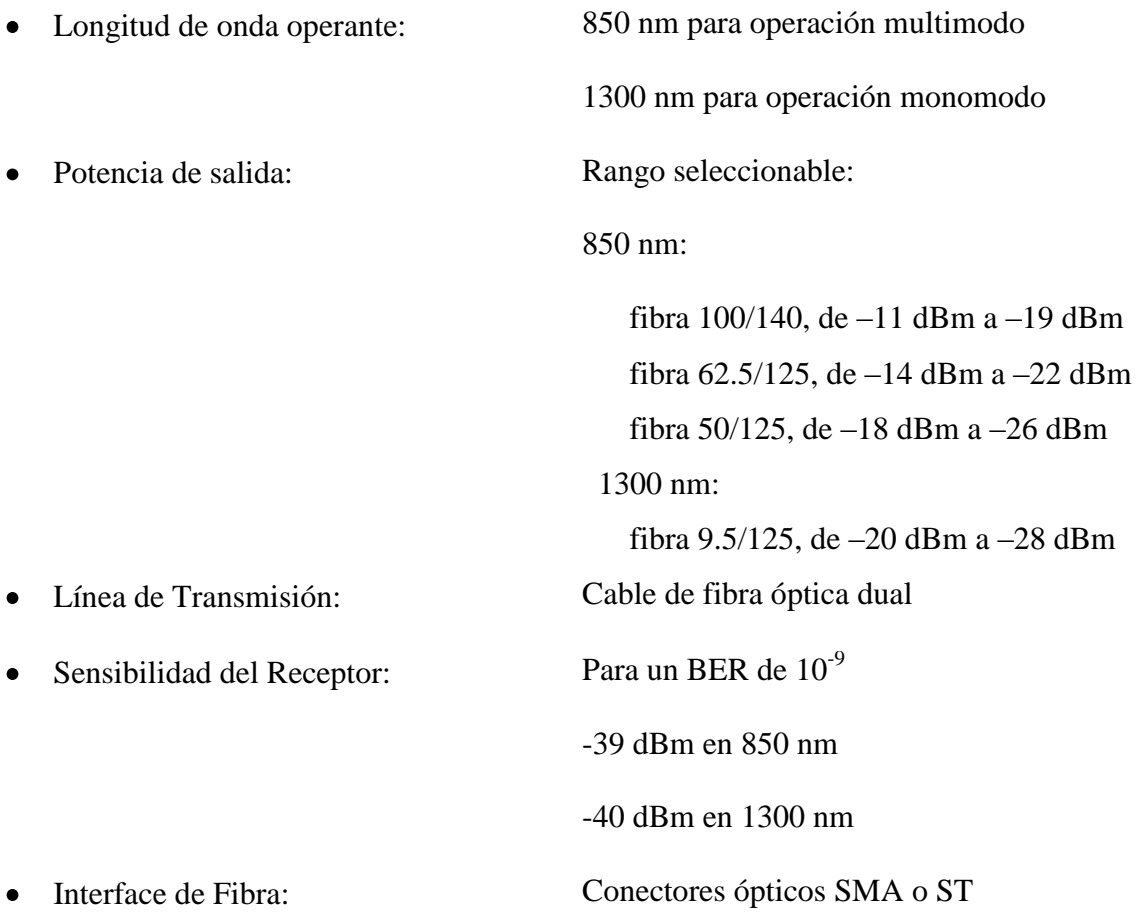

# **3.5 CENTRALES TELEFÓNICAS**

La versatilidad que han alcanzado las centrales telefónicas para intercomunicarse con otros equipos de comunicación ha llevado en la actualidad a la posibilidad de poder armar redes privadas de comunicación o a la utilización de tecnologías conocidas como E&M, E1 o T1 para un verdadero aprovechamiento de los enlaces digitales y por supuesto de las ventajas de este tipo de transmisión.

Como ya se ha detallado, dado que el propósito mismo del proyecto es interconectarse con un ISP, se preferirá la utilización de canales FXS en los ruteadores los que para la central telefónica no son más que una línea común con señales DTMF. La utilización de dos canales FXS implicará que sólo dos personas al mismo tiempo puedan utilizar las líneas del enlace dentro de la empresa, por supuesto esas personas deberán tener la autorización del equipo para esto y lo podrán hacer desde cualquier extensión de la empresa si así se desease.

Para nuestro efecto, Diario Expreso ya cuenta con una central telefónica, la cual posee puertos disponibles para la conexión al ruteador que será instalado.

# **3.5.1.1 SISTEMA SUPERHÍBRIDO DIGITAL PANASONIC KXT-D500**

Esta central es la que se encuentra instalada en el Proveedor de ISPs en Miami. Pertenece a la familia Digital de PBX de Panasonic y sus principales características se detallan en la lista siguiente.

- Hasta 192 líneas (Pulso o DTMF).
- Acepta hasta 448 extensiones.
- Líneas Troncales E1/T1.
- Canales E&M.
- Distribución Uniforme de Llamadas.
- Acceso directo al sistema.
- Registro de llamadas.
- Seguridad de línea de datos.

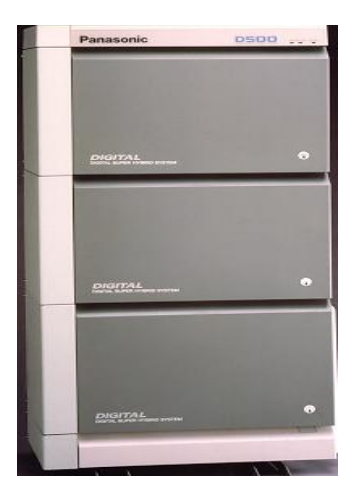

 **FIG.3.12 PANASONIC KXT-D500 CENTRAL TELEFÓNICA**

- Interfaz de conexión ISDN para canales BRI/PRI.  $\bullet$
- Velocidad interna de hasta 2048/4096 Mbps.  $\bullet$
- Asignación de líneas por prioridad o por códigos.  $\bullet$
- Asignación de llamadas entrantes por grupo de líneas.  $\bullet$
- Selección automática de ruta de llamada.  $\bullet$
- Transferencia de línea en caso de fallo de energía a extensiones sencillas.  $\bullet$
- Administración a través de teléfono propietario, vía PC o a través de un módem.  $\bullet$
- Facilidad de migración hacia nuevas versiones.

Dado el tipo de conexión necesitada, deberemos instalar una tarjeta digital T1 en la central que se tiene en Estados Unidos, en la matriz del Diario, como ya se ha explicado, se utilizará puertos de líneas de lazo comunes.

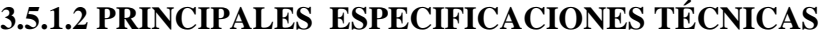

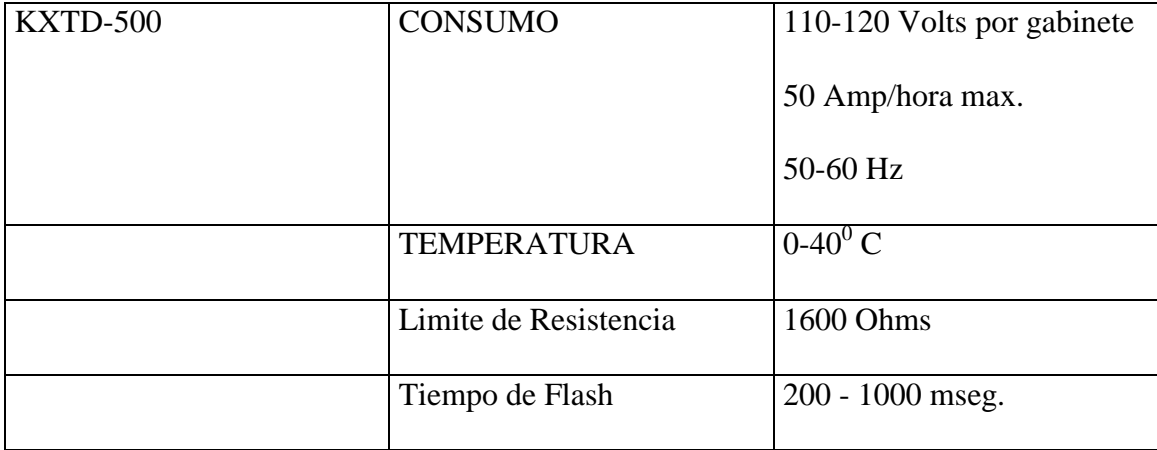
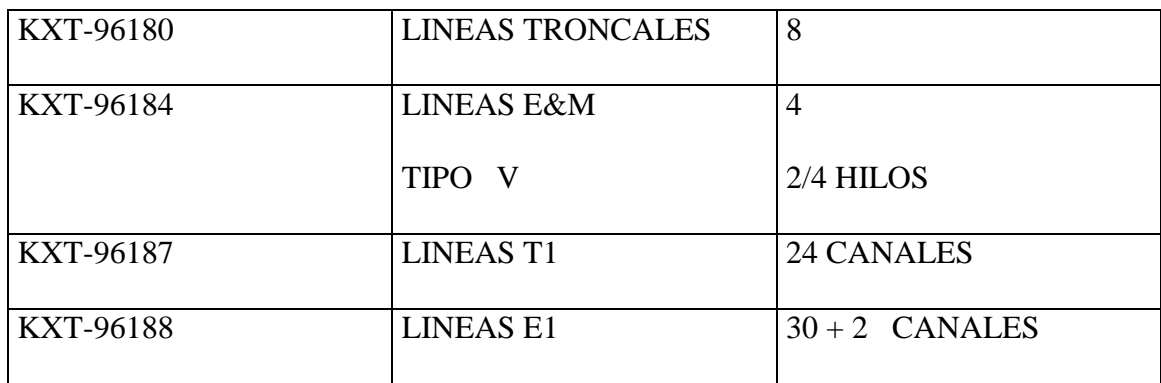

#### **3.5.1.3 TARJETAS DE ENLACE T1**

Esta tarjeta es utilizada en el sistema digital KXT-D500, maneja los 24 canales que impone la ANSI. En el sistema Panasonic se soportan cinco diferentes tipos de troncales sobre los canales T1.

- 1. LCOT: (loop-start central office trunks) usan como referencia la central pública para guía de líneas. Son las más comunes en nuestra ciudad.
- 2. GCOT (ground-start central office trunks) usan la tierra física como referencia.
- 3. DID: líneas especiales de acceso directo, que permiten por una sola línea ingresar a varios usuarios.
- 4. OPX: ubicaciones a gran distancia.

5. TIE LINES: E&M, líneas señalizadas con protocolos, transmisión analógica.

Se pueden tener hasta 8 tarjetas T1 en el sistema, y dado que este sistema es modular basándose en tarjetas, debemos mencionar que cada tarjeta ocupa 3 slots o 24 puertos físicos, donde cada slot sirve para una tarjeta. La tarjeta T1 puede ser controlada por un reloj interno o externo de acuerdo a como se declare en la programación del sistema.

La conexión de las tarjetas se realiza a través de un RJ-48C -plug modular 8 hilos- entre la tarjeta y la unidad de canal digital (ruteador o multiplexor); el esquema de la conexión se muestra en el gráfico, donde además podremos observar la tarjeta KXT-96187.

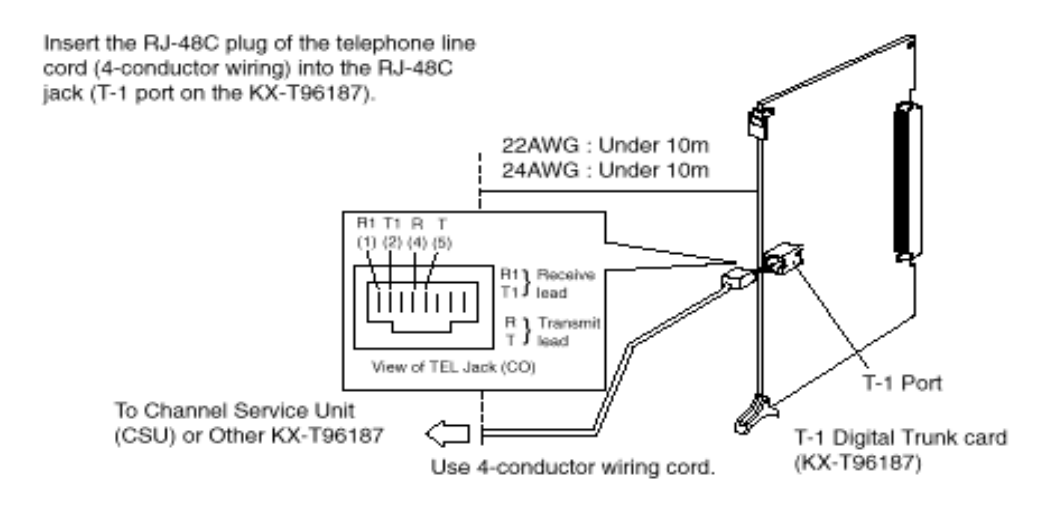

**FIG 3.13 CONEXIÓN DE LA TARJETA T1 DE PANASONIC**

La forma de conectar la tarjeta T1 con la CSU (proveedor de canal) la esquematizamos a continuación.

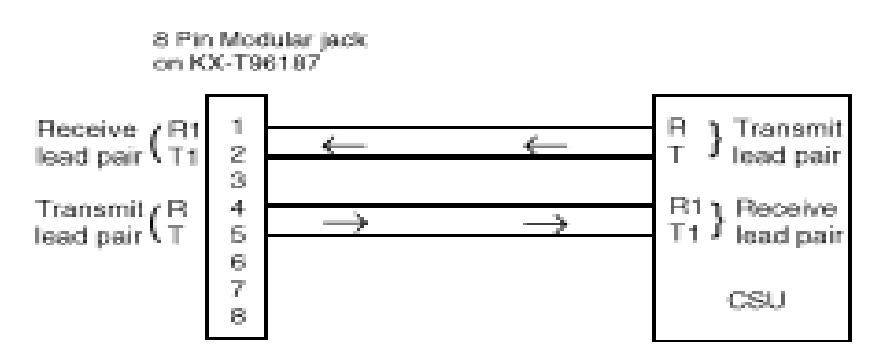

KX-T96187 ↔ Channel Service Unit (CSU)

#### **FIG 3.14 CONEXIÓN DE LA TARJETA KXT-96187 AL CSU**

# **CAPITULO IV**

# **IMPLEMENTACIÓN DEL PROYECTO**

#### **4.1 DESCRIPCIÓN**

A continuación realizaremos una breve descripción del funcionamiento del proyecto. En la figura 4.1 podemos apreciar un diagrama de las comunicaciones. Nuestro estudio abarca la parte enmarcada, el resto corresponde a la infraestructura del ISP que ya ha sido implementada, y que utilizaremos como base del proyecto.

# **Insertar grafica de Visio del proyecto**

En las instalaciones de Diario Expreso será instalado un ruteador (Vanguard 320), el cual estará conectado a la red local (dirección IP 10.10.10.0). La dirección de este ruteador será la 10.10.10.23 (dirección privada). Además, este ruteador deberá estar conectado a través de sus 2 puertos FXS al PBX, para que cualquier persona que digite un código especial desde un teléfono (programado) pueda llamar a Miami.

El ruteador deberá ser configurado con NAT estático habilitado, el cual realizará la conversión de las direcciones IP privadas (10.10.10.1 a 10.10.10.23), en las direcciones públicas 200.6.14.1 hasta la 200.6.14.23 en el caso de nuestro ISP. Realmente el ISP nos proporciona 30 posibles direcciones públicas a utilizar, ya que nos dará una máscara de subred 255.255.255.224, la cual nos permite utilizar 30 direcciones. De estas direcciones, la 206.72.133.1 será asignada por NAT estático a la dirección de nuestro Web Server (10.10.10.1); y, la 206.72.133.2 que será asignada al servidor de correo electrónico (10.10.10.2). El cliente estará conectado hasta Globonet a través de un enlace de radio o de fibra (o ambos). El tráfico de voz y datos (IP) estará encapsulado en Frame Relay hasta llegar al ISP, donde luego la voz será desencapsulada de Frame Relay para ser enrutado a través del Internet.

#### **Consumo de ancho de banda de voz.**

Como ya mencionamos en el capítulo 2 (protocolos), el ancho de banda ocupado por canal de voz depende del algoritmo de compresión configurado en los ruteadores.

Nosotros trabajaremos con el algoritmo de compresión "Bundle" 5.3 K G.723.1 el cual me garantiza los siguientes anchos de banda:

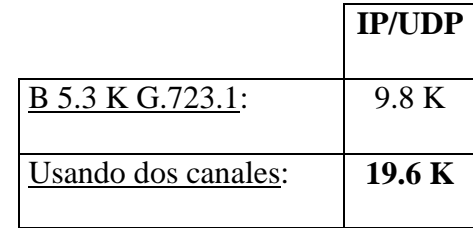

Vemos que el máximo ancho de banda utilizado para voz en el enlace del cliente será de 19.6 Kbps quedando disponibles 44.4 Kbps para datos cuando se estén realizando dos conversaciones telefónicas simultáneamente. Cabe recalcar que este ancho de banda no es "estático", es decir, sólo será utilizado cuando se estén llevando a cabo las llamadas internacionales, cuando nadie hable, todo el ancho de banda (64 Kbps) será utilizado para datos (propiedad de los ruteadores).

Luego de llegar a Globonet, la voz viaja por toda la infraestructura del ISP hasta llegar a Miami, para terminar en el ruteador que instalaremos allá, el cual desencapsulará la voz y la entregará a la central telefónica. Cuando alguien quiera realizar una llamada desde Diario Expreso, escuchará tono de esta central, deberá marcar un código (por ejemplo, el 9) y de esta manera obtendrá tono de la calle. La ventaja que tendrá el cliente es que no necesitará tener ningún diálogo con la central telefónica (PBX) de Miami, ya que la conexión aunque es T1 tiene interface E&M, lo que permite obtener tono directamente de la central (PBX).

Cada slot del T1 será asignado a un canal específico de voz de un cliente, esto nos será útil para brindar un buen servicio, ya que el cliente nunca encontrará la línea ocupada cuando quiera llamar. Por otro lado también nos ayudará para el control de facturación, ya que si bien es cierto no se le cobrará al cliente por minuto telefónico, si se le asignará un máximo de tiempo mensual para las llamadas. Este tiempo será de 450 minutos por línea, una vez pasada esta cantidad, se cobrará un adicional por minuto telefónico. Este control será realizado por el PBX de Miami.

Debemos además impedir que el cliente pueda llamar a otra parte del mundo (que no sea Miami) usando su canal de voz, ya que podría tomar el tono de Miami y luego marcar a cualquier otro país. Para evitar esto, el PBX de Miami estará configurado para evitar este tipo de salidas.

#### **4.2 ESTUDIO DEL ENLACE DE RADIO**

Dado que este proyecto está orientado a ser implementado para cualquier empresa privada, realizaremos el estudio del enlace a utilizar. Todo lo mostrado en esta sección será aplicado a cada cliente que necesite el servicio, es decir, se cambiarán ciertos parámetros que dependen de la ubicación y alguno adicional en caso de aumentar canales de transmisión. El objetivo de realizar estos cálculos es además explicar el porque se selecciona un determinado modelo de comunicaciones para esta aplicación de acuerdo a las características del cliente seleccionado.

Se presentará un estudio breve de una segunda opción de última milla basada en fibra óptica de manera que la decisión de un cliente enfrente costo contra beneficio de una u otra alternativa.

Como enlace final, también realizaremos una propuesta a través de una línea dedicada de Pacifictel, para comparar costo con los otros dos medios antes mencionados.

#### **4.2.1 ENLACES DE RADIO**

Una de las principales razones por las que utilizaremos microondas como solución de última milla es la distancia existente entre los dos puntos de enlace. Sin embargo, existe la posibilidad de utilizar otros medios de transmisión como por ejemplo fibra óptica, dial up o una conexión dedicada de cobre, etc. La decisión del cliente será tomada en base a la relación costo beneficio presentada al final del capítulo.

Utilizaremos un canal de 64 Kbps en el rango de frecuencias de 900 MHz con un ancho de banda de 25 KHz, los cuales son estándares utilizados actualmente en los radioenlaces. Un ping entre los puntos de enlace arroja un promedio de 40 mseg. Un paquete IP tiene 11 campos de 16 bits fijos, mas un campo menor de 65536 octetos. Entonces se obtiene que:

Tasa de Bits =  $(10*2+1+65)*8/40$ mseg

Tasa de bits =17200 bps.

Como se podrá notar la tasa de transmisión es bastante alta considerando el tipo de información transmitida, lo cual nos da una razón adicional para la utilización de microondas como solución de última milla.

#### **4.2.1.1 UBICACIONES**

Ya hemos mencionado los puntos básicos que utilizaremos para nuestro proyecto, ahora deberemos ubicarlos en el mapa adjunto emitido por el IGM y que cubre la zona de nuestro interés. Se considerará inicialmente un enlace punto a punto sin repetidora. Las alturas de los edificios se tomarán como aproximaciones y las posiciones se tomarán de la carta geográfica adjunta.

**DISTANCIA ENTRE ARQUETIPO Y TORRES DEL NORTE:** 25 metros **DISTANCIA EN LÍNEA RECTA SIN OBSTÁCULOS:** 2500 Metros **DISTANCIA TORRES DEL NORTE Y EDIFICIO CENTRUM:** 500 Metros **DISTANCIA ENTRE DIARIO EXPRESO Y LOMAS DE URDESA:** 1Km

#### **DIARIO EXPRESO [CLIENTE]**

#### DIRECCION: AV. CARLOS JULIO AROSEMENA TOLA KM 3

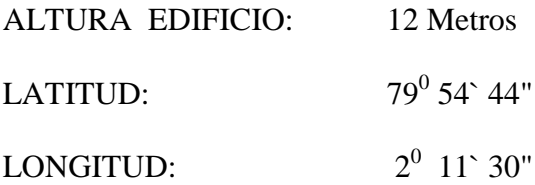

TORRE: 10 Metros

# **GLOBONET EDIFICIO ARQUETIPO III [ISP]**

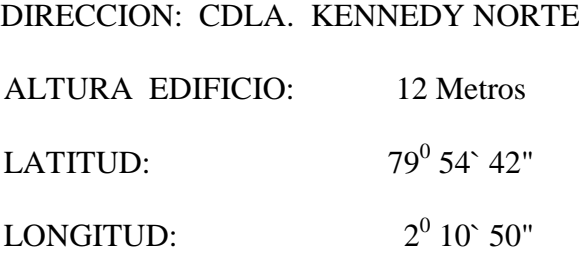

# **TORRES DEL NORTE, CASETA DE EQUIPOS**

DIRECCION: CDLA. KENNEDY NORTE

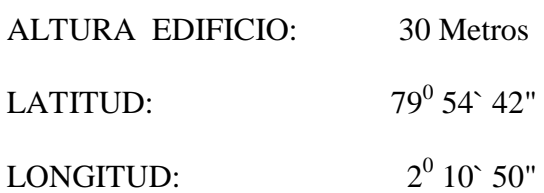

# **INSERTAR CARTA DEL IGM CON EL TRAZADO DEL ENLACE**

#### **4.2.2 ESTUDIO DE PROPAGACIÓN**

En todo trabajo de ingeniería es necesario considerar el trazado de la topografía. Nuestro primer paso será determinar la altura necesaria de la torre del ISP, considerando que en el edificio de Diario Expreso ya se tiene una torre de 8 metros utilizada por otra empresa que nos será útil para nuestro propósito.

 $R/Ro \leq 0.2$  $R = 2.50$  Km.  $Ro= 3.57[\sqrt{H1} + \sqrt{H2}]$  $H1 = 12 + 8 = 20$  Metros  $H2 = 30 + 8 = 38$  Metros Por tanto:

$$
\frac{2.5}{3.57[\sqrt{20} + \sqrt{38}]} = 0.07
$$

0.07<0.2, por lo que se puede considerar la superficie terrestre plana.

#### **4.2.2.1 ANÁLISIS PUNTO A PUNTO**

Conocida la altura del edificio donde funcionan las oficinas de Globonet nos es fácil determinar que no existe línea de vista con nuestro cliente ya que las actuales edificaciones que se levantan sobre la Av. Francisco de Orellana como Banco del Progreso, Banco del Pichincha o el edificio Centrum nos impiden poder visualizar a Diario Expreso, por ello plantearemos dos soluciones para obtener, basándonos en un análisis posterior, la mejor opción de trabajo.

La primera opción es la más sencilla, se trata de implementar el sistema de antenas en el edificio Torres del Norte, llevando la señal a través de ductos de cable utilizados por Pacifictel y otras empresas privadas para luego realizar la respectiva subida y bajada en cada edificio. Dado que el edificio TORRES DEL NORTE sólo mide aproximadamente 30 metros, con una antena sin torre deberíamos cubrir la zona deseada, sin embargo, por el hecho de que este servicio será prestado a otros clientes, consideraremos inicialmente una torre similar a la que se tiene en el diario.

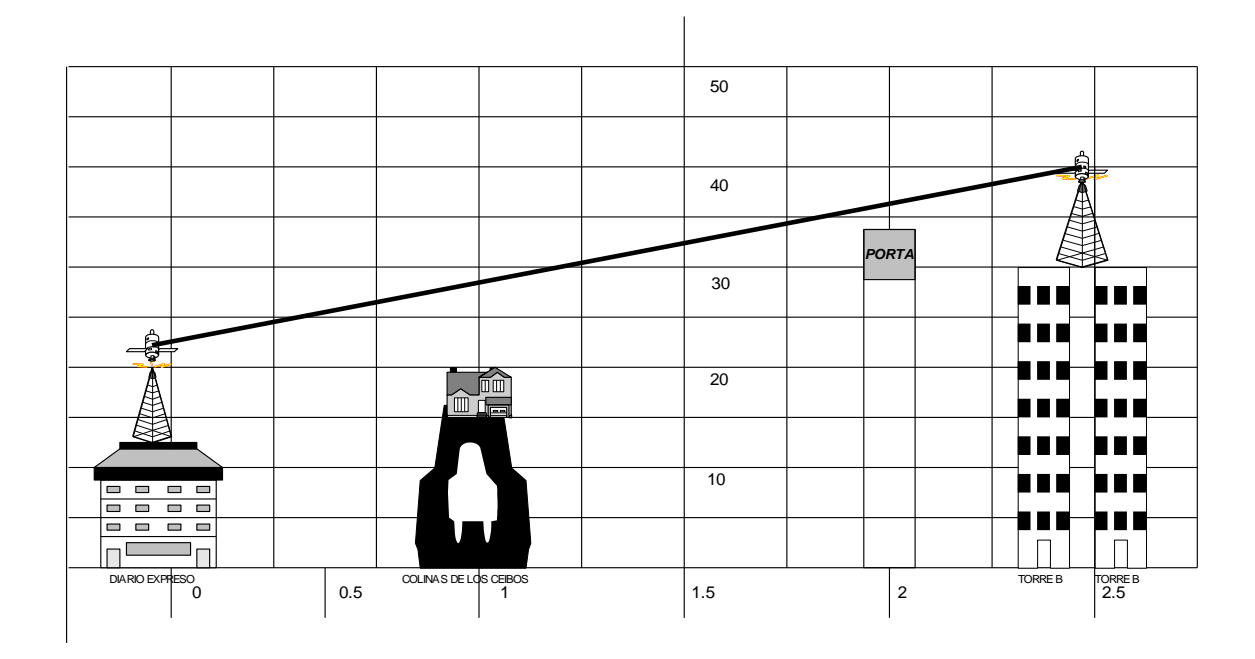

**FIG. 4.3 ENLACE PROPUESTO TORRES DEL NORTE -DIARIO EXPRESO**

A partir de este punto debemos definir la zona de Fresnell para calcular posibles interferencias dado que el obstáculo más probable que cause difracción sería una parte de Lomas de Urdesa de aproximadamente 20 metros de altura a una distancia de 1 Km en la dirección del enlace En el gráfico adjunto se esquematiza nuestro enlace desde el edificio donde se ubica la antena de Globonet, Torres del Norte, y la matriz de Diario Expreso. Además está considerado el edificio Centrum (34 metros) aproximadamente a 200 metros de Torres del Norte como otro el obstáculo más significativo de nuestra transmisión.

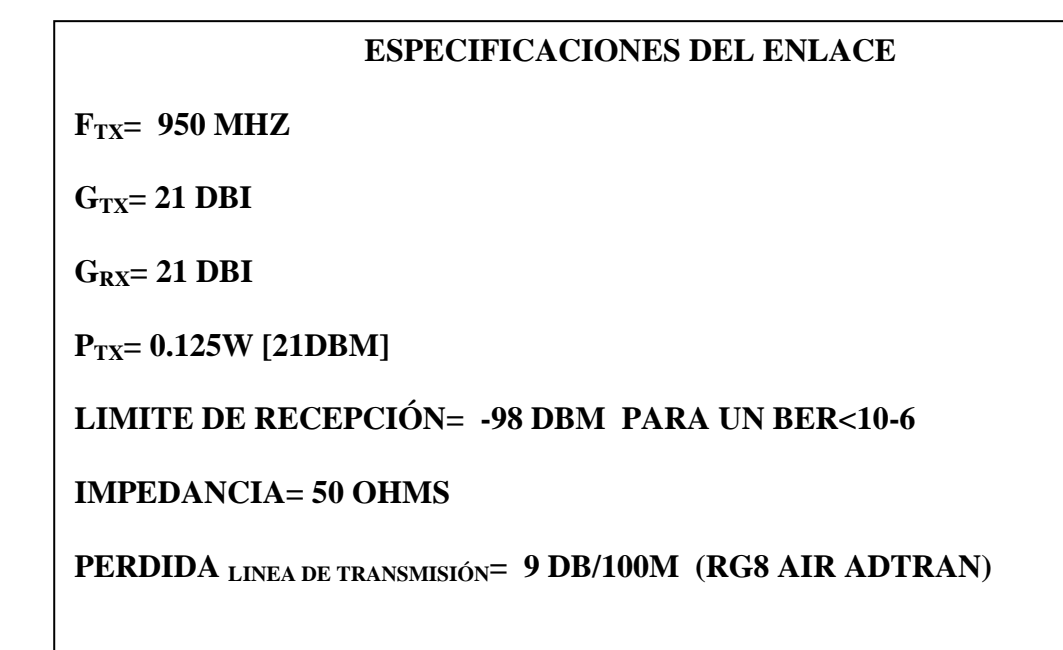

#### ATENUACIÓN EN ESPACIO LIBRE

 $A= 32.45 + 20$  LOG[D (Km)] +20 LOG[F (MHz)]

A= 32.45 + 20 LOG [2.5] + 20 LOG[950]

A= 99.91 dB

NIVEL DE SEÑAL EN EL RECEPTOR

 $P_{RX} = P_{TX} - P_{LT} + G_{TX} - A + G_{RX} - P_{LT}$  - PERD  $_{DEF}$  - PERD varias

 $P_{RX} = 21 - 9 * (20) / 100 + 21 - 99.91 + 21 - 9 * (38) / 100 - 5$ 

 $P_{RX} = -47.13$ 

#### ZONA DE FRESNELL

$$
Rf = \sqrt{\frac{L1L2(c/f)}{L1 + L2}}
$$

Edificio CENTRUM L1= 2Km L2= 0.5 Km f= 950 MHz c= 3E8 m/seg Rf= 11.24 mt

Colinas de los Ceibos L1=1 Km L2= 1.5 Km f= 950 Mhz c= 3E8 m/seg

Rf= 13.76 mt

En el centro del Trayecto  $L1=L2=1.25$  f=950MHz c= 3E8 m/seg

Rf= 28 mts

### CLARIDAD MÍNIMA

 $C= 0.6 Rf + L1*L2$ 39

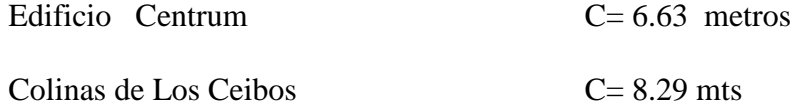

Observando los resultados de Zona de Fresnell obtenidos vemos que es necesario elevar al menos una de las torres para tener claridad sobre la trayectoria de nuestra transmisión, veamos esquemáticamente este cambio.

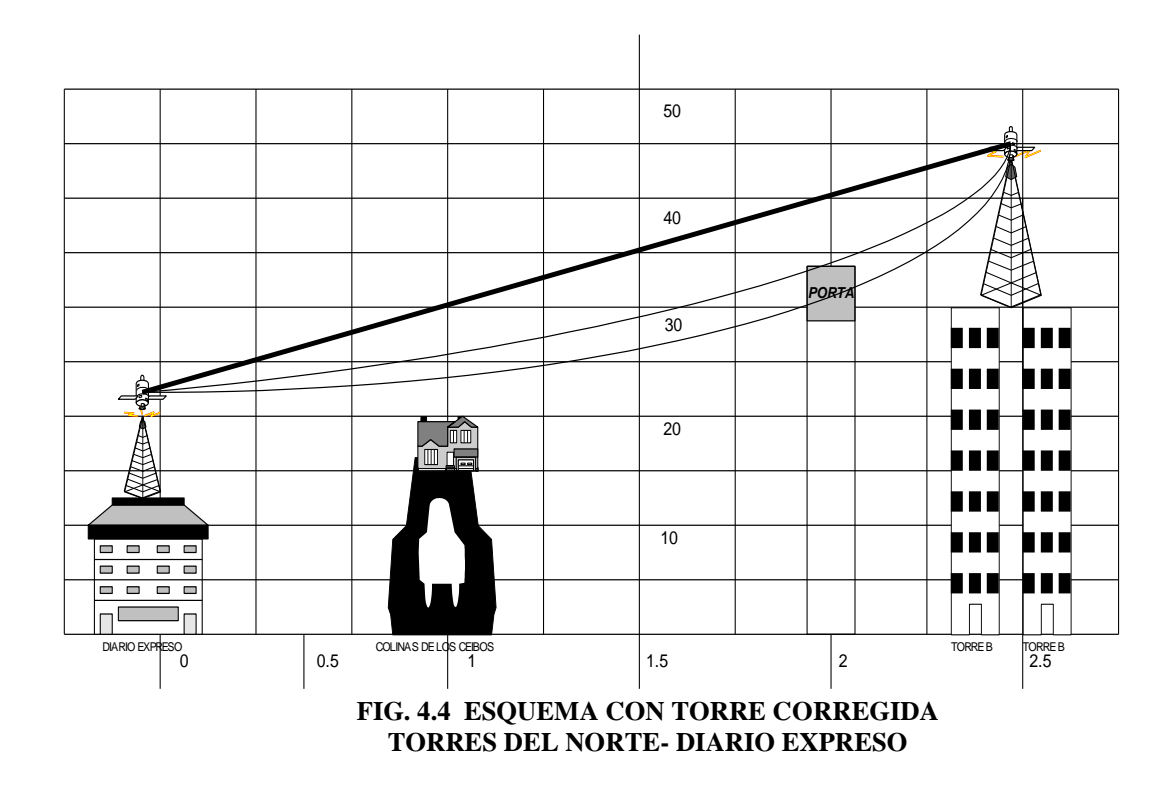

Por lo expuesto, elevaremos una torre de 15 metros en Torres del Norte para poder mantener un enlace de buena calidad. Bien, ahora nos toca llevar la señal desde el edificio del ISP Arquetipo III hasta Torres del Norte, para ello veamos el siguiente análisis.

#### **4.2.2.2 COMPROBACIÓN DE RESULTADOS**

Para emitir los resultados de este proyecto nos hemos valido de herramientas de software adicionales que nos han permitido corroborar nuestros procedimientos teóricos.

Para el caso especifico del enlace de microondas entre Torres del Norte y Diario Expreso hemos utilizado el analizador de enlaces *Adtran Link Analyzer*. En la figura 4.5 mostramos la ventana del software en mención, corriendo el archivo Globonet (maneja los mismos parámetros utilizados en el cálculo manual). Nótese que los resultados que se pueden observar en la gráfica, son muy similares y en muchos casos idénticos a las especificaciones utilizadas en nuestros equipos.

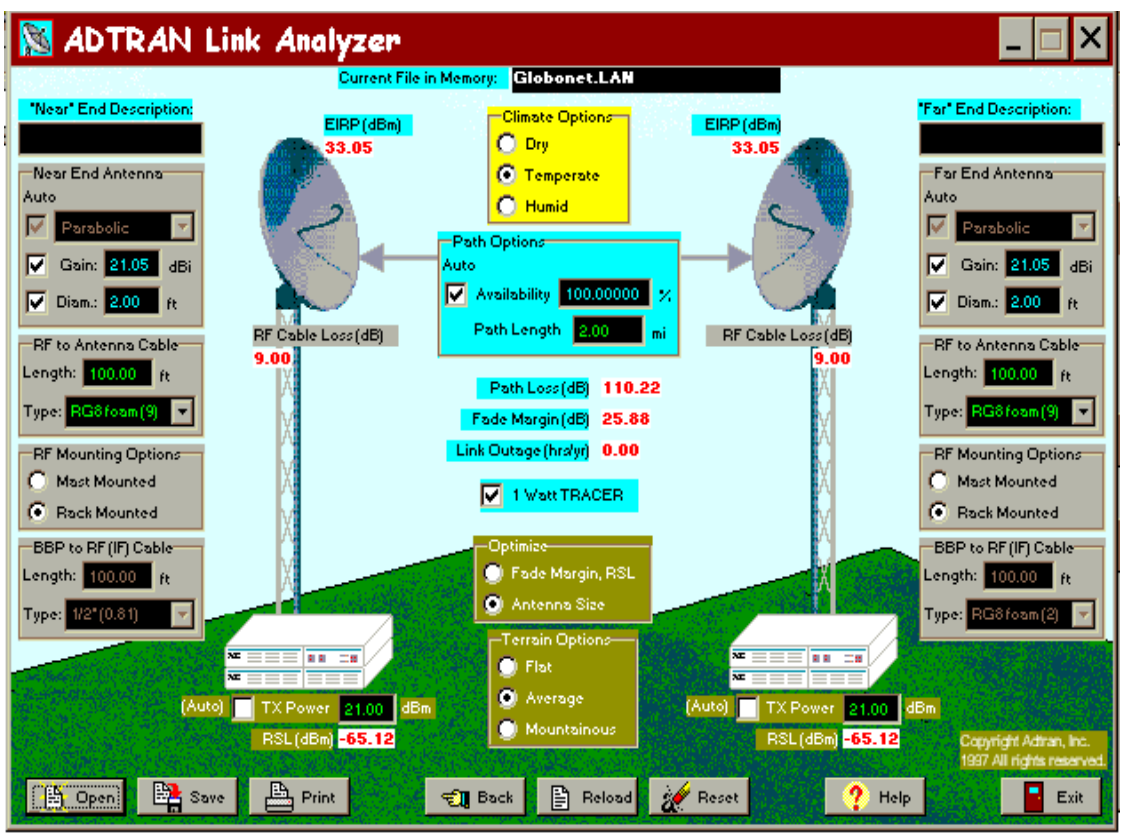

**4.2.2.3 RUTA ENTRE GLOBONET Y TORRES DEL NORTE FIG 4.5 VENTANA DEL ADTRAN LINK ANALYZER**

Este análisis nos permitirá determinar si la ubicación de antenas en Torres del Norte nos es más conveniente utilizando cable coaxial y colocando el equipo de radio en las oficinas del ISP o utilizando un enlace de radio entre los dos puntos; esta decisión se basará exclusivamente en dos puntos fundamentales: Pérdidas y Costos.

#### PÉRDIDAS EN EL CABLE HASTA TORRES DEL NORTE

D=  $20+38+25= 83$  mts.

Pérdidas en el cable = 0.09\*83 =7.47 dB

Pérdidas en los conectores  $= 0.2$  dB  $*$  2= 0.4 dB

Pérdidas Totales =  $7.47+0.4=7.87$  dB

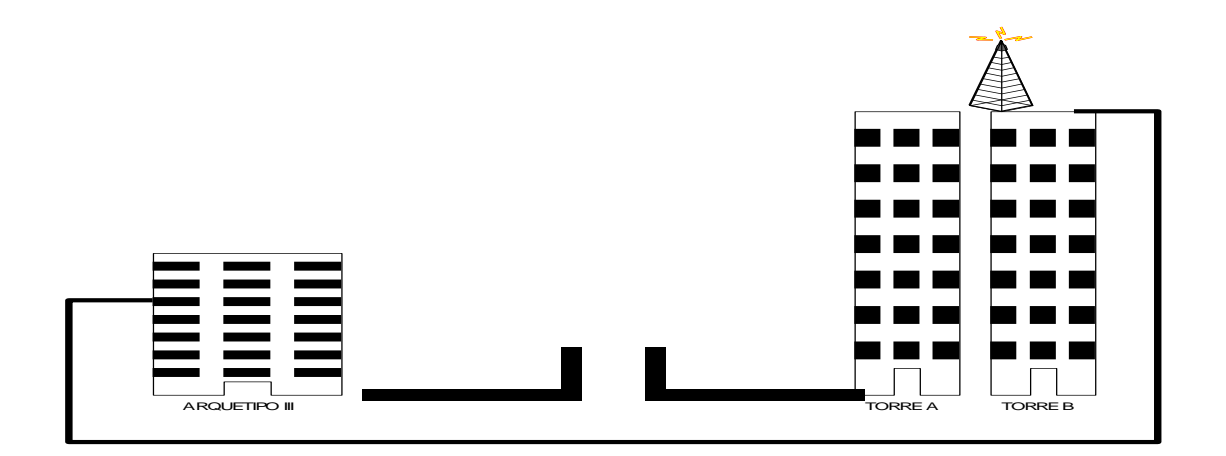

**FIG.4.6 RUTA CON CABLE ENTRE EL EQUIPO DE RADIO Y LA ANTENA**

PÉRDIDAS UTILIZANDO RADIO HASTA TORRES DEL NORTE

La implementación del enlace de radio entre las dos torres implica la utilización de un par de nuevas frecuencias de transmisión/recepción que sé debería tramitar además del equipo de radio y antenas respectivas que se necesitan para este proceso.

Asumiendo que se utiliza una frecuencia promedio de 900 MHz para este minienlace, a fin de evitar grandes interferencias las perdidas estarían dadas por:

> $A= 32.45 + 20$  LOG  $[0.083] + 20$  LOG $[49]$ A= 32.45 + 20 LOG[0.083]+20 LOG[49] A= 44.69dB

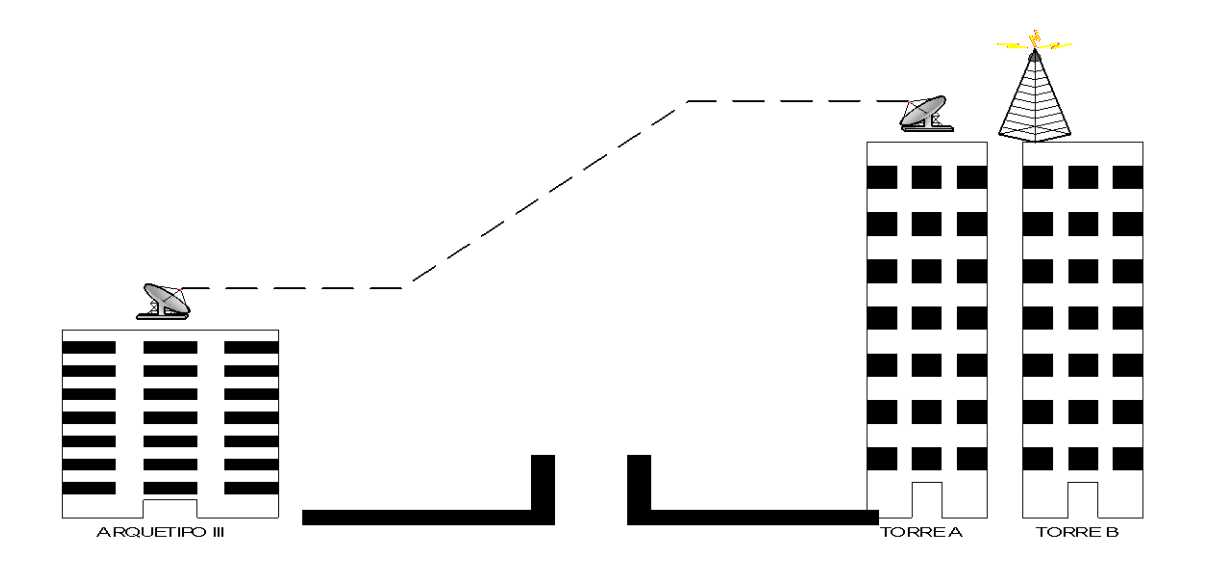

**FIG. 4.7 ENLACE CON RADIO ENTRE ISP Y TORRES DEL NORTE**

Ya que la corta distancia implica altas perdidas en el equipamiento en lugar del enlace mismo, nuestra recomendación técnica y lógica es la utilización del

equipo de radio en las oficinas del ISP y la utilización de un cable hasta la antena en Torres del Norte.

#### **4.3 ESTUDIO DEL ENLACE DE FIBRA**

Este estudio será realizado como una opción alternativa al enlace de radio. El cliente pordrá comparar costos con las otras opciones.

Existen en forma general dos tipos de fibra: monomodo y multimodo. La fibra multimodo tiene un tamaño de núcleo un poco grande en comparación a la monomodo, lo que permite la propagación de la luz en varios ángulos. Como resultado, este tipo de cable presenta una atenuación alta. La fibra monomodo tiene el núcleo más angosto, lo que permite la propagación de la luz en un solo sentido. Esta fibra presenta un gran ancho de banda y poca atenuación.

Como nuestro camino a recorrer no es muy largo (no más de 5 Km), hemos escogido la fibra multimodo que es más económica.

La valoración técnica de un enlace se usa normalmente durante la etapa de diseño, a fin de determinar los niveles de luz adecuados al propio sistema de operación.

De los datos del fabricante del módem de fibra, obtenemos que para un BER de 10<sup>-9</sup>, la sensibilidad del receptor es de  $-39$  dBm en la ventana de los 850 nm. De igual manera, obtenemos la atenuación de la fibra de los datos del fabricante. En nuestro caso será de 3.5 dB/Km, en la ventana de 810 nm, para una fibra de 62.5 µm (diámetro del núcleo). Para las pérdidas por empalme se asume un valor de 0.5 dB (empalme mecánico).

Consideraremos 2 distancias: una interna y otra externa. La distancia interna será la que recorre la fibra desde que ingresa al edificio (caja de empalmes), hasta que llega al módem. Para este caso usaremos un cable de estructura ajustada, el cual contiene varias fibras con protección secundaria que rodean a un miembro central de tracción, y todo ello cubierto de una protección exterior.

La distancia externa será la que recorra el cable grueso en la calle. El cable que usaremos será autosoportado a lo largo de la distancia entre postes.

Distancia externa  $= 4.100$  mts Distancia interna =  $12 \text{ mts} + 12 \text{ mts} = 24 \text{ mts}$ 

Trabajaremos con carretes de 3 Km, por lo que tendremos que usar 2 carretes en total. Dentro de nuestro análisis debemos considerar unas "reservas", las cuales nos serán útiles en caso de que nos llegue a faltar fibra, o si por alguna razón a futuro se rompe la fibra, sólo tensamos un poco el cable de reserva y empalmamos. Esta reserva se encuentra "enrollada" en los postes por los cuales pasa la fibra. Como criterio consideraremos el 10% de la longitud total para reserva.

Distancia externa + Distancia interna + Reserva =  $4.100 + 24 + 412,4 = 4.536,4$  mts

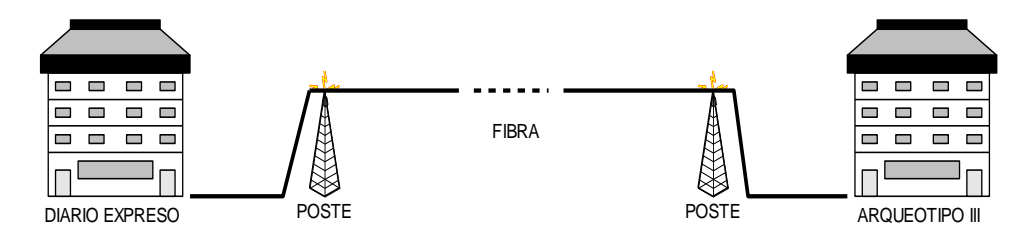

**FIG. 4.8 CONEXIÓN A TRAVÉS DE FIBRA**

Utilizaremos 2 tipos de fibra: un cable externo con revestimiento, el cual contiene 2 pares de fibra en su interior (nosotros solo usaremos uno), además de un cable mensajero, el cual sirve de soporte para el tendido aéreo.

En el primer tramo de la fibra dejaremos 300 mts de reserva, es decir, que el empalme externo se realizará a aproximadamente 2.700 mts contados desde la caja del empalme del edificio. Del segundo carrete serán utilizados 1.537 metros, de los cuales 113 mts serán de reserva.

Entonces, la distancia total será de:

Distancia Total (d) =  $4.537 + 4 = 4.541$  mts

Como utilizaremos carretes de 3 Km, necesitaremos un empalme externo, además de los 2 internos en los edificios (caja de empalmes).

Podemos ahora realizar la valoración técnica del enlace:

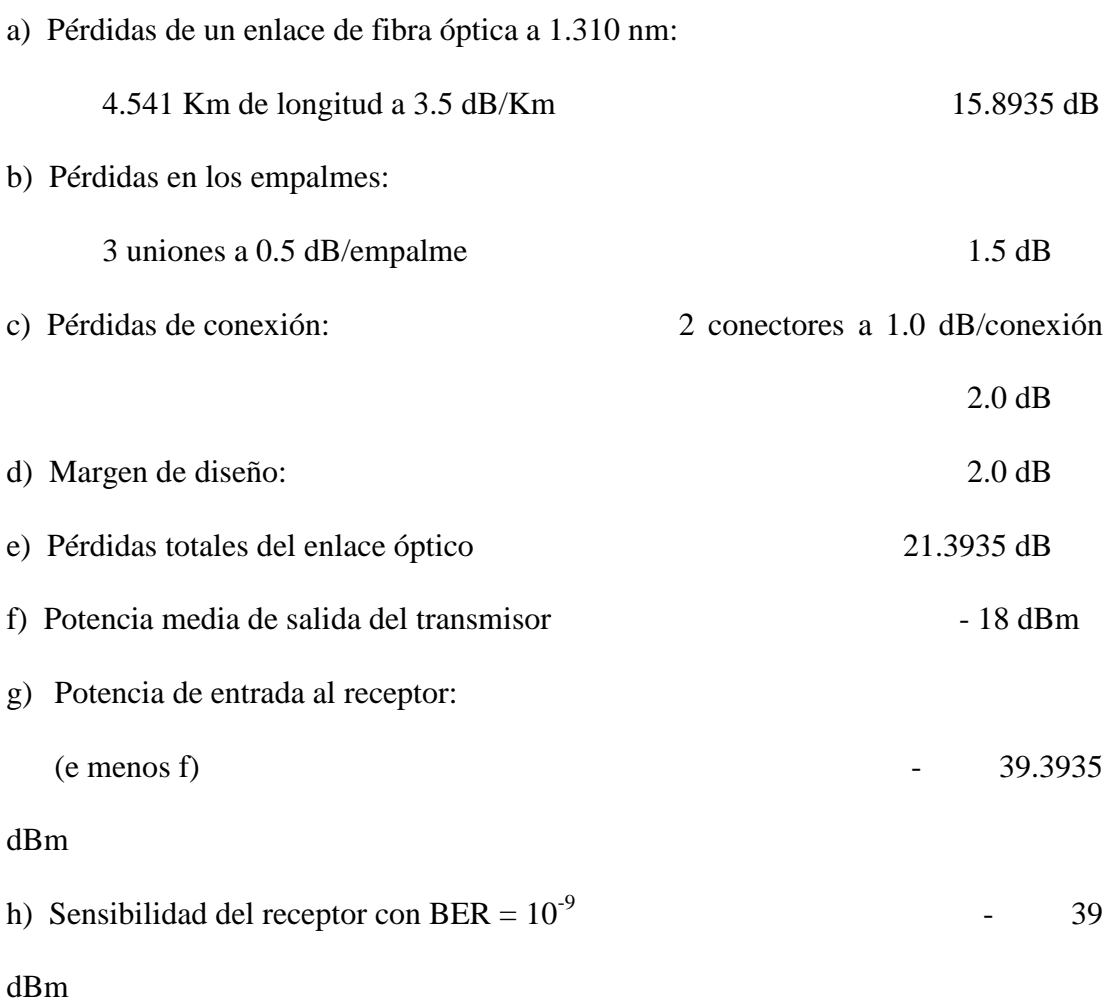

- h) Margen de pérdidas restantes:
	-

 $(g \text{ menos } h)$  - 0.3935 dB

Las pérdidas de un enlace de fibra óptica [apartado a) en el ejemplo de valoración técnica] son el total de pérdidas de dicho enlace para el tramo total de fibra instalada, a la longitud de onda de trabajo. Este valor puede ser determinado a partir de las hojas de especificaciones del fabricante. Viene presentado en forma de atenuación en dB/Km a la longitud de onda de trabajo y debe ser multiplicado por el largo total de la fibra en kilómetros para obtener las pérdidas totales de la fibra.

Las pérdidas en los emplames (apartado b) son todas las debidas a los empalmes mecánicos o de fusión en el enlace de fibra óptica. Durante la etapa de diseño, este valor se estima normalmente utilizando las especificaciones de los fabricantes. Las pérdidas en los empalmes por fusión están normalmente por debajo de los 0.1 dB y la mayoría de las uniones mecánicas no rebasan los 0.5 dB.

Las pérdidas de conexión (apartado c) son el total de pérdidas debidas a las conexiones en el enlace de fibra óptica. Están excluidas las pérdidas debidas a los conectores que unen los cordones con el equipo de luz; estas pérdidas ya han sido tomadas en cuenta por el fabricante del equipo en sus hojas de especificaciones técnicas.

El margen de diseño es el nivel de pérdidas estimadas que nos proporcionará la suficiente confianza para mantener el debido funcionamiento del equipo de comunicaciones a lo largo de la vida del sistema. Con el tiempo, todos los sistemas se degradan de manera apreciable. Este aspecto debería ser previsto en la etapa de diseño del sistema con el fin de maximizar la vida del mismo. Factores que contribuyen a la degradación de la fibra óptica son la atenuación debida a la absorción de grupos OH, el decaimiento de la potencia del generador de luz, el decrecimiento de la sensibilidad del receptor, el incremento de las pérdidas del enlace por reparaciones en los empalmes y el incremento de las pérdidas motivado por la contaminación.

El total de pérdidas del enlace (apartado e) es la suma de todas las pérdidas ópticas en dB.

La potencia de entrada del receptor (apartado g) es el umbral del nivel de luz en dBm dentro del cual el receptor puede aceptar potencia óptica sin que tenga lugar una degradación de su funcionamiento. El receptor óptico está proyectado para aceptar luz dentro de los límites de los niveles predeterminados por el fabricante (medidos en dBm). Si la luz es demasiado intensa, el circuito del receptor se saturará, y el equipo no funcionará. Esto es normal cuando existe insuficiente atenuación en el enlace de fibra óptica. La potencia de entrada del receptor debe estar dentro del rango dinámico del receptor.

La sensibilidad del receptor para una tasa de error de bit (BER) (apartado h) es la mínima cantidad de potencia óptica necesaria para que el equipo óptico receptor obtenga el BER deseado dentro del sistema digital.

El margen restante de pérdidas (apartado h) es la pérdida adicional de potencia óptica que el enlace de fibra puede tolerar sin que se vean afectadas sus características de trabajo. Está calculada restando la sensibilidad del receptor para el BER buscado, de la potencia de entrada del receptor del proyecto del enlace óptico. Este valor debe ser siempre mayor que cero.

Para terminar el cable de fibra utilizaremos una terminación sin caja, que es la más simple y menos costosa. Con este tipo de terminación, extenderemos directamente el cable de fibra hasta el equipamiento óptico terminal. Cada fibra del cable se termina directamente con un conector instalable en campo.

#### **4.4 CONEXIONES**

El conector que utiliza el ruteador para conectarse al concentrador (red LAN) es un RJ45. Este cable debe ser punto a punto.

El pinout del conector es el siguiente:

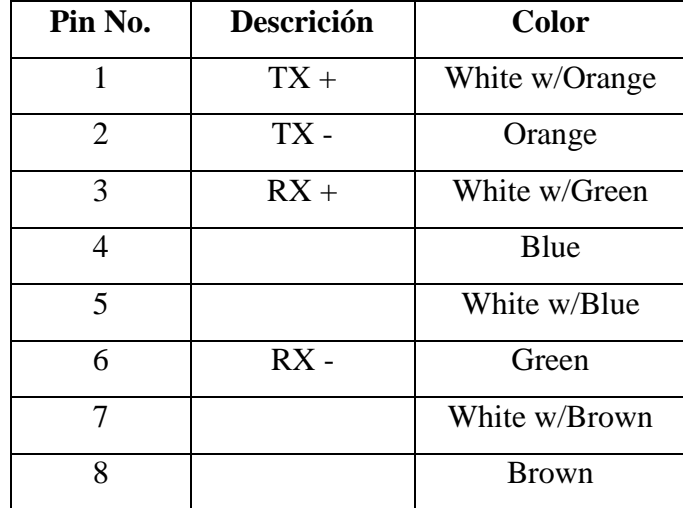

#### **TABLA 4.1 CONEXIÓN RUTEADOR-HUB**

Las tarjetas de voz instaladas en el ruteador del Diario tienen interfaces FXS (Foreign Exchange Subscriber), las cuales simulan líneas de la central telefónica pública, por lo que deben ir conectadas a puertos troncales de la central telefónica del Diario. En la figura 4.1 podemos apreciar el conector utilizado.

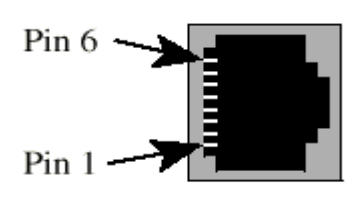

#### **FIG. 4.9 CONECTOR RJ11**

| Pin            | <b>Nombre de Señal</b> |
|----------------|------------------------|
| 1              | No conectado           |
| $\overline{2}$ | No conectado           |
| 3              | T: Tip                 |
| 4              | $R:$ Ring              |
| 5              | No conectado           |
| 6              | No conectado           |

**TABLA 4.2 CONEXIÓN PUERTO FXS-TRONCAL PBX**

El cable usado debe ser *punto a punto* y como podemos ver sólo se necesitan 2 hilos.

La interface de WAN del ruteador Motorola Vanguard 320 es V.35 y utiliza un conector DB25 (25 pines). La interface estándar V.35 utiliza un conector tipo Winchester de 34 pines (M-34), por lo que necesitaremos un cable especial para conectar este ruteador al equipo de radio, el cual también utiliza una interface V.35.

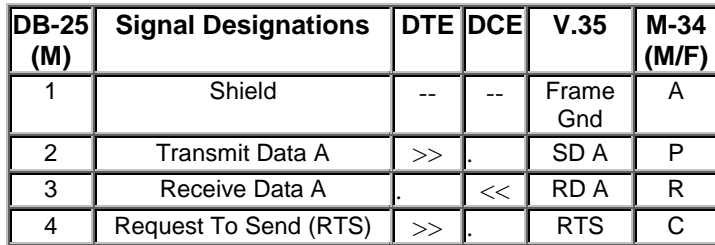

Este es el pinout para la conexión V.35:

| 5  | Clear To Send (CTS)                        |    | << | <b>CTS</b>      | D  |
|----|--------------------------------------------|----|----|-----------------|----|
| 6  | Data Set Ready (DSR)                       |    | << | <b>DSR</b>      | E  |
| 7  | Signal Ground                              | -- |    | Signal<br>Gnd   | в  |
| 8  | Received Line Signal<br>Detector           |    | << | <b>RLSD</b>     | F  |
| 9  | Serial Clock Receive B                     |    | << | <b>SCRB</b>     | X  |
| 10 | Not Used / No Connect                      |    |    |                 |    |
| 11 | Serial Clock Transmit<br><b>External B</b> | >> |    | <b>SCTE B</b>   | W  |
| 12 | Serial Clock Transmit B                    |    | << | <b>SCTB</b>     | AA |
| 13 | Not Used / No Connect                      |    |    |                 |    |
| 14 | Transmit Data B                            | >> |    | SD <sub>B</sub> | S  |
| 15 | Serial Clock Transmit A                    |    | << | <b>SCTA</b>     | Y  |
| 16 | Received Data B                            |    | << | RD <sub>B</sub> | т  |
| 17 | Serial Clock Receive A                     |    | << | <b>SCRA</b>     | V  |
| 18 | Not Used / No Connect                      |    |    |                 |    |
| 19 | Not Used / No Connect                      |    |    |                 |    |
| 20 | DTE Ready (DTR)                            | >> |    | <b>DTR</b>      | н  |
| 21 | Not Used / No Connect                      |    |    |                 |    |
| 22 | Not Used / No Connect                      |    |    |                 |    |
| 23 | Not Used / No Connect                      |    |    |                 |    |
| 24 | Serial Clock Transmit<br>External A        | >> |    | <b>SCTE A</b>   | U  |
| 25 |                                            |    |    |                 |    |

**TABLA 4.3 CONEXIÓN V35 MOTOROLA- RADIO**

Este mismo pin-out nos servirá en caso de escoger la opción del enlace de fibra.

Al llegar a Globonet (ISP), el esquema es similar al del cliente. Salimos del equipo de radio al ruteador a través de una interface V.35, y luego este ruteador es conectado a un concentrador (hub) en la red del ISP.

En el servidor de ISPs en Miami, tendremos conectado a la red LAN el ruteador (Motorola MPR 6560) que desencapsulará la voz y la entregará al PBX, para luego conectarse a la red telefónica pública en Miami. Este ruteador tiene un conector AUI para conectarse a la red LAN (hub). Como los conectores del hub son RJ45, necesitaremos un convertidor de AUI a RJ45.

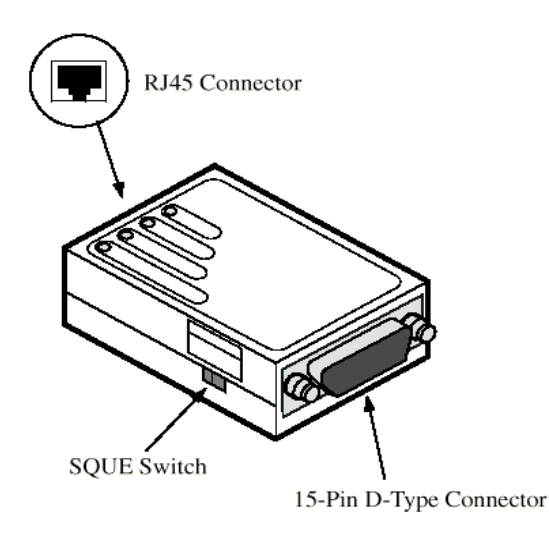

#### **FIGURA 4.10 CONVERTIDOR AUI-RJ45**

La tarjeta T1 instalada en el ruteador estará conectada al PBX a través de un cable convertidor de 8 pines a DB15. El puerto del ruteador se muestra en la figura 4.11.

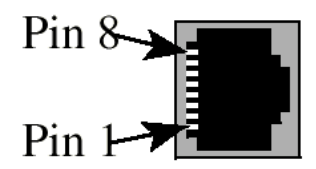

**FIG. 4.11: PUERTO DE 8 PINES T1**

A continuación podemos ver la conexión de los pines entre el PBX y el ruteador:

| <b>PBX</b>     | <b>RUTEADOR</b> |
|----------------|-----------------|
| $\mathbf{1}$   | $\overline{4}$  |
| $\overline{2}$ | 5               |
| 3              | 3               |
| $\overline{4}$ | $\mathbf{1}$    |
| 5              | $\overline{2}$  |
| 6              | 6               |
| 7              | 7               |
| 8              | 8               |

**TABLA 4.4 CONEXIÓN T1: PBX - RUTEADOR**

# **CAPITULO V**

# **ANÁLISIS DE COSTOS**

En el presente capítulo analizaremos el costo de la inversión que tendrá que realizar tanto el cliente (Diario Expreso y Extra) como el ISP (Globonet). Presentaremos la propuesta utilizando primero el enlace de radio, luego el enlace de fibra.

#### **5.1 GASTOS ACTUALES**

Primero realizaremos un análisis del gasto mensual que Diario Expreso y Extra invierte en adquirir servicios de internet y en llamadas telefónicas a Miami. Se realizan cerca de 4 llamadas diarias, cada una de las cuales dura aproximadamente entre 5 y 10 minutos (7.5 minutos promedio), según fuentes del mismo Diario. Además recordemos que hay 6 máquinas que pueden accesar a Internet, cada una con su propia cuenta y módem.

#### **Gastos de conexión mensual a Internet:**

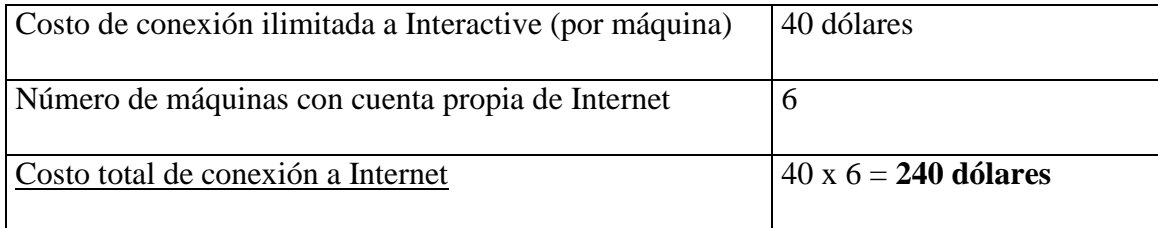

#### **Gasto telefónico mensual por conexión a Internet:**

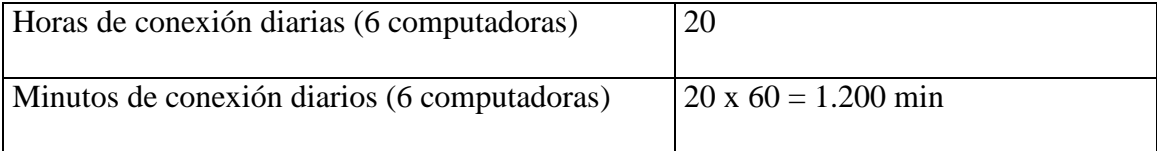

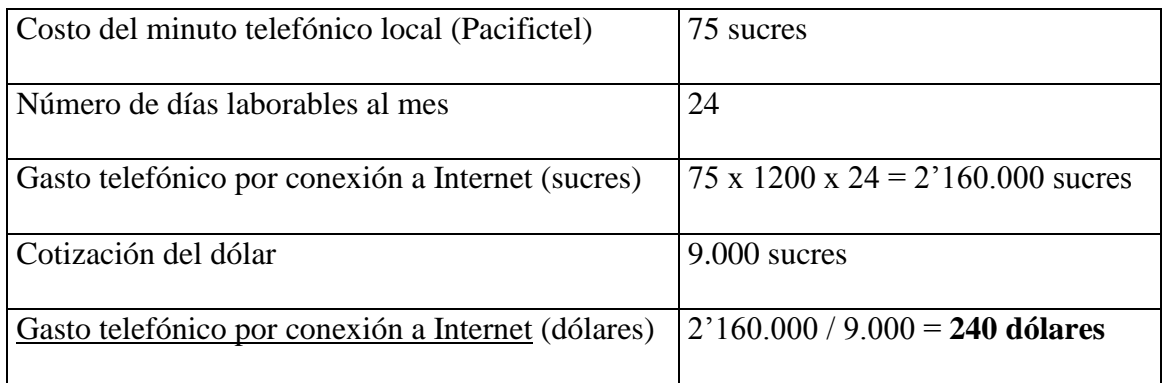

#### **Gastos mensual servidor Web en Miami:**

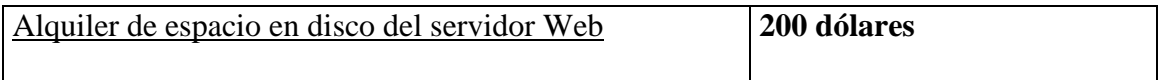

#### **Gastos de llamadas internacionales:**

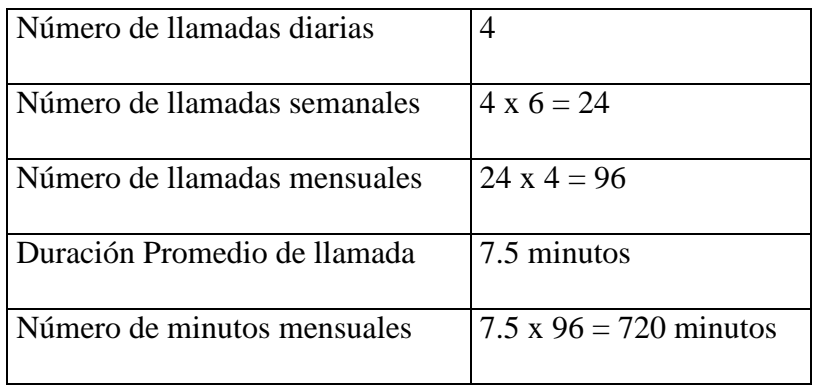
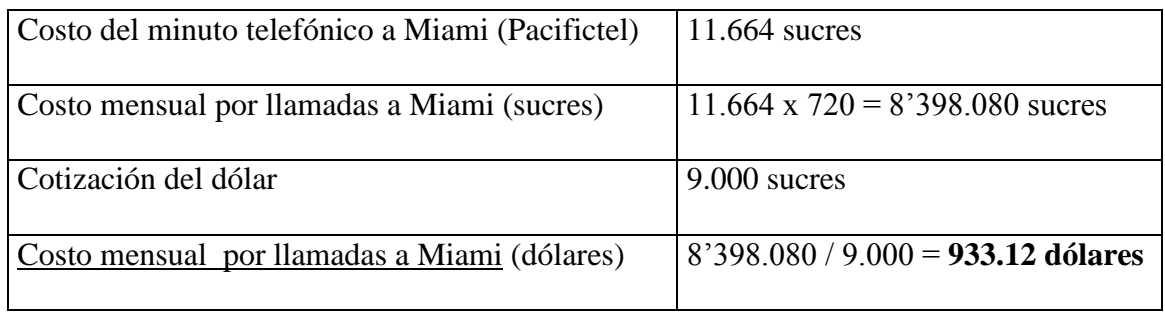

## **Gasto mensual TOTAL:**

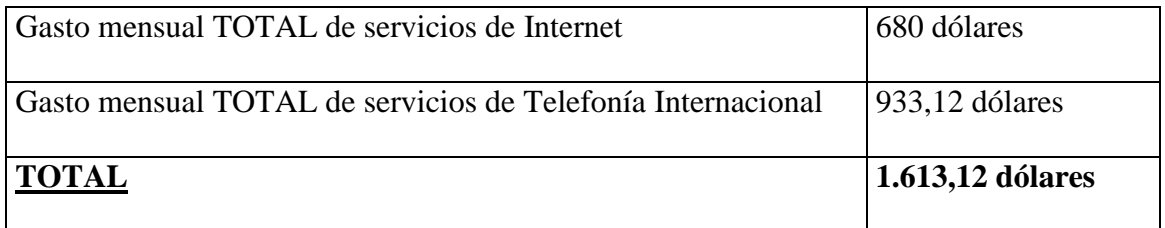

Podemos ver que el costo mensual actual del diario es de 1.613,12 dólares mensuales.

### **5.2 GASTOS DEL NUEVO SERVICIO**

A continuación detallaremos primero el costo del nuevo servicio ilimitado (24 horas de conexión permanente) ofrecido por Globonet, para luego analizar el adicional a pagar por concepto de equipos (dependiendo del tipo de enlace a utilizar).

### **Costo mensual del nuevo servicio:**

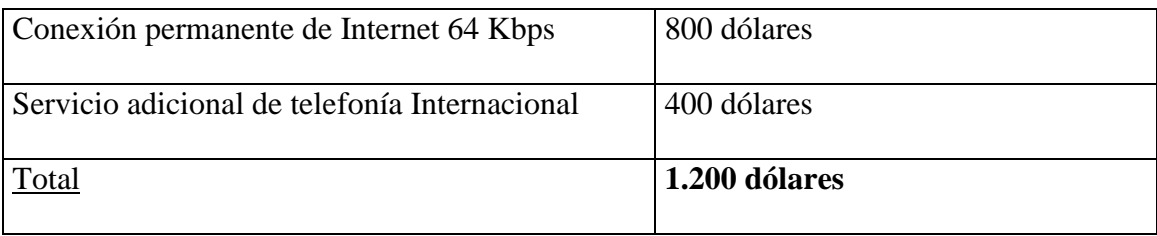

## **Costo de ruteadores a adquirir por el cliente:**

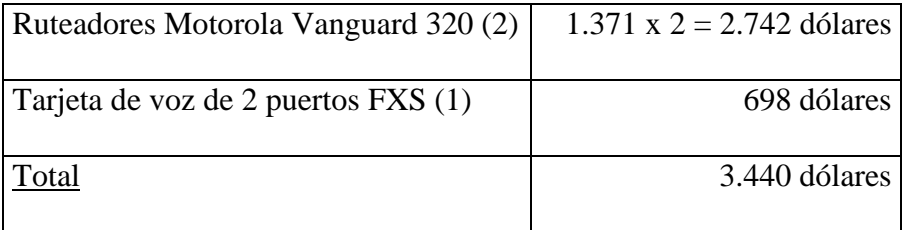

## **5.2.1 INVERSIÓN EN EQUIPOS DE RADIO**

### **Costo de equipos para enlace de radio:**

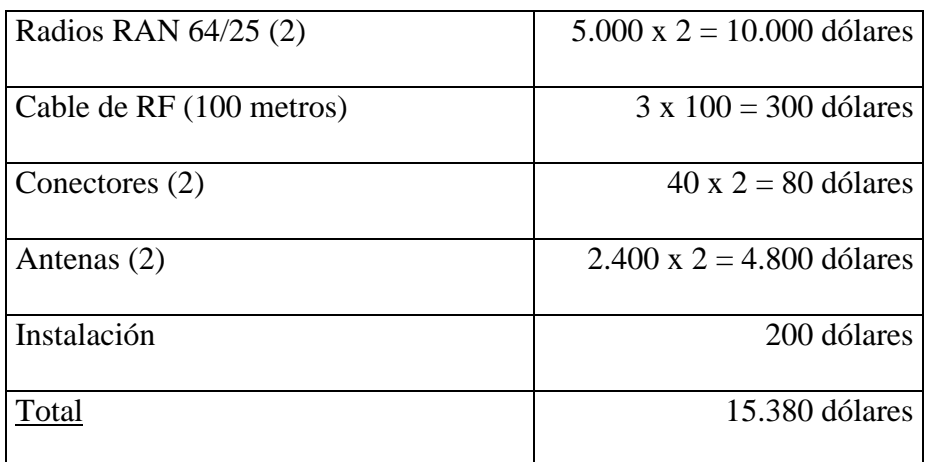

Costo de ruteadores + Costo de equipos de radio =  $3.440 + 15.380 = 18.820$  dólares

Dado que el pago de los equipos se hace antes de empezar a dar el servicio al diario, el tiempo de recuperación de la inversión sería:

 $18.820 / (1.613,12 - 1200) = 45,55$  meses

que expresado en años es:

45,55 / 12 = 3,79 años

Es decir, tenemos que:

## **Tiempo de retorno de la inversión del Diario: 3 años 9 meses**

Luego de este tiempo, el cliente habrá terminado de pagar los equipos y comenzará a pagar sólo la tarifa básica de \$ 1.200, ahorrando así \$ 413,12 mensuales (comparado con el valor que pagaba con el servicio anterior).

## **5.2.2 INVERSIÓN EN EQUIPOS DE FIBRA**

## **Costo de equipos para enlace de fibra:**

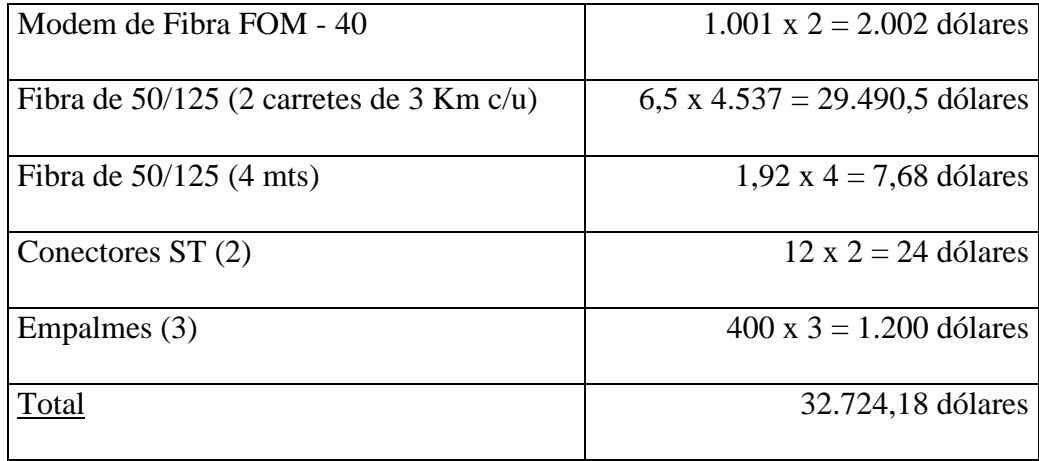

A continuación calcularemos el retorno de la inversión:

Costo de ruteadores + Costo de enlace de fibra =  $3.440 + 32.724,18 = 36.164,18$ dólares

Recuperación mensual:

$$
36.164,18 / 413,12 = 87,6
$$
 meses

Expresado en años:

$$
87,6 / 12 = 7.3
$$
 años

Por tanto:

#### **Tiempo de retorno de la inversión del Diario = 7 años 3 meses**

Luego de este tiempo el cliente ahorrará \$ 413,12 mensuales (comparado con el valor del servicio anterior).

Podemos apreciar que el uso de fibra óptica implica un gasto de aproximadamente el doble que el uso de equipos de radio.

## **5.2.3 CONEXIÓN VÍA LÍNEA DEDICADA**

Hay otros medios que podríamos utilizar para obtener la conexión de 64 Kbps entre Diario Expreso y Globonet. El que analizaremos aquí consistirá simplemente en rentar una línea dedicada a Pacifictel, lo cual reducirá sustancialmente el costo que tendrá que asumir el cliente por concepto de conexión física.

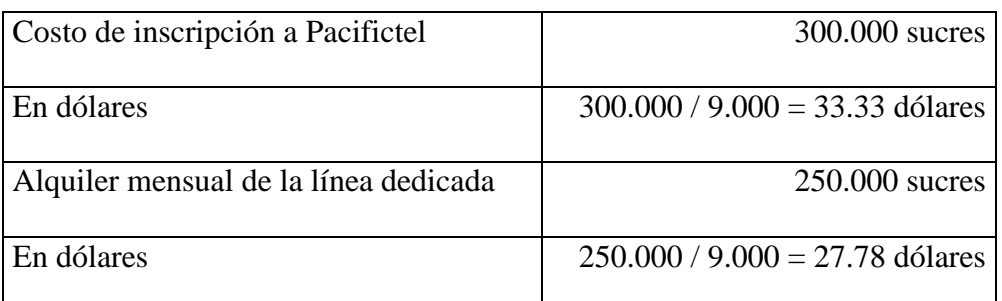

### **Costo de equipos para enlace línea dedicada:**

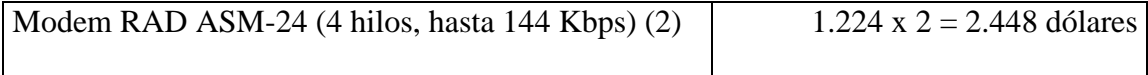

Vemos que el cliente pagará mensualmente la cantidad de:

 $1.200 + 27,78 = 1.227,78$  dólares

El costo de los equipos más la inscripción a Pacifictel se realizaría al momento de implementar el servicio. Este gasto sería de:

Ruteadores + Modems + Inscripción = 3.440 + 2.448 + 33,33 = 5.921,33 dólares

En base a estos datos podemos calcular el ahorro mensual que tendrá el Diario en comparación con el servicio anterior:

1.613,12 – 1.227,78 = 385,34 dólares

Por tanto el tiempo para recuperar la inversión del cliente sería:

 $5.921,33 / 385,34 = 15,36$  meses

Es decir:

## **Tiempo de retorno de la inversión del Diario = 1 año 3meses**

#### **5.3 GASTOS ASUMIDOS POR EL ISP**

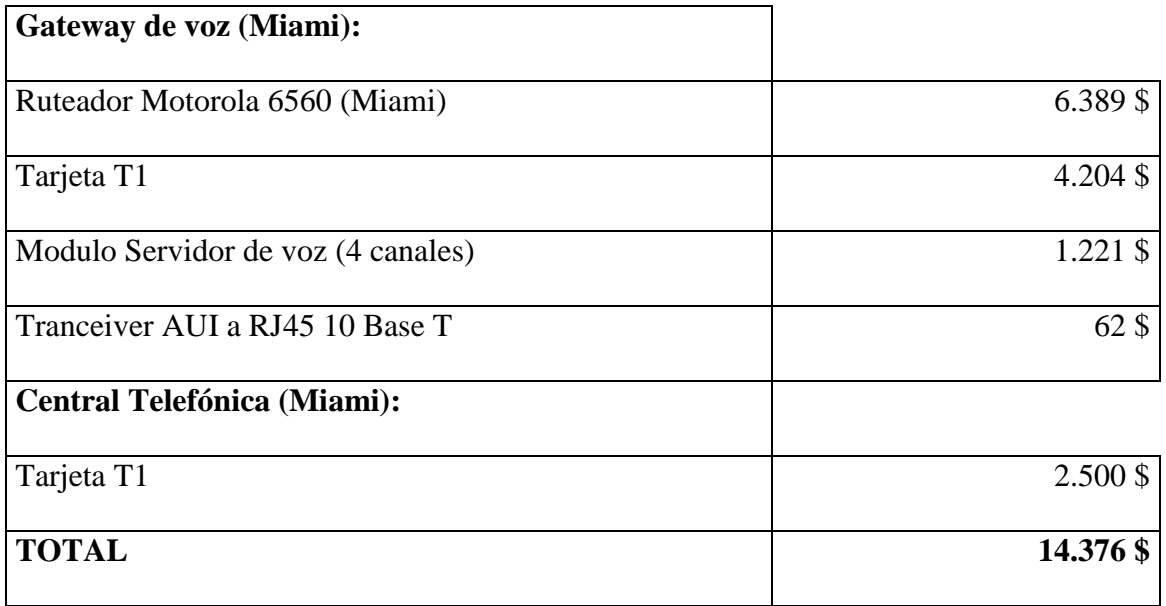

Aunque este equipo será instalado en el ISP de Miami, será Globonet quien asuma el costo del mismo, ya que no sólo servirá para el servicio de voz para Diario

Expreso, sino que también servirá como Gateway de voz para futuros clientes de Globonet que también deseen obtener este servicio adicional.

## **CAPITULO VI**

## **CONCLUSIONES**

La diferencia de costos entre el antiguo servicio de Internet con todo lo que implicaba (pago de las cuentas, tarifas telefónicas de conexión, alquiler de espacio en servidor) y la nueva tarifa de conexión a 64 Kbps ilimitada es de 120 dólares (sólo Internet, no telefonía internacional). Si bien es cierto se deberá pagar más de lo que se estaba pagando, pero hay que considerar las ventajas que esto implica:

- Conexión de cualquiera de las computadoras de la red a Internet
- Servicio de Internet 24 horas
- No hay necesidad de establecer una conexión telefónica para navegar
- Actualización de las páginas del diario que se publican en Internet a cualquier hora del día
- Correo electrónico

Podemos apreciar que en vista de las ventajas, la diferencia de precios se justifica.

Por otro lado también vemos que Diario Expreso tendrá un ahorro considerable en llamadas telefónicas internacionales ya que sus gastos se verán reducidos en aproximadamente 540 dólares; además, al no usar sus líneas telefónicas para conectarse a internet ni para realizar llamadas internacionales, mantendrán las mismas desocupadas para cualquier otro uso en provecho de la empresa.

Podemos ver en el capítulo de análisis de costos que la opción más económica entre las 3 analizadas (radio, fibra y modems) es la de utilizar una línea dedicada de Pacifictel. Si comparamos este medio (cobre) con los otros dos tipos de enlace, si bien es más económico, no nos permite una administración directa del mismo, es decir, dependeríamos del soporte técnico de terceros (Pacifictel). Por otro lado, recordemos que el cobre es el medio que menor velocidad me ofrece de los tres (en caso de querer ampliar el ancho de banda), pero para efecto del proyecto aquí analizado sería suficiente. Recordemos que los equipos de fibra sugeridos para el diseño permiten alcanzar velocidades de hasta 2 Mbps, mientras que los equipos de radio sólo hasta 128 Kbps.

El menor tiempo de recuperación de la inversión lo tendrá utilizando una línea dedicada de Pacifictel, este tiempo será de 1 año 3 meses. Sin embargo, como se ha demostrado en el análisis, a medida que aumenta la calidad del medio de comunicación, aumentan los costos y por tanto este tiempo de recuperación también aumenta, de allí que el tiempo de retorno de la inversión al utilizar fibra óptica sea superior al de la microonda y la línea dedicada.

#### **Voz sobre IP**

La tecnología de voz sobre IP busca la posibilidad de transmitir tráfico de voz a través de una red de datos IP. Este es un concepto que está evolucionando rápidamente a nivel mundial, a tal punto de que ya están siendo desarrollados proyectos para crear compañías que ofrezcan este servicio, como si se tratara de una compañía telefónica cualquiera. Quienes pueden aprovechar mejor la implementación y comercialización de esta tecnología son los ISPs (Internet Service Provider: Proveedor de Servicios de Internet), ya que estos tienen conexiones (tráfico de IP) en todo el mundo.

Por otro lado, los fabricantes de equipos de comunicaciones saben del tremendo crecimiento que la telefonía tendrá en Internet y que esto les obligará a ofrecer una interoperabilidad completa de productos con un estándar común, ya que diferentes fabricantes emplean técnicas propietarias de codificación de voz, direccionamiento, planes de marcación, etc.

En el caso de nuestro estudio, hemos trabajado con un protocolo propietario de Motorola, pero estos ya están desarrollando nuevas versiones de protocolo que le permitan trabajar con un estándar. El estándar establecido por la ITU es el H.323, el cual define los protocolos para la transmisión de vídeo, voz y datos sobre redes que no garantizan calidad de servicio, como son las redes IP.

El problema que encuentra este tipo de soluciones, es que en los países donde la telefonía se encuentra manejada por el estado (como es el caso del nuestro), es difícil que se dé la explotación de este tipo de servicios, ya que el estado no lo permite.

Existe una discrepancia sobre este aspecto. Lo que argumentan los ISPs es que en el momento en que la voz se encapsula en TCP/IP, ya no es voz, si no simplemente datos, por lo que no hay nada ilegal en el servicio que estos brindan.

Por otro lado, hay quienes piensan que debería iniciarse una libre competencia en nuestro país por este tipo de servicios, para que los costos de la telefonía local bajen y el servicio mejore.

Si bien es cierto, hay un ahorro en costos en el cobro de la tarifa telefónica, pero la voz experimenta un retardo un poco mayor en comparación a una conversación a través de la telefónica pública. El cliente siempre tendrá que escoger según la relación costo/beneficio.

Cabe recalcar que ya existen en nuestro país los conocidos "Cybercafes", donde puedes alquilar tu conexión a Internet y al mismo tiempo sostener una conversación telefónica con personas de cualquier parte del mundo. Ya han tratado de cerrar estos lugares, pero hasta ahora siempre vuelven a abrir.

Tal vez si la compañía telefónica del estado se llegara a privatizar, esta clase de servicios cobrarían un mayor auge.

## **ANEXO A**

En el presente anexo mostramos la configuración de los 3 ruteadores:

- $\bullet$  100 = Diario Expreso y Extra
- $\bullet$  200 = Globonet
- $\bullet$  300 = ISP Miami

# **A.1 CONFIGURACIÓN RUTEADOR DE DIARIO EXPRESO Y EXTRA (NODO 100)**

Node Name: Exp&Ext1

Node Address: 100

Node Number: 100

Port Number: 1

- [1] \*Port Type: VOICE
- [1] Interface Type: FXS
- [1] Compression Rate (KHz): 5.3kB
- [1] VAD Control: Enabled
- [1] Smoothing Delay (msec): 40
- [1] Echo Canceller: Enabled
- [1] Echo Return Loss (dB): -6
- [1] Input Signal Level (dB): 2.5
- [1] Output Signal Level (dB): -2.5
- [1] FAX Support: Enabled
- [1] FAX Rate (KHz): 9.6k
- [1] Call Control: Offhook
- [1] Call Mnemonic: VOZ1

#### Port Number: 2

- [2] \*Port Type: VOICE
- [2] Interface Type: FXS
- [2] Compression Rate (KHz): 5.3kB
- [2] VAD Control: Enabled
- [2] Smoothing Delay (msec): 40
- [2] Echo Canceller: Enabled
- [2] Echo Return Loss (dB): -6
- [2] Input Signal Level (dB): 2.5
- [2] Output Signal Level (dB): -2.5
- [2] FAX Support: Enabled
- [2] FAX Rate (KHz): 9.6k
- [2] Call Control: Offhook
- [2] Call Mnemonic: VOZ2

Port Number: 3

- [3] \*Port Type: FRI
- [3] Connection Type: SIMP
- [3] Clock Source: EXT
- [3] Clock Speed: 64000
- [3] \*Highest Station Number: 1
- [3] Frame Sequence Counting: EXT
- [3] Packet Sequence Counting: EXT
- [3] Control Protocol Support: NONE
- [3] High Priority Station: 0
- [3] Maximum Voice Bandwidth bits per sec: 2048000
- [3] Segment Size When Voice Is Present: 64
- [3] Segment Size When Voice Is Not Present: Disable

Port Number: 3

#### Station Number: 1

- [1] \*Station Type: BYPASS
- [1] DLCI: 16
- [1] Committed Information Rate (CIR): 64000
- [1] Committed Burst Size (BC): 64000
- [1] Frame Segmenter: Enabled
- PVC Table

Entry Number: 1

- [1] Source: FRI-3S1
- [1] Destination: LCON-1

#### Router Interfaces Table

\*Interface #1 State: Enabled

\*Interface #5 State: Enabled

#### IP Parameters

Internal IP Address: 10.10.10.23

Internal Net Mask: 255.255.255.224

Gateway: 214.214.214.2

### IP Interface Configuration Table

Entry Number: 1

[1] Interface Number: 1

[1] IP Address: 10.10.10.224

[1] IP Address Mask: 255.255.255.224

Entry Number: 2

[2] Interface Number: 5

[2] IP Address: 214.214.214.1

[2] IP Address Mask: 255.255.255.0

[2] Accept RIP: DISABLE

[2] Send RIP Version: VER2\_B

#### LAN Connection Table

- [1] \*Lan Forwarder Type: ROUT
- [1] Lan Connection Type: PT TO PT
- [1] \*Router Interface Number: 5
- [1] Encapsulation Type: CODEX
- [1] Autocall Mnemonic: (blank)
- [1] Autocall Timeout (sec): 5
- [1] Maximum Number of Autocall Attempts: 10

#### Mnemonic Table

Entry Number: 1

- [1] Mnemonic Name: VOZ1
- [1] Call Parameters: 30060

Entry Number: 2

[2] Mnemonic Name: VOZ2

[2] Call Parameters: 30060

#### Route Selection Table

Entry Number: 1

[1] Address: 200

[1] #1 Destination: FRI-3S1

Entry Number: 2

[2] Address: 300

[2] #1 Destination: FRI-3S1

#### NAT Parameters

NAT: Enabled

Internal Interfaces: 1

Config Type: Advanced

Bind Idle Timeout: 60

UDP Idle Timeout: 60

TCP Idle Timeout: 60

Enable Translators: FTP+ICMP+DNS

Masquerade Port Range: 6000 - 7000

#### NAT Translation Table

Entry Number: 1

- [1] External Interface Numbers: 5
- [1] External Address Type: STATIC
- [1] Binding Type: STATIC
- [1] Internal Address Range: 10.10.10.1
- [1] External Address: 200.6.14.1

Entry Number: 2

- [2] External Interface Numbers: 5
- [2] External Address Type: STATIC
- [2] Binding Type: STATIC
- [2] Internal Address Range: 10.10.10.2
- [2] External Address Start: 200.6.14.2
- Así susecivamente hasta la entry 23

## **A.2 CONFIGURACIÓN RUTEADOR DE GLOBONET (NODO 200)**

Node Name: Exp&Ext2

Node Address: 200

Node Number: 200

#### Port Number: 3

- [3] \*Port Type: FRI
- [3] Connection Type: SIMP
- [3] Clock Source: EXT
- [3] Clock Speed: 64000
- [3] \*Highest Station Number: 1
- [3] Frame Sequence Counting: EXT
- [3] Packet Sequence Counting: EXT
- [3] Control Protocol Support: NONE
- [3] High Priority Station: 0
- [3] Maximum Voice Bandwidth bits per sec: 2048000
- [3] Segment Size When Voice Is Present: 64
- [3] Segment Size When Voice Is Not Present: Disable

#### Port Number: 3

#### Station Number: 1

#### [1] \*Station Type: BYPASS

- [1] DLCI: 16
- [1] Committed Information Rate (CIR): 64000
- [1] Committed Burst Size (BC): 64000
- [1] Frame Segmenter: Enabled

#### PVC Table

- Entry Number: 1
- [1] Source: FRI-3S1
- [1] Destination: LCON-1

#### Router Interfaces Table

\*Interface #1 State: Enabled \*Interface #5 State: Enabled

#### IP Parameters

Internal IP Address: 200.6.14.24 Internal Net Mask: 255.255.255.224 Gateway: 200.6.14.25

IP Interface Configuration Table

Entry Number: 1

- [1] Interface Number: 1
- [1] IP Address: 206.6.14.24
- [1] IP Address Mask: 255.255.255.224

Entry Number: 2

- [2] Interface Number: 5
- [2] IP Address: 214.214.214.2
- [2] IP Address Mask: 255.255.255.224
- [2] Accept RIP: DISABLE
- [2] Send RIP Version: VER2\_B

#### LAN Connection Table

- [1] \*Lan Forwarder Type: ROUT
- [1] Lan Connection Type: PT\_TO\_PT
- [1] \*Router Interface Number: 5
- [1] Encapsulation Type: CODEX
- [1] Autocall Mnemonic: (blank)
- [1] Autocall Timeout (sec): 5
- [1] Maximum Number of Autocall Attempts: 10

#### Route Selection Table

Entry Number: 1

- [2] Address: 300
- [2] #1 Destination: SOTCP
- SOTCP Record

TCP Port Number: 1099 \*Max. No. TCP sessions: 1 \*Max. SVCs per session: 2 \*Max. Total Voice SVCs: 2

#### SOTCP Map Table

- [1] Destination X.25 Address: 300
- [1] #1 Destination IP Address: 206.1.1.254

## **A.3 CONFIGURACIÓN RUTEADOR DE ISP MIAMI (NODO 300)**

- Node Name: MASTER
- Node Address: 300
- Node Number: 300

Port Number: 49

- [49] \*Port Type: T1
- [49] \*Format: Channelize
- [49] Line Framing Type: SF
- [49] Line Coding Type: AMI
- [49] Transmit Clock: INT

#### Virtual Port Mapping Table

Entry Number: 1

- [1] \*Port Type: VOICE
- [1] \*Virtual Port Number: 100
- [1] \*Physical T1/E1 Port Number: 49
- [1] \*Time Slots: 1

Entry Number: 2

- [2] \*Port Type: VOICE
- [2] \*Virtual Port Number: 101
- [2] \*Physical T1/E1 Port Number: 49
- [2] \*Time Slots: 2

Port Number: 100

- [100] \*Port Type: VOICE
- [100] Interface Type: E&M
- [100] Signaling Mode: Normal
- [100] Signaling Control: Immediate
- [100] PCM Mode: mu-law
- [100] Compression Rate (KHz): 5.3kB
- [100] VAD Control: Enabled
- [100] Smoothing Delay (msec): 40
- [100] Echo Canceller: Enabled
- [100] Echo Return Loss (dB): -6
- [100] Input Signal Level (dB): 0
- [100] Output Signal Level (dB): 0
- [100] FAX Support: Enabled
- [100] FAX Rate (KHz): 9.6k
- [100] Call Control: Switched
- [100] Group Subaddress (Hunt Group): 60
- [100] T1/E1 Rx Idle (on-hook) State: 00xx
- [100] T1/E1 Tx Idle (on-hook) State: 0000
- [100] T1/E1 Rx Active (off-hook) State: 11xx
- [100] T1/E1 Tx Active (off-hook) State: 1111
- [100] T1/E1 Tx Busyout State: 1111

#### Port Number: 101

- [101] \*Port Type: VOICE
- [101] Interface Type: E&M
- [101] Signaling Mode: Normal
- [101] Signaling Control: Immediate
- [101] PCM Mode: mu-law
- [101] Compression Rate (KHz): 5.3kB
- [101] VAD Control: Enabled
- [101] Smoothing Delay (msec): 40
- [101] Echo Canceller: Enabled
- [101] Echo Return Loss (dB): -6
- [101] Input Signal Level (dB): 0
- [101] Output Signal Level (dB): 0
- [101] FAX Support: Enabled
- [101] FAX Rate (KHz): 9.6k
- [101] Call Control: Switched
- [101] Group Subaddress (Hunt Group): 60
- [101] T1/E1 Rx Idle (on-hook) State: 00xx
- [101] T1/E1 Tx Idle (on-hook) State: 0000
- [101] T1/E1 Rx Active (off-hook) State: 11xx
- [101] T1/E1 Tx Active (off-hook) State: 1111
- [101] T1/E1 Tx Busyout State: 1111

#### Router Interfaces Table

\*Interface #1 State: Enabled

#### IP Parameters

Internal IP Address: 206.1.1.254 Internal Net Mask: 255.255.0.0 Default Gateway: 206.1.1.1

#### IP Interface Configuration Table

Entry Number: 1

[1] Interface Number: 1

[1] IP Address: 206.1.1.254

[1] IP Address Mask: 255.255.0.0

SOTCP Record

TCP Port Number: 1099

\*Max. No. TCP sessions: 1

\*Max. SVCs per session: 2

\*Max. Total Voice SVCs: 2

## **ACRÓNIMOS**

**ACP:** *Adjacent Channel Protocol* Protocolo de canal adyacente

**ACK:** *Acknolegment* Reconocimiento

**ANSI:** *American National Standart Institute* Insituto Nacional Americano de estándares

**ARP:** *Address Resolution Protocol* Protocolo de resolución de direcciones

**ASK:** *Amplitud Shift Keying* Modulación por Amplitud

**Bc:** *Committed Burst size* Tamaño de ráfaga comprometida

**Be:** *Excess Burst Size* Ráfaga excedida

**BECN:** *Backward Explicit Congestion Notification* Notificacíón explícita de congestión hacia atrás

**BER:** *Bit Error Rate* Tasa de bits erroneos

**CIR:** *Committed Information Rate* Tasa de información acordada

**CMEM:** *Configuration Memory* Memoria de configuración

**CRC:** *Cyclic Redundance Check* Verificación de redundancia cíclica

**CSU:** *Channel Service Unit* Unidad de servicio de canal.

**DCA:** *Defense Comunication Agency* Agencia de Comunicaciones del

Departamento de Defensa

**DCE:** *Data Comunication Equiment* Equipo de comunicación de datos

**DE:** *Discart Eligibility* Posibilidad de descarte

**DLCI:** *Data Link Connection Identifier* Identificador de conexión de enlace de datos

**DNS:** *Domain Name Server* Servidor de nombre de dominio

**DOD:** *Department Of Defense* Departamento de Defensa

**DRAM:** *Dynamic Random Access Memory* Memoria de Acceso aleatorio dinámico

**DTE:** *Data comunication Terminal Equipment* Equipo terminal de comunicación de datos

**E&M:** *Ear and Mouth* Escuchar y hablar

**FCS:** *Frame Check segmenter* Segmentador de secuencia de trama

**FDM:** *Frecuency Division Multiplexing* Multiplexación por división de Frecuencia

**FEC:** *Forward Error Control* Control de error adelantado

**FECN:** *Forward Explicit Congestion Notification* Notificación explícita de

congestión hacia delante

**FSK:** *Frecuency Shift Keying* Modulación por Frecuencia

**FTP:** *File Transfer Protocol* Protocolo de transferencia de archivos

**FXO:** *Foreign eXchange Office* Oficina de intercambio exterior

**FXS:** *Foreign eXchange Station* Estación de intercambio exterior

**GCOT:** *Ground-start Central Office Trunks* Troncales de central de oficina aterrizadas

**HF:** *High Frecuency* Alta Frecuencia

**ICMP:** *Internet Control Message Protocol* Protocolo Internet de Control de Mensajes

**IF:** *Intermediate Frecuency* Frecuencia Intermedia

**IGM:** *Instituo Goegráfico Militar*

**IHL:** *Internet Header Length* Longitud de Cabecera de la capa de Internet

**IMP:** *Internet Message Processor* Procesador de Mensajes de Internet

**IP:** *Internet Protocol* Protocolo de Internet

**IPCP:** *Internet Protocol Control Protocol* Protocolo de Control IP

**ISDN:** *Integrated Services Digital Network* Red Digital de Servicios Integrados

**ISP:** *Internet Service Provider* Proveedor de servicios de Internet

**ITU-T:** *International Telecommunication Union - Telecommunication* 

*Standardization Sector* Unión Internacional de Telecomunicaciones-Sector de estandarización de telecomunicaciones

**LAN:** *Local Area Network* Red de área local

**LAPF:** *Link Access Procedure for Frame-Mode Bearer Services* Procedimiento de acceso al enlace para servicios portadores de Frame Relay

**LCOT:** *Loop-start Central Office Trunks* Troncales de centrales de oficina de comienzo de lazo

**LMI:** *Local Management Interface* Interfaz local de administración

**MAC:** *Media Access Control* Control de Acceso al Medio

**MQAM:** *Multilevel Quadrature Amplitude Modulation*Modulación de Amplitud por Cuadratura Multinivel

**NACK:** *Negative Acknolegment* Reconocimiento negativo

**NAPT:** *Network Address Port Translation* Translación de direcciones de puerto de red

**NAT:** *Network Address Traslation* Traslación de direcciones de red

**NFS:** *Network File System* Sistemas de archivos de red

**NIC:** *Network Interface Card* Interaface de tarjeta de red

**OSI: Open System Interconection** Interconexión de Sistemas abiertos

**OSPF:** *Open Short Path First* El primer camino abierto más corto

**PBX:** *Public Branch Exchange* Sistema público compartido

**PCM:** *Pulse Code Modulation* Modulación por pulso codificado

**PDH:** *Plesicronus Digital Hierarchy* Jerarquía digital plesiócrona

**PPP:** *Point-to-Point protocol* Protocolo Punto a punto

**PSK:** *Phase Shift Keying* Modulación por fase

**QAM:** *Quadrature Amplitud Modulation* Modulación de Amplitud en cuadratura

**QoS:** *Quality of Service* Calidad de servicios

**RF:** *Radio Frecuency* Frecuencia de Radio

**RFC:** *Request for Comments* Requerimiento de comentarios

**RIP:** *Routing Internet Protocol* Protocolo de enrutamiento de internet

**RTS:** *Request To Send* Requerimiento de envío

**SDH:** *Syncronus Digital Hierarchy* Jerarquía Digital Sincrónica

**SHF:** *Super High Frecuency.* Frecuencia Super alta

**SLIP:** *Serial Line Internet Protocol* Protocolo de Internet sobre líneas seriales

**SMTP:** *Simple Mail Transfer Protocol* Protocolo de Transferencia de Correos

Simple

**SNMP:** *Simple Network Managment Protocol* Protocolo Simple de Administración de Redes

**SNR:** *Signal Noise Rate* Relación Señal Ruido

**SoTCP:** *Serial over TCP* Serial sobre TCP

**SVC:** *Switched Virtual Circuits* Circuito virtual conmutado

**TCP:** *Transport Control Protocol* Protocolo de control de Transporte

**TDM:** *Time Division Multiplexing* Multiplexación por división de tiempo

**TOS:** *Type Of Services* Tipo de Servicios

**TTL:** *Time To Live* Tiempo de vida

**UDP:** *User Datagram Protocol* Protocolo de datagrama de Usuario

**VHF:** *Very High Frecuency* Frecuencia muy alta

**VOIP:** *Voice Over IP* voz sobre IP

#### **BIBLIOGRAFIA**

"Antenna Systems", por Warren Stutzman

"Comunicación de Datos, Redes y Sistemas Abiertos" por Fred Halsal

"Digital Microwave Radio" por Digital Microwave Corporation

Instalaciones de Fibra Optica – Fundamentos, técnicas y aplicaciones de Bob

Chomycz

"IP routing 3Com study guide" de 3Com

"Manual de usuario FOM-40" de RAD

<sup>&</sup>quot;Catalogo de Productos" de RAD

<sup>&</sup>quot;CD Motorola Vanguard 5.3" de Motorola

"Motorola Voice CBT"de Motorola Paper

"Motorola White Paper Voice Technologies for IP and Frame Relay Networks" de

Motorola

"Multipoint RAM 64/25 User Manual" de Multipoint Networks

"Networking for Unix" por Salim Douba

"Nevada (Network Voice and Data)" de Mitel Paper

"PANASONIC KXT-D500 TECHNICAL MANUAL" de Panasonic

"PANASONIC KXT-D500 T1 CARD" de Panasonic

"PANASONIC KXT-D500 E&M FUNDAMENTALS" de Panasonic "Voice Transmision" de Mitel Networks

[http://www.andrew.com](http://www.andrew.com/) [http://www.adtran.com](http://www.adtran.com/) <http://www.astic.es/vozip.htm> [http://www.ibw.com.ni/~alanb/frame-](http://www.ibw.com.ni/~alanb/frame)relay.htm [http://www.iridium.com](http://www.iridium.com/) [http://www.kme.panasonic.co.jp](http://www.kme.panasonic.co.jp/) <http://selva.dit.upm.es/~ecastro/QoS.htm> [http://www.mot.com](http://www.mot.com/)

[http://www.rad.com](http://www.rad.com/)